# **Statistické hodnocení podmínek opakovatelnosti při hodnocení jakosti povrchů dle ISOstandardů**

Ing. Šárka Košková

Diplomová práce

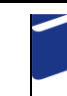

Univerzita Tomáše Bati ve Zlíně Fakulta technologická

2019

Univerzita Tomáše Bati ve Zlíně Fakulta technologická Ústav výrobního inženýrství akademický rok: 2018/2019

## ZADÁNÍ DIPLOMOVÉ PRÁCE

(PROJEKTU, UMĚLECKÉHO DÍLA, UMĚLECKÉHO VÝKONU)

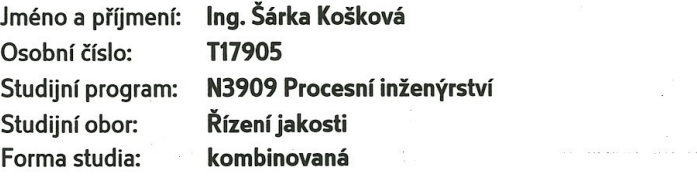

Téma práce:

Statistické hodnocení podmínek opakovatelnosti při hodnocení jakosti povrchů dle ISO standardů

#### Zásady pro vypracování:

1. Zpracování rešerše pro hodnocení jakosti povrchů na bázi drsnosti a vlnitosti dle standardů ISO a jejich vzájemné porovnání

2. Proměření zadaných vzorků z hlediska standardů ISO bezkontaktním způsobem

3. Aplikace diskriminační analýzy na vybrané parametry proměřených dle standardů **ISO** 

Rozsah diplomové práce: Rozsah příloh: Forma zpracování diplomové práce:

cca 60 stran dle pokynů VDP tištěná/elektronická

Seznam odborné literatury:

- 1. MELOUN, Milan a Jiří MILITKÝ. Statistická analýza experimentálních dat. Vyd. 2. uprav. rozš. Praha: ACADEMIA, 2004, 953 s. ISBN 80-200-1254-0
- 2. MELOUN, Milan. Kompendium statistického zpracování dat: metody a řešené úlohy. Vyd. 2., přeprac. a rozš. Praha: Academia, 2006, 982 s. ISBN 80-200-1396-2
- 3. MELOUN, Milan. Statistické zpracování experimentálních dat. 2. vyd. Praha: Ars magna, 1998, 839 s. ISBN 80-721-9003-2
- 4. BUMBÁLEK, Bohumil, Vladimír ODVODY a Bohuslav OŠŤÁDAL. Drsnost povrchu. 1. vyd. Praha: SNTL, 1989, 338 s

doc. Dr. Ing. Vladimír Pata

Vedoucí diplomové práce:

Ústav výrobního inženýrství 2. ledna 2019 Datum zadání diplomové práce: Termín odevzdání diplomové práce: 17. května 2019

Ve Zlíně dne 7. února 2019

doc, Ing. Roman Čermák, Ph.D. děkan

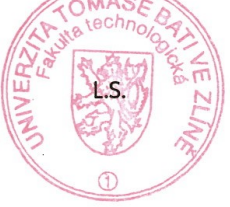

prof. Ing. Berenika Hausnerová, Ph.D. ředitel ústavu

Příjmení a jméno: Ing. Šárka Košková

Obor: Řízení jakosti

## PROHLÁŠENÍ

Prohlašuji, že

- beru na vědomí, že odevzdáním diplomové/bakalářské práce souhlasím se zveřejněním své práce podle zákona č. 111/1998 Sb. o vysokých školách a o změně a doplnění dalších zákonů (zákon o vysokých školách), ve znění pozdějších právních předpisů, bez ohledu na výsledek obhajoby <sup>1)</sup>;
- beru na vědomí, že diplomová/bakalářská práce bude uložena v elektronické podobě v univerzitním informačním systému dostupná k nahlédnutí, že jeden výtisk diplomové/bakalářské práce bude uložen na příslušném ústavu Fakulty technologické UTB ve Zlíně a jeden výtisk bude uložen u vedoucího práce;
- byl/a jsem seznámen/a s tím, že na moji diplomovou/bakalářskou práci se plně vztahuje zákon č. 121/2000 Sb. o právu autorském, o právech souvisejících s právem autorským a o změně některých zákonů (autorský zákon) ve znění pozdějších právních předpisů, zejm. § 35 odst.  $3^{2}$ ;
- beru na vědomí, že podle § 60<sup>3)</sup> odst. 1 autorského zákona má UTB ve Zlíně právo na uzavření licenční smlouvy o užití školního díla v rozsahu § 12 odst. 4 autorského zákona;
- beru na vědomí, že podle § 60<sup>3</sup> odst. 2 a 3 mohu užít své dílo diplomovou/bakalářskou práci nebo poskytnout licenci k jejímu využití jen s předchozím písemným souhlasem Univerzity Tomáše Bati ve Zlíně, která je oprávněna v takovém případě ode mne požadovat přiměřený příspěvek na úhradu nákladů, které byly Univerzitou Tomáše Bati ve Zlíně na vytvoření díla vynaloženy (až do jejich skutečné výše);
- beru na vědomí, že pokud bylo k vypracování diplomové/bakalářské práce využito softwaru poskytnutého Univerzitou Tomáše Bati ve Zlíně nebo jinými subjekty pouze ke studijním a výzkumným účelům (tedy pouze k nekomerčnímu využití), nelze výsledky diplomové/bakalářské práce využít ke komerčním účelům;
- beru na vědomí, že pokud je výstupem diplomové/bakalářské práce jakýkoliv softwarový produkt, považují se za součást práce rovněž i zdrojové kódy, popř. soubory, ze kterých se projekt skládá. Neodevzdání této součásti může být důvodem k neobhájení práce.

Ve Zlíně 18. dubna 2019

<sup>&</sup>lt;sup>1)</sup> zákon č. 111/1998 Sb. o vysokých školách a o změně a doplnění dalších zákonů (zákon o vysokých školách), ve znění pozdějších právních předpisů, § 47 Zveřejňování závěrečných prací:

<sup>(1)</sup>Vysoká škola nevýdělečně zveřejňuje disertační, diplomové, bakalářské a rigorózní práce, u kterých proběhla obhajoba, včetně posudků oponentů a výsledku obhajoby prostřednictvím databáze kvalifikačních prací, kterou spravuje. Způsob zveřejnění stanoví vnitřní předpis vysoké školy.

<sup>(2)</sup>Disertační, diplomové, bakalářské a rigorózní práce odevzdané uchazečem k obhajobě musí být též nejméně pět pracovních dnů před konáním obhajoby zveřejněny k nahlížení veřejnosti v místě určeném vnitřním předpisem vysoké školy nebo není-li tak určeno, v místě pracoviště vysoké školy, kde se má konat obhajoba práce. Každý si může ze zveřejněné práce pořizovat na své náklady výpisy, opisy nebo rozmnoženiny.

<sup>(3)</sup> Platí, že odevzdáním práce autor souhlasí se zveřejněním své práce podle tohoto zákona, bez ohledu na výsledek obhajoby.

zákon č. 121/2000 Sb. o právu autorském, o právech souvisejících s právem autorským a o změně některých zákonů (autorský zákon) ve znění pozdějších právních předpisů, § 35 odst. 3:

(3) Do práva autorského také nezasahuje škola nebo školské či vzdělávací zařízení, užije-li nikoli za účelem přímého nebo nepřímého hospodářského nebo obchodního prospěchu k výuce nebo k vlastní potřebě dílo vytvořené žákem nebo studentem ke splnění školních nebo studijních povinností vyplývajících z jeho právního vztahu ke škole nebo školskému či vzdělávacího zařízení (školní dílo).

3) zákon č. 121/2000 Sb. o právu autorském, o právech souvisejících s právem autorským a o změně některých zákonů (autorský zákon) ve лист славя в союзано на славя в составительность доступается в развите доступить от славя последствовать расст<br>- znění pozdějších právních předpisů, § 60 Školní dílo:<br>(1) Škola nebo školské či vzdělávací zařízení mají za

odst. 3). Odpírá-li autor takového díla udělit svolení bez vážného důvodu, mohou se tyto osoby domáhat nahrazení chybějícího projevu jeho osa.<br>Vůle u soudu. Ustanovení § 35 odst. 3 zůstává nedotčeno.<br>(2) Není-li sjednáno jinak, může autor školního díla své dílo užít či poskytnout jinému licenci, není-li to v rozporu s oprávněnými zájmy školy

nebo školského či vzdělávacího zařízení.

(3) Škola nebo školské či vzdělávací zařízení jsou oprávněny požadovat, aby jim autor školního díla z výdělku jím dosaženého v souvislosti s užitím díla či poskytnutím licence podle odstavce 2 přiměřeně přispěl na úhradu nákladů, které na vytvoření díla vynaložily, a to podle okolností až do jejich skutečné výše; přitom se přihlédne k výši výdělku dosaženého školou nebo školským či vzdělávacím zařízením z užití školního díla podle odstavce 1.

#### **ABSTRAKT**

Tato diplomová práce se zabývá zkoumáním způsobů vyhodnocení jakosti povrchu řezné plochy vzorků z různých materiálů po obrábění laserem CO<sub>2</sub> a vláknovým laserem. Jakost povrchu vyjádřená parametry drsnosti Rz a Ra je zkoumána v závislosti na materiálu vzorku a použité technologie obrábění. Za tímto účelem jsou v teoretické části nejprve shrnuty pojmy a definice dané příslušnými normami ISO, v dalších kapitolách jsou stručně představeny statistické metody pro vyhodnocování naměřených dat. Poslední část teoretické části se věnuje problematice použití neuronových sítí pro vyhodnocování naměřených dat. V praktické části byla statisticky vyhodnocena naměřená data ze šesti vzorků. Na základě závěrů této analýzy byly posouzeny možnosti neuronových sítí při určení materiálu daného vzorku pomocí známých parametrů drsnosti.

#### **Klíčová slova:**

Jakost povrchu; parametry drsnosti Ra, Rz, Rmr; statistická analýza naměřených dat; perceptron.

#### **ABSTRACT**

This diploma thesis deals with methods of evaluation of surface quality of the cut surface of the given samples made from different materials. These samples are cut with either  $CO<sub>2</sub>$ laser or fibre laser. Quality surface is given by the roughness parameters Rz, Ra and Rmr, which are analysed in dependence on the material of the sample and the technology used. For this purpose, theoretical part starts with terms and definitions, given by relevant ISO standards. Next chapters describe brief introduction into methods of statistical analysis. Last part is devoted to using neuron networks for data analysis. In practical part data of six samples were statistically analysed. Based on this analysis possibilities of using neuron networks for determination of the material were judged.

## **Keywords:**

Surface quality; roughness parameters Ra, Rz, Rmr; statistical measured data analysis; perceptron.

Na tomto místě bych ráda poděkovala především mému vedoucímu diplomové práce panu doc Ing. Vladimíru Patovi za cenné připomínky, rady a podněty, a především za podporu při vlastním vyhodnocování dat. Dále bych chtěla poděkovat paní Ing. Mileně Kubišové za rady týkajících se formálního zpracování práce. V neposlední řadě mé poděkování patří panu Ing. Richardu Janu Voigtsovi za jazykovou korekturu a grafickou úpravu práce.

Prohlašuji, že odevzdaná verze bakalářské/diplomové práce a verze elektronická nahraná do IS/STAG jsou totožné.

Ve Zlíně 18.dubna 2019

## **OBSAH**

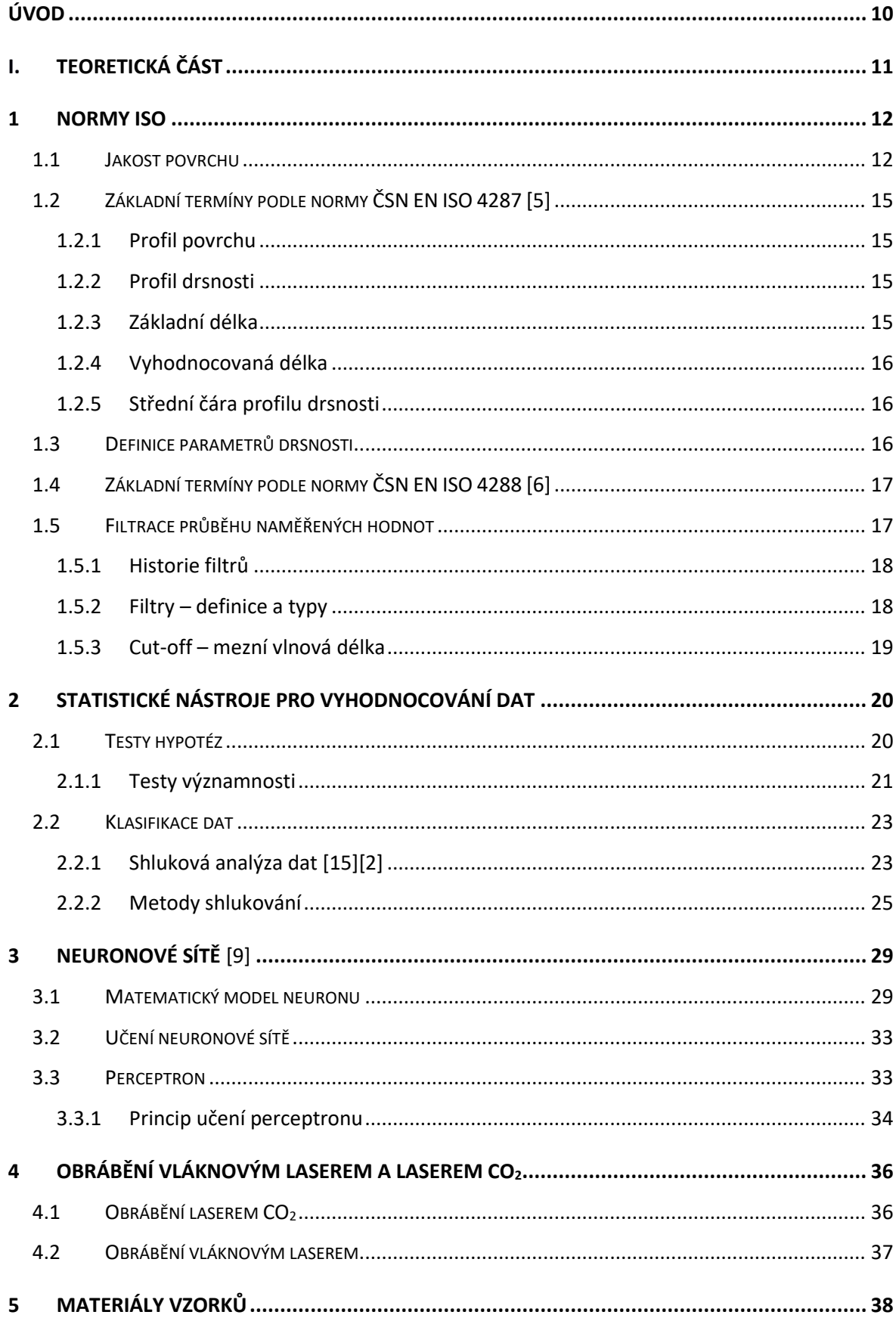

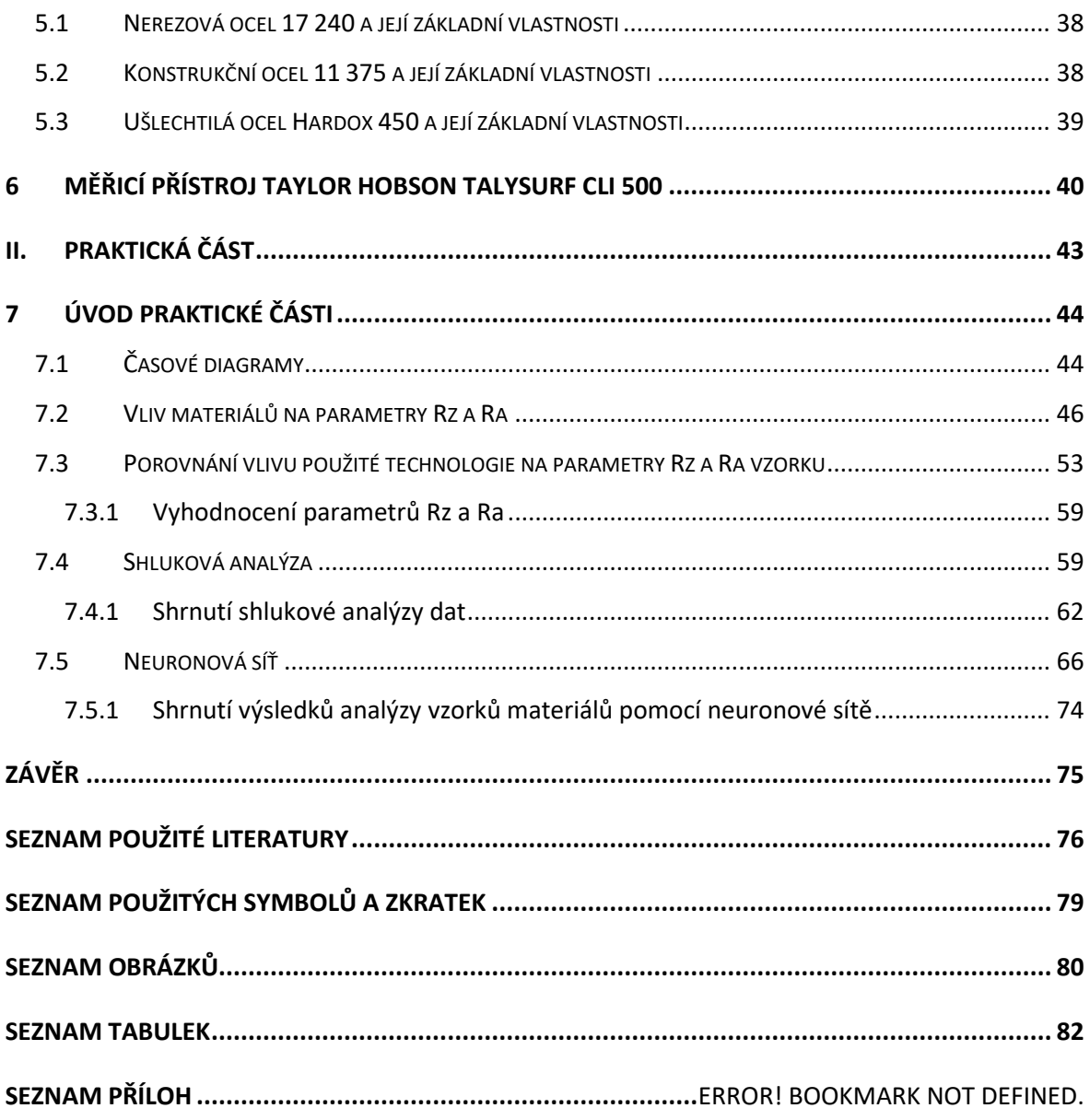

## **ÚVOD**

Jakost povrchu materiálu určuje a vyjadřuje jednak vlastnost obrobku, výrobku, jednak jeho kvalitu. Už výrobky ze dřeva a kamene vyžadovaly pro další užití dosažení jisté úrovně kvality povrchu. Nároky na ni byly vystupňovány s rozvojem metalurgie, zejména při výrobě řezných nástrojů denního užití – nožů, mečů, srpů, kos a nářadí.Avšak při výrobě těchto předmětů stále ještě stačilo hodnocení povrchu pohledem či hmatem. Metody obrábění se také vyvíjely, od vyloženě primitivních, až po dodnes známé klasické soustružení, řezání pilou, obrážení, a spolu s nimi i způsoby klasifikace určování kvality povrchu. Drsnost se začala předepisovat na výkresech a byla dána normami, které se staly dokumenty schvalujícími pravidla reprodukovatelnosti výrobků. "Měření" drsnosti povrchu pohledem a hmatem už sice dávno přestávalo stačit, nebylo však možno ji exaktně a dostatečně přesně změřit. S příchodem nových technologií, a moderních měřicích přístrojů, jako například laserů, začalo být možno drsnost povrchu přesně měřit a určit její parametry. Tyto technické možnosti se promítly do procesu standardizace.

Normami předepsané způsoby hodnocení jakosti povrchu a opakovatelnost výrobního postupu vedla k myšlence, zda je možné na základě znalosti způsobu obrábění a za podmínek opakovatelnosti změřených parametrů drsnosti určit druh obráběného materiálu. Předmětem této práce bylo ověření této myšlenky.

## I. TEORETICKÁ ČÁST

## **1 NORMY ISO**

Potřeba standardizace dílů, výrobků a postupů v průmyslové výrobě je téměř stejně stará jako průmyslová výroba sama. Avšak s nárůstem globalizace roste význam vzájemné nahraditelnosti a zastupitelnosti v rámci dodavatelsko-odběratelského řetězce. Se vzájemnou zastupitelností dodavatelů úzce souvisí nezávislé porovnávání klíčových parametrů výrobků, neboť jak je všeobecné známo, když dva dělají totéž, nemusí to být totéž. Nastavit pravidla pro posuzování různých výrobků či výrobních postupů je hlavní myšlenka Mezinárodní organizace pro normalizaci, která byla založena 23.února 1947 v Ženevě. Hlavní náplní činnosti této organizace je tvorba mezinárodních norem ISO. Samotný název těchto norem pochází z řeckého slova isos (shodný bez ohledu na jazykové rozdíly) a vyjadřuje celou filosofii organizace. Standardizací při posuzování jakosti povrchu se zabývají hlavně normy ISO 4287 [5], ISO 4288 [6], ISO 25178 [7] a ISO 16610-21 [8].

Parametry pro určování struktury povrchu profilovou metodou jsou dány normami ISO 4287 a ISO 25178. Norma ISO 4288 standardizuje postupy pro posuzování struktury povrchu. Norma ISO 16610-21 stanovuje termíny týkající se filtrace.

## **1.1 Jakost povrchu**

Při obrábění vznikají působením nástroje nerovnosti. Jakost daného povrchu a s tím související jeho drsnost přímo závisí na metodě výroby. Aby byly povrchy porovnatelné z hlediska jakosti, normy ISO 4287, ISO 4288, ISO 25178 a další definují řadu parametrů, kterými lze kvantifikovat povrch daného vzorku. V této práci se pracuje pouze s parametry týkající se drsnosti povrchu, tzv. R-parametry.

Tyto parametry jsou výsledkem proměření daného vzorku drsnoměrem. Uvažujme řez materiálem kolmý k obráběné ploše. Při dostatečném zvětšení lze pozorovat několik typů struktury povrchu. Při analýze těchto typů rozlišujeme nepřesnosti nazývané tvar, vlnitost a drsnost.

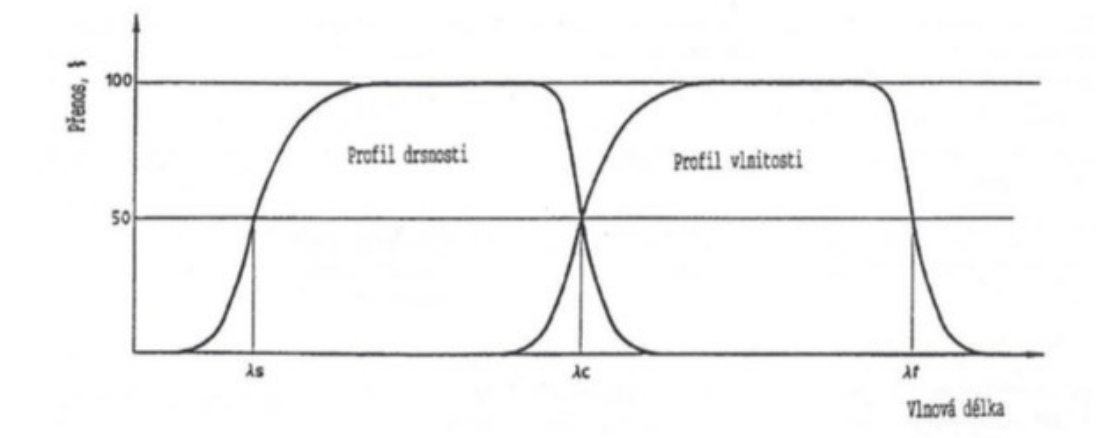

Následující obr. 1 ukazuje rozlišení vlnitosti a drsnosti dle vlnových délek dle ISO 4287.

Obr. 1 Přenosová charakteristika profilu drsnosti a vlnitosti [5]

Následující obr. 2 ukazuje řez vzorkem se všemi složkami – drsností, vlnitostí a tvarem [23].

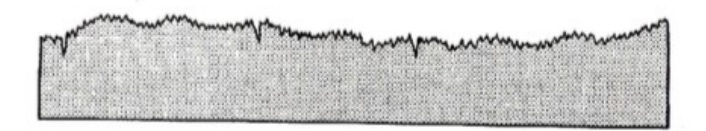

Obr. 2 Řez povrchem zobrazující všechny složky povrchové nepřesnosti

Z obr. 2 je patrné, že největší nerovnosti povrchu jsou dané tvarem povrchu. Jsou způsobeny například nedostatečnou tuhostí obráběcího stroje, nepřesným seřízením vodících ploch apod. Po odfiltrování složek drsnosti a vlnitosti se získá profil s vlnovou délkou větší než λ. Viz následující obr. 3.

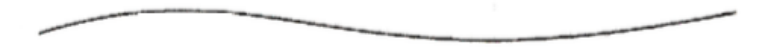

Obr. 3 Profil tvaru povrchu

Vlnitost (obr. 4) je v podstatě makronerovnost a je způsobena převážně vlivem stroje například nevyvážením brousícího kotouče. Profil této nerovnosti je určen vlnovou délkou mezi λ<sub>c</sub> a λ<sub>f</sub> dle ISO 4287.

Obr. 4 Profil vlnitosti povrchu

Mikronerovnosti označované jako drsnost (obr. 5) jsou nepřesnosti ve vlnovém pásmu λ<sub>s</sub> až λc. Jsou většinou způsobeny relativním pohybem nástroje a obrobku. Poněkud obecně lze říci, že profil drsnosti je nesen profilem vlnitosti.

mbimininininininghummammalammanninininin

Obr. 5 Profil drsnosti povrchu

## **1.2 Základní termíny podle normy ČSN EN ISO 4287 [5]**

Norma ISO 4287 definuje některé základní parametry, kterými jsou profil povrchu, profil drsnosti, základní délka, vyhodnocovaná délka, střední čára, střední čára profilu drsnosti a parametry drsnosti.

## **1.2.1 Profil povrchu**

Profil povrchu je profil vzniklý jako průsečnice skutečného povrchu a dané roviny, viz obr. 6.

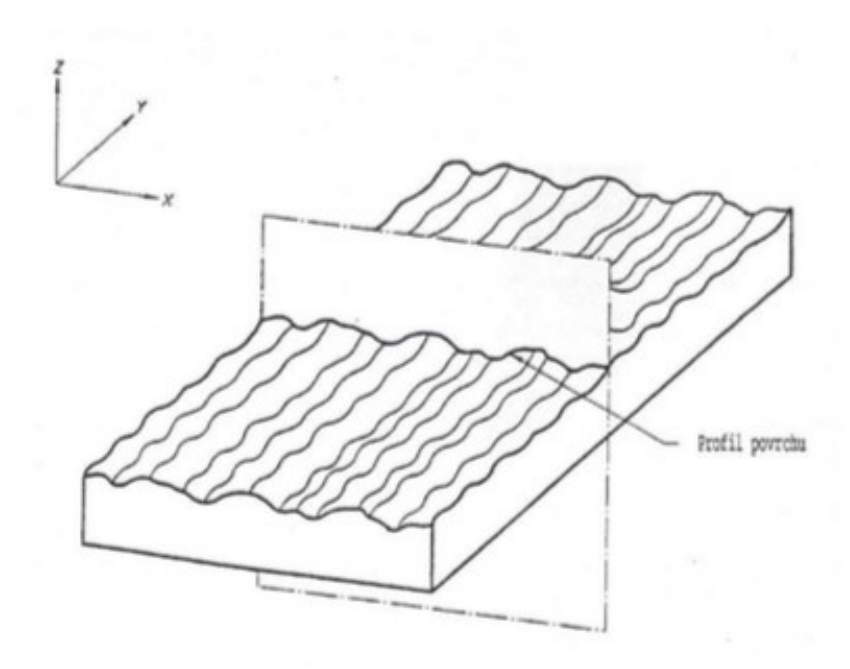

Obr. 6 Profil povrchu

## **1.2.2 Profil drsnosti**

Profil drsnosti je profilem vzniklým ze základního profilu potlačením dlouhovlnných složek, použitím profilu  $\lambda_c$ .

## **1.2.3 Základní délka**

Základní délka se pro definici drsnosti označuje jako l<sub>r</sub> a měří se ve směru osy X. Je rovna charakteristické vlnové délce profilového filtru λc.

## **1.2.4 Vyhodnocovaná délka**

Vyhodnocovaná délka l<sup>n</sup> je délkou ve směru osy X, použitá pro posouzení vyhodnocovaného povrchu.

## **1.2.5 Střední čára profilu drsnosti**

Střední čára profilu drsnosti je čára odpovídající dlouhovlnné složce profilu potlačené filtrem profilu  $\lambda_c$ .

## **1.3 Definice parametrů drsnosti**

Vycházíme ze základní délky profilu, na které definujeme parametry Rz, Ra a Rmr dle ISO 4287.

• Parametr Rz je definován jako součet výšky Zp nejvyššího výstupku profilu a hloubky Zv nejnižší prohlubně v rozsahu základní délky.

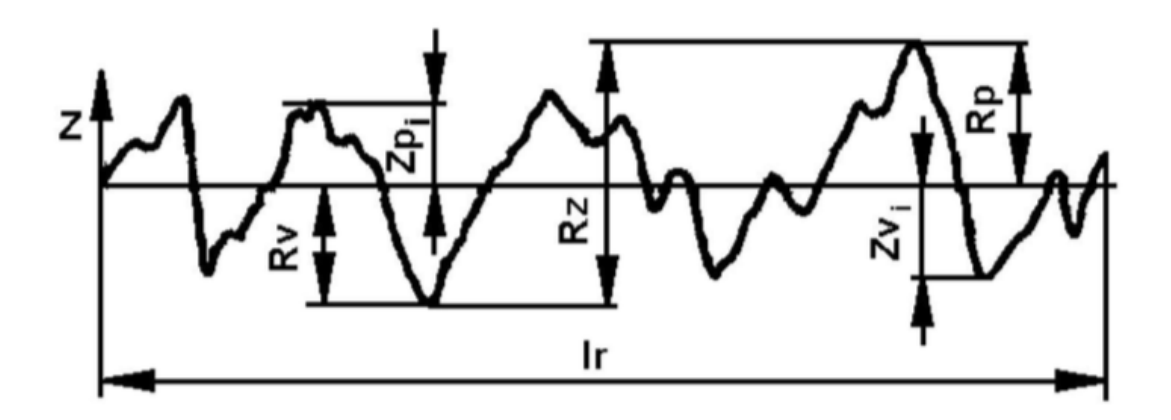

Obr. 7 Zobrazení výšky profilu drsnosti

• Parametr Ra se nazývá výškový a je definován jako průměrná aritmetická úchylka posuzovaného profilu, je to tedy aritmetický průměr absolutních hodnot pořadnic Z(x) v rozsahu základní délky Ra $=\frac{1}{l}\int_0^l |Z(x)| dx$ . Je střední hodnotou vzdáleností zkoumaného povrchu od střední čáry daného profilu. Pro hodnocení drsnosti povrchu nemusí být Ra vždy efektivní, jelikož jde pouze o statistickou hodnotu. Dva různé povrchy se stejnou hodnotou Ra totiž mohou mít rozdílné požadavky na chování součásti ohledně funkčnosti či její životnosti. Podle definice se při stanovení parametru Ra totiž nerozlišuje mezi výstupky a prohlubněmi. Pro hodnocení drsnosti povrchu se navzdory tomu tento parametr používá nejvíce. Změřit parametr Ra je poměrně snadné a při opakovaném měření vykazují hodnoty značnou přesnost.

• Parametr Rmr je materiálový poměr profilu. Jde o poměr délky materiálu elementu profilu Ml(c) na dané úrovni c k vyhodnocované délce:

 $Rmr(c) = \frac{Ml(c)}{ln}$ 

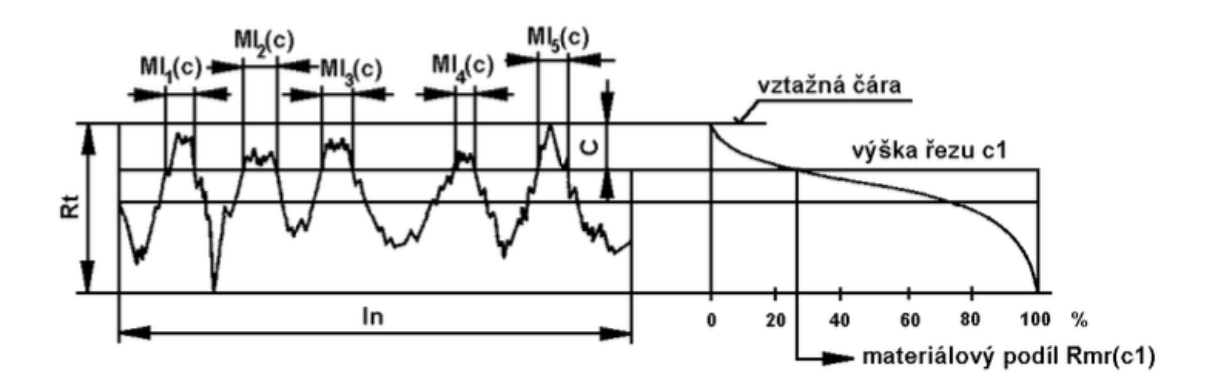

Obr. 8 Parametry pro stanovení Rmr (c) na dané úrovni c

## **1.4 Základní termíny podle normy ČSN EN ISO 4288** [6]

Norma ISO 4288 definuje pravidla pro odhadování parametrů na základě naměřených dat, pro porovnávání měřených hodnot s tolerančními mezemi, pro hodnocení parametrů a pravidla a postupy pro kontrolu dotykovými přístroji. Především jde o pravidlo 16 %, které specifikuje přijatelnost povrchu. Dále platí pravidlo maxima, které stanovuje způsob zadání maximální hodnoty daného parametru s ohledem na nejistotu měření. Součástí této normy je i stanovení počtu základních délek, na kterých byl požadovaný parametr vyhodnocován, na standartní hodnotu 5 a případný přepočet, pokud je počet základních délek jiný. S počtem základních délek souvisí i vztah mezi vyhodnocovanou délkou a spolehlivostí rozhodnutí, zda kontrolovaný povrch vyhovuje zadané specifikaci. Norma ISO 4288 také stanovuje postup určení délky "cut-off" pro měření parametrů profilu drsnosti.

## **1.5 Filtrace průběhu naměřených hodnot**

Během analýzy povrchu je v několika bodech vyžadována filtrace, například pro rozlišení vlnitosti, tvaru a drsnosti v případě, že data pocházejí z optického měřicího přístroje. Až po rozlišení výše zmíněných složek je teprve možné spočítat parametry podle požadovaných specifikací.

## **1.5.1 Historie filtrů**

První filtry byly vytvořeny pomocí rezistorů a kapacitorů a byly používány téměř 30 let u všech dotykových profilometrů. V 80. letech byl jejich princip implementován pomocí počítačového algoritmu. Dalším důležitým mezníkem ve vývoji bylo zavedení filtrů RC2 v 90. letech, avšak v této době již byly vyvíjeny dnes nejpoužívanější Gaussovy filtry [16][12][22]. Tyto filtry byly zavedeny jako standard normou ISO 11562 v roce 1996 pro hodnocení profilů a v roce 2011 byla přijata norma ISO 16610-21 jako oficiální standard definující Gaussův filtr pro otevřené a uzavřené povrchy. Gaussovy filtry jsou úspěšně používány pro různé aplikace v průmyslu a výzkumu již více než 20 let a většina přístrojů měřících strukturu povrchu je mají zavedený jako z výroby nastavený (default), jelikož poskytují nejstabilnější výsledky s minimálním fázovým zkreslením.

## **1.5.2 Filtry – definice a typy**

Během analýzy povrchu je v několika bodech vyžadována filtrace, například pro rozlišení vlnitosti, tvaru a drsnosti v případě, že data pocházejí z optického měřicího přístroje. Po rozlišení výše zmíněných složek je možné teprve spočítat parametry podle požadovaných specifikací. Principy filtrace jsou specifikovány v normě ISO 25178 [7]:

- S-Filtr odstraňuje krátkovlnné komponenty;
- L-Filtr dlouhovlnné komponenty;
- F-operátor odstraňuje nepřesnosti způsobené tvarem.
- •

Výstup měření drsnosti povrchu materiálu obsahuje složky o různých vlnových délkách. Aby bylo možno provést analýzu konkrétního faktoru (v našem případě jde o parametry drsnosti), je třeba z naměřeného průběhu odfiltrovat dlouhovlnné složky vlnitosti. Jak již bylo uvedeno, vlnitost a drsnost se liší především vlnovou délkou.

Typy a způsoby filtrace průběhu naměřených hodnot jsou dány normou ISO 16610 [8], která definuje různé filtry, například:

## 1. **Lineární filtry**:

- Gaussovy filtry definované normou ISO 16610-21
- Spline filtry definované normou ISO 16610-22

## 2. **Silné (robustní) filtry**:

- Gaussovy regresní filtry definované normou ISO 16610-31
- Spline filtry definované normou ISO 16610-32

V této práci byla použita Gaussova lineární filtrace [16][12][22].

## **1.5.3 Cut-off – mezní vlnová délka**

Dále norma ISO 16610 definuje pojem cut-off [8]. Jde o vlnovou délku sinusového profilu pro účinnost profilového filtru, což podle normy znamená propuštění 50 % amplitud. Tato vlnová délka (cut-off) se musí před začátkem měření nastavit jako volitelný parametr přístroje. Mezní vlnová délka je funkcí profilometru a je transformací profilu povrchu na odpovídající elektrický signál v rozsahu základní délky. Vyplývá to z porovnání významu mezní vlnové délky se základní délkou analyzovaného profilu.

Pro každou konkrétní úlohu je třeba zvolit adekvátní vlnové délky a vhodný filtr, který zajistí převod veličin drsnosti z analyzovaného povrchu.

Jako další možné filtry, které byly dány v úvahu, byly filtry s lineární útlumovou charakteristikou v délce vlny spíše než ve frekvenci. To je přirozené rozšíření pro filtry použité v metrologii povrchu, protože povrchy mají prostorový, nikoliv časový charakter.

## **2 STATISTICKÉ NÁSTROJE PRO VYHODNOCOVÁNÍ DAT**

V teoretické rovině se jakost povrchu hodnotí pomocí parametrů daných normami ISO a závěry vyplývají ze statistických testů a analýz. Tyto testy jsou běžné statistické testy hypotéz, které jsou založeny na předpokladu, že data z nasnímaného povrchu vykazují normální rozdělení a lze zanedbat jejich šikmost. Dále se neuvažuje vliv systematických chyb. Proto se nejprve provádí základní explorativní analýza dat, kdy se zjišťuje typ rozdělení, případné odchylky, šikmost, špičatost. Ohledně parametrů daného souboru dat se hodnotí především aritmetický průměr a rozptyl. K tomuto hodnocení používáme různé diagramy a grafy.

• **Histogram** – je diagram, kde výška daného sloupce vyjadřuje hustotu

pravděpodobnosti výskytu dané hodnoty zkoumané veličiny. Sloupce se často prokládají jádrovým odhadem pravděpodobnosti, který názorně zobrazuje křivku rozdělení.

- **Diagram boxplot** identifikuje polohu mediánu a odlehlé hodnoty.
- **Time-series diagram** časový diagram zobrazuje naměřená data v pořadí, ve kterém byla zaznamenána. Z tohoto diagramu lze snadno posoudit vývoj hodnot.

## **2.1 Testy hypotéz**

Statistické hypotézy jsou obecně vzato tvrzení o dané populaci, které se pomocí různých statistických metod potvrzují nebo zamítají. Tyto metody se souhrnně nazývají testy významnosti. Jejich společným rysem je, že pokaždé se rozhoduje mezi dvěma navzájem se vylučujícími tvrzeními – hypotézami. Ta hypotéza, kterou je třeba testovat se nazývá nulová hypotéza a označuje se jako  $H_0$ . Proti ní se staví alternativní hypotéza  $H_A$ , která vyjadřuje negaci nulové hypotézy. Volba formulace těchto hypotéz je velmi závislá na kontextu daného statistického případu. Avšak podobně jako u soudních procesů je otázka presumpce neviny, ve statistice je nulová hypotéza považována za pravdivou tak dlouho, dokud se na základě statistických dat neprokáže opak – neboli platnost alternativní hypotézy. Protože datový soubor, na jehož základě se testy provádějí je vždy konečný, je třeba nulovou hypotézu formulovat tak, aby na základě výsledku testu byla zamítnuta. V opačném případě by mohla nastat mezní situace, že pro daný soubor o N hodnotách je nulová hypotéza přijata, avšak pro N+1 měření již podmínky testu nejsou splněny.

Dále každá formulace hypotézy je zatížena potenciálně možnou chybou při přijímání či zamítání nulové hypotézy. Proto je vždy zvolena jistá hladina významnosti α, která určuje pravděpodobnost chyby I. druhu. Chyba I. druhu znamená, že se nulová hypotéza zamítne ve prospěch alternativní hypotézy i přes její platnost. Podobně definovaná je chyba II. druhu, která nastává, pokud se přijme nulová hypotéza přes platnost alternativní hypotézy. Pravděpodobnost, že nastane chyba II. druhu se označuje β a nazývá se síla testu.

|            |             | Rozhodnutí na základě testu                                        |                                         |
|------------|-------------|--------------------------------------------------------------------|-----------------------------------------|
|            |             | $H_0$ je přijata                                                   | $H_0$ je zamítnuta                      |
| Skutečnost | Platí $H_0$ | Test byl vyhodnocen správně<br>se spolehlivostí testu - $1-\alpha$ | Chyba I. druhu<br>hladina významnosti α |
|            | Platí $H_A$ | Chyba II. druhu $\beta$                                            | Chyba II. druhu<br>$1-\beta$ síla testu |

Tab. 1 Chyby prvního a druhého druhu [23]

Optimálně by obě tyto chyby měly být co nejmenší, což bohužel není možné. Se snižováním hodnoty α se zvyšuje hodnota β. Proto se α obvykle volí jako 0,050 nebo 0,010. To znamená, že připouštíme s pravděpodobností 0,050 respektive 0,010 chybné zamítnutí nulové hypotézy.

#### **2.1.1 Testy významnosti**

Testy významnosti jsou kritéria, na jejichž základě se rozhoduje, zda je možné zamítnout nulovou hypotézu. V následující části jsou zmíněny testy, které byly použity v praktické části. Tyto testy jsou implementovány ve statistickém programu MiniTab.

## *2.1.1.1 F-test shody rozptylů*

F-test je statistickým testem, který umožňuje určit, že statistika F =  $\frac{S_x^2}{c^2}$  $\frac{3x}{s_y^2}$  se řídí

Snedecorovým rozdělením. Toto rozdělení je odvozeno od normálního rozdělení a patří k nástrojům, umožňujícím úplnou statistickou analýzu dat. [24]

V tomto testu jako nulovou hypotézu položíme tvrzení, že dané dva výběry

s předpokládaným normálním rozdělením mají shodné rozptyly. Tento test je velmi citlivý na nesplnění podmínky normality dat, avšak pro námi zvolenou hodnotu chyby Ι. druhu ∝  $= 0.050$  je tento test dostatečně robustní, aby poskytl použitelné výsledky.

## **Princip F-testu**

Nechť výběry  $X_1$  … $X_n$  a  $Y_1$  …  $Y_n$  jsou nezávislé výběry ze dvou populací, z nichž každá má normální rozdělení. Je třeba testovat, zda tyto výběry mají shodné rozptyly  $s_x^2$  a  $s_y^2$ , kde

$$
s_x^2 = \frac{1}{n-1} \sum_{i=1}^n (x_i - \bar{x})^2
$$

$$
s_y^2 = \frac{1}{n-1} \sum_{i=1}^n (y_i - \bar{y})^2
$$

- Testovací kritérium F-testu je definováno jako F =  $\frac{S_x^2}{S_x^2}$  $S_{y}^{2}$
- Nulová hypotéze tohoto testu je postavena H<sub>0</sub>:  $\sigma_x^2$  =  $\sigma_y^2$
- Proti tomu alternativní hypotéza je H<sub>A</sub>:  $\sigma_x^2 \neq \sigma_y^2$

## *2.1.1.2 t-test*

Studentův t-test střední hodnoty testuje, zda se střední hodnoty testovaných výběrů liší statisticky významně či nikoliv. Opět předpokládá, že testovaná data mají normální rozdělení. U tohoto testu výběr tetovacího kritéria závisí, zda dané výběry mají shodné rozptyly či ne. Proto se t-test provádí až po F-testu.

Pro shodné rozptyly má testovací kritérium tvar [2]

$$
T_1 = \frac{|\bar{x} - \bar{y}|}{\sqrt{(n_1 - 1)s_x^2 + (n_2 - 1)s_y^2}} \sqrt{\frac{n_1 n_2 (n_1 + n_2 - 2)}{(n_1 + n_2)}}, \text{ kde}
$$

- $\bar{x}$  je aritmetický průměr prvního výběru o n<sub>1</sub> prvcích s rozptylem  $s_x^2$
- $\bar{y}$  je aritmetický průměr prvního výběru o n<sub>2</sub> prvcích s rozptylem  $s^2_y$

Pokud rozptyly testovaných výběrů nejsou shodné, používá se kritérium

$$
T_2 = \frac{|\bar{x} - \bar{y}|}{\sqrt{\frac{s_x^2}{n_1} + \frac{s_y^2}{n_2}}}
$$

Jako nulová hypotéza je u tohoto testu položeno H<sub>0</sub>:  $\mu_1 = \mu_2$ .

Proti tomu je postavena alternativní hypotéza H<sub>A</sub>:  $\mu_1 \neq \mu_2$ .

#### *2.1.1.3 Analýza variance – ANOVA*

Analysis of Variance [10] – tento způsob analýzy je vhodný, pokud je třeba analyzovat více než dva výběry. Je více metod, které jsou označeny jako ANOVA, ale v této práci byla použita jednofaktorová metoda ANOVA. Bylo předpokládáno normální rozdělení dat a shodné rozptyly. Pokud tyto předpoklady nejsou splněny, metoda ANOVA nedává hodnověrné výsledky, a je třeba použít jiné metody testování, například Kruskal-Wallisův test.

Pro jednofaktorovou analýzu ANOVA je položena nulová hypotéza

H<sub>0</sub>:  $\mu_1 = \mu_2 = \mu_3$  ...

Jako alternativní hypotéza je použita

 $H_A: \mu_1 \neq \mu_2 \neq \mu_3 ...$ 

Protože pomocí metody ANOVA se testuje shodnost středních hodnot daných výběrů, je třeba před vlastním použitím této metody otestovat shodnost rozptylů například F-testem.

## **2.2 Klasifikace dat**

Při posuzování naměřených dat z množiny vzorků je třeba tato data rozdělit na několik podmnožin dle určitých kritérií. Tímto se určí skupiny, které vykazují jistou podobnost. Třídění dat do skupin je součástí disciplíny "statistické učení", kde se na základě množiny takzvaných trénovacích dat stanovuje predikční model, který umožňuje předpovědět s určitou pravděpodobností výstupní hodnotu. V následující kapitole této práce je popsáno použití neuronových sítí právě pro určení výsledné hodnoty na základě vstupních naměřených dat. V literatuře jsou popsány různé metody klasifikace dat. V této práci je použita metoda shlukové analýzy.

## **2.2.1 Shluková analýza dat** [15][2]

Shlukování patří mezi techniky vícerozměrné analýzy dat. Základní myšlenkou a principem metody shlukování je rozdělení na měřených dat do skupin (shluků) tak, aby položky z jednoho shluku měly "podobnější" vlastnosti než ostatní. Tímto způsobem lze dobře identifikovat vychýlené hodnoty.

V teorii shlukové analýzy jsou popisovány dva základní přístupy ke klasifikaci objektů, a to hierarchické a nehierarchické metody. Mezi nehierarchické metody patří dle Lukasové optimalizační metody a metody analýzy módů. Hierarchické metody můžeme dále rozdělit na aglomerativní a divizní. Zkoumané znaky, dle kterých se vytvářejí shluky by měly být v ideálním případě nezávislé. Pro alespoň přibližné posouzení závislosti pozorovaných znaků lze použít koeficient korelace:

$$
r_{ij} = \frac{\frac{1}{n} \sum_{m=1}^{n} z_{mi} z_{mj} - \overline{z_i z_j}}{s_i s_j} = \frac{k_{ij}}{s_i s_j}, \text{ kde}
$$

- $k_{ij}$  kovariance znaků z<sub>i</sub> a z<sub>i</sub>
- s<sub>i</sub> a s<sub>i</sub> směrodatné odchylky znaků z<sub>i</sub> a z<sub>i</sub>

Jelikož podobnost znaků je hlavním kritériem pro vytváření shluků, je třeba tuto podobnost nějakým způsobem kvantifikovat. K tomu se využívají různé metriky, například euklidovská statistická nebo Minkovského. Software, který byl v této práci použit, pracuje s Euklidovskou metrikou, proto se tato práce ostatními metrikami nezabývá. Euklidovská metrika  $\rho$  bodu A  $(a_1 \ldots a_p)$  a bodu B  $(b_1 \ldots b_p)$  je definována jako:

$$
\rho(A, B) = \left[\sum_{i=1}^{p} (a_i - b_i)^2\right]^{1/2}
$$

kde funkce  $\rho$  (A,B) je definovaná na  $E_p$  x  $E_p$  a musí splňovat čtyři podmínky:

- 1.  $\rho$  (A,B) = 0  $\Leftrightarrow$  A = B
- 2.  $\rho$  (A,B)  $\geq$  0
- 3.  $\rho$  (A,B) =  $\rho$  (B,A)
- 4.  $\rho$  (A,C)  $\leq \rho$  (A,B) +  $\rho$  (B, C)

Tyto podmínky vycházejí z geometrického modelu dat, kde míra podobnosti je vyjádřena vzdáleností jednotlivých objektů v Euklidovském prostoru.

## **2.2.2 Metody shlukování**

V literatuře je popsáno několik hierarchických aglomerativních metod, pomocí nichž se vytvářejí shluky. Na začátku procesu se předpokládá N shluků, z nichž každý obsahuje právě jeden objekt. Dále je dána symetrická N x N matice vzdáleností (reprezentujících podobnost prvků)  $D = \{d_{ik}\}.$ 

Práce byla zpracovávaná pomocí programu MiniTab. Tento program nabízí několik metod pro vytváření shluků:

## *2.2.2.1 Single linkage – metoda nejbližšího souseda:*

V matici D se vyhledávají dva prvky, které mají nejmenší vzdálenosti, a z těchto prvků se vytvoří nový prvek – shluk. Matice vzdáleností se následně přepočítá a celý postup se opakuje.

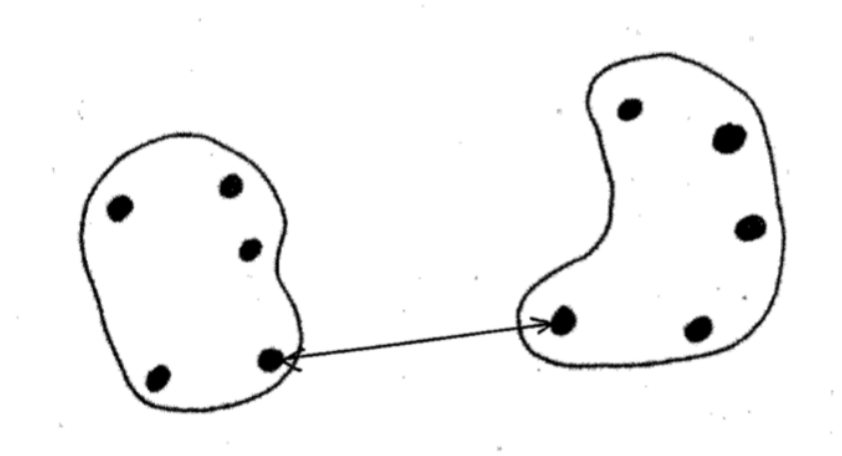

Obr. 9 Metoda nejbližšího souseda

Tato metoda má nevýhodu, že nebere v úvahu vzájemnou vzdálenost objektů dvou shluků jako celku, ale pouze nejmenší vzdálenost dvou extrémních prvků daných shluků. Tím dochází ke zkreslení výsledku, jak je znázorněno na obr. 10 znázorňující vztah vzdálenosti mezi objekty.

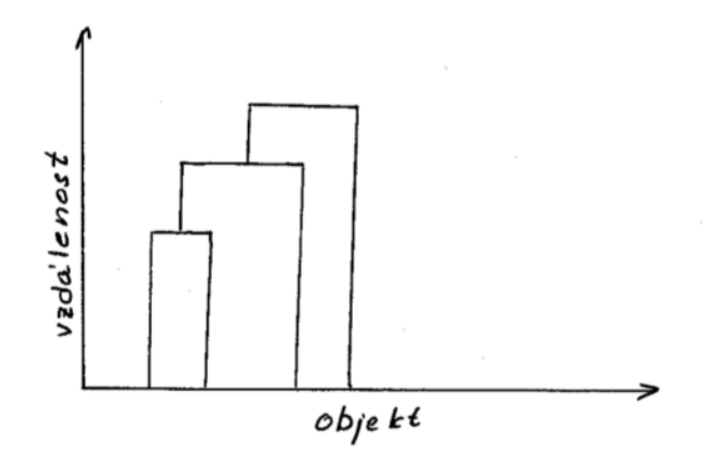

Obr. 10 Metoda nejbližšího souseda – vztah vzdálenosti mezi objekty [2]

#### *2.2.2.2 Complete linkage – metoda nejvzdálenějšího souseda:*

V této metodě jde v principu o stejný postup jako u metody předchozí, avšak místo vyhledávání shluků s nejmenší vzájemnou vzdáleností vyhledáváme prvky matice D, které mají vzdálenost největší. Tím je zajištěno, že v jednom kroku všechny prvky náležející jednomu shluku mají vzdálenost menší nebo rovnou určité maximální vzdálenosti. Vzhledem k podobnosti způsobu vytváření shluků, má tato metoda i podobnou nevýhodu.

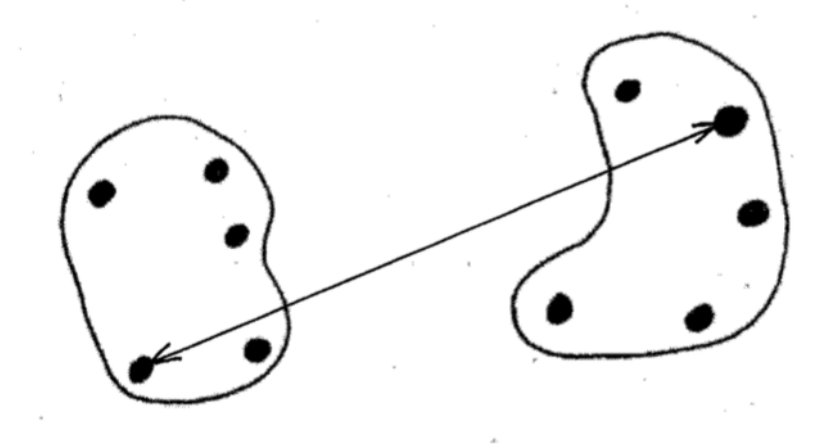

Obr. 11 Metoda nejvzdálenějšího souseda

### *2.2.2.3 Average linkage – metoda průměrné vzdálenosti*

Zde se vzdálenost dvou shluků vyjadřuje aritmetickým průměrem vzdáleností všech dvojic prvků, u kterých každý prvek patří jinému shluku.

## *2.2.2.4 Centroid linkage – metoda těžiště*

Při použití této metody se vzdálenost dvou shluků hodnotí na základě vzdálenosti jejich těžišť. Přičemž souřadnice těžiště se určí z průměrných hodnot souřadnic objektů uvnitř daného shluku. Tato metoda je ovlivněna odlehlými hodnotami méně než ostatní výše zmíněné metody.

#### *2.2.2.5 Median linkage – mediánová metoda*

Tato metoda je jistým vylepšením metody těžiště. Místo vzdáleností těžišť dvou shluků se posuzují vzdálenosti jejich mediánů

#### *2.2.2.6 Wardova metoda*

Hlavní myšlenkou této metody je minimalizovat ztrátu informací při spojování dvou shluků do jednoho. Pro daný shluk je vyjádřen součet směrodatných odchylek každého prvku shluku od aritmetického průměru v daném shluku.

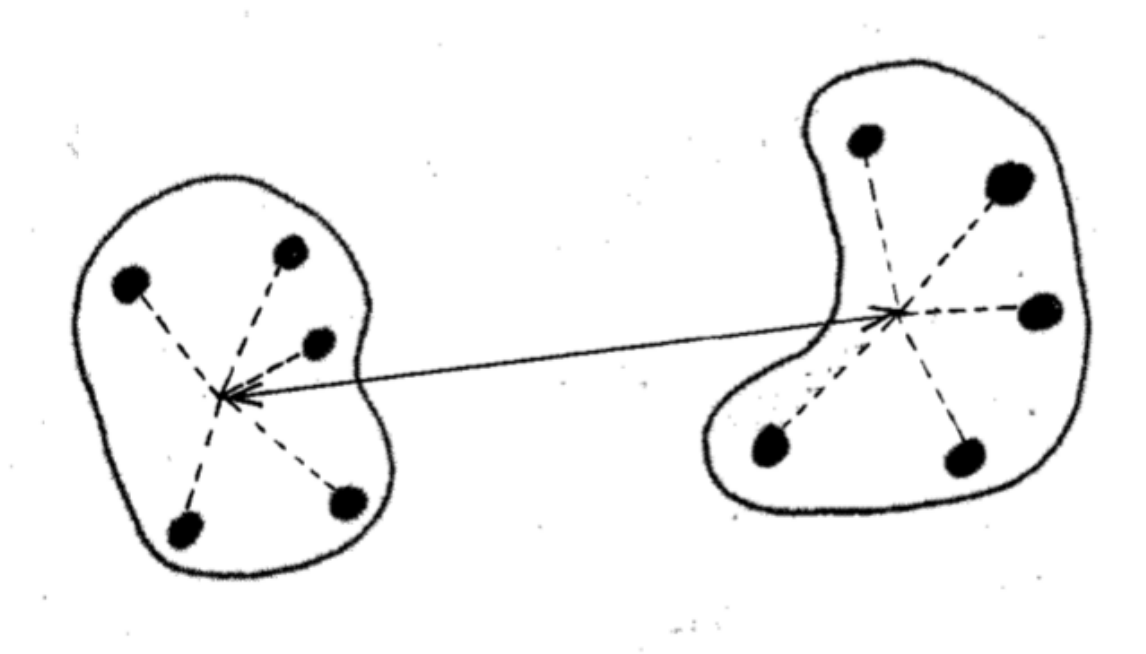

Obr. 12 Wardova metoda

V každém kroku této metody se spočítá přírůstek součtu čtverců odchylek vzniklý sloučením daných dvou shluků. V prvním kroku je v každém shluku jeden objekt, a tudíž je vnitroshluková variabilita rovna nule. Poté je vybrána ta dvojice shluků, kde je přírůstek nejmenší, a tyto dva shluky se sloučí do nového shluku.

Dle [2] je vnitroshluková variabilita určena vzorcem:

$$
VSS = \sum_{j=1}^{m} \sum_{i=1}^{k} (x_{ij} - \overline{x}_j)^2
$$

Kde:

- m je počet znaků objektu
- K je počet objektů v jednom shluku
- $\bullet$   $\overline{x_j}$  je aritmetický průměr
- $\bullet$   $\overline{x_j} = \frac{1}{\kappa}$  $\frac{1}{K}\sum_{i=1}^{K}x_{ij}$

Po přidání dalších shluků s k<sub>1</sub> objekty se původní matice k x m změní na matici  $(k+k_1)$  x m. Potom se při výpočtu VSS musí vzít v úvahu nový počet objektů. Ačkoliv tato metoda poskytuje dobré výsledky, její nevýhodou je vytvářet relativně malé shluky.

## **3 NEURONOVÉ SÍTĚ** [9]

Od začátku rozvoje počítačových technologií byla zkoumána technologie architektury počítače, klasická von Neumannovská architektura vykazovala jeden nedostatek. Při regulaci jevů, které byly postaveny na empirických zkušenostech obsluhujícího pracovníka byly výpočty prováděné na klasickém počítači příliš pomalé, a tudíž nepoužitelné. Na tyto hranice von Neumannovské architektury naráželo například rozpoznávání písma, kdy není možné postihnout analyticky všechny typy písmen a jejich odchylky. Proto na základě inspirace lidským mozkem a potažmo funkcí nervové soustavy byly pokusy jak matematicky a posléze technických prostředků vyjádřit biologický princip funkce centrální nervové soustavy, především schopnost empiricky se učit na základě příkladů pomocí zobecňování. Za počátek vývoje neuronových sítí můžeme považovat představení jednoduchého matematického neuronu v roce 1943 pány Warrenem McCullockem a Walterem Pittsem. Zdokonalení tohoto modelu pomocí vah, přiřazených k jednotlivým vstupům Donaldem Hebbem v roce 1949 bylo dalším významným milníkem ve vývoji neuronových sítí. Konečně v roce 1957 byla představena první jednoduchá neuronová síť – perceptron Frankem Rosenblattem. Od té doby se neuronové sítě neustále vyvíjejí, a především se zdokonalují implementace tzv. rozhodovacího softwaru.

Neuronové sítě se dnes používají všude, kde je požadavek na schopnost systému učit se z příkladů a zobecňovat zkušenosti z předchozích událostí. Dalším důvodem pro využití neuronů při vyhodnocování naměřených dat je možnost řešit nelineární úlohy, například regresi.

## **3.1 Matematický model neuronu**

Neuron je principiálně jednotka, která provádí zobrazení euklidovského prostoru na reálná čísla  $\{R\}^n \rightarrow R$ . To znamená, že převádí n vstupů, kterým jsou přiřazeny váhy, na jednu hodnotu výstupní funkce. Výstup neuronu je hodnota funkce  $f(\xi)$ , kde

ξ =  $\sum_{i=1}^{n} x_i \cdot w_i - \theta$  je vnitřní potenciál neuronu. Tato funkce se vyčíslí právě když součet součinů hodnota vstupu  $x_i \times w_i$  překročí předem zadanou hodnotu θ nazývanou práh. Obrázek 13 znázorňuje princip neuronu. [25]

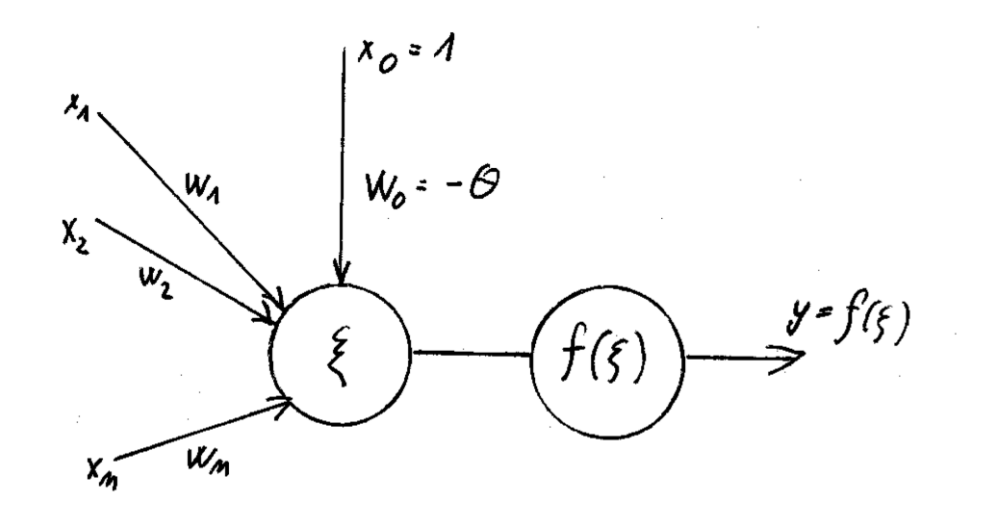

Obr. 13 Princip neuronu

Přenosová funkce může být několika typů. Buď skoková, kdy se hodnota výstupu skokově změní při překročení prahové hodnoty, nebo analogová, kdy výstupní hodnota je generována spojitou přenosová funkcí. Skoková funkce se používá jen u výstupní vrstvy, kdy je požadován binární výstup. U ostatních vrstev se používají analogové funkce.

## **Příklady přenosových funkcí**

Výstupní hodnota y je pro přenosovou funkci obecně vyjádřena vztahem:

 $y=f(\sum_{i=1}^n x_i \cdot w_i - \theta)$ , kde

- $\bullet$   $x_i$  je hodnota i-tého vstupu
- $\bullet$   $\quad$   $w_i$  je váha příslušná i-tému vstupu
- $\bullet$   $\theta$  je prahová hodnota
- n je počet vstupů
- f je přenosová funkce

Jako přenosová funkce se používá lineární funkční závislost, hyperbolický tangens  $(f(x))$  $tgh(x)$ ) nebo sigmoida:

$$
f(x) = \frac{1}{1 + e^{-\lambda x}}
$$

kde  $\lambda$  je parametr strmosti.

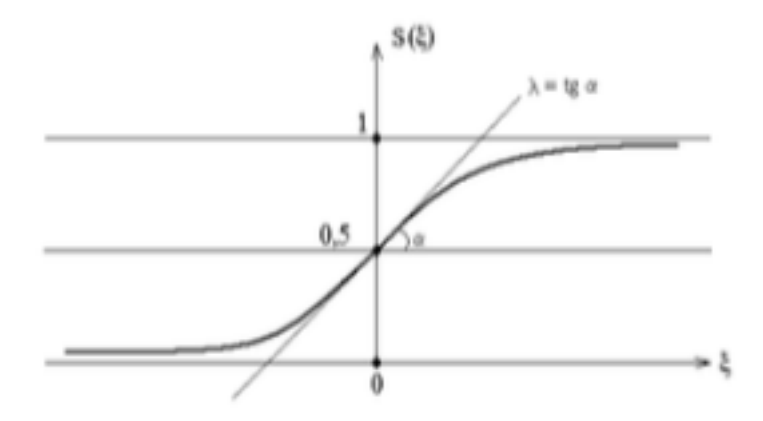

Obr. 14 Sigmoida [26]

Samotný neuron je schopen provádět pouze nejzákladnější operace, a proto jsou vytvářeny struktury neuronů, které zajišťují i velmi složité rozhodovací operace. Pro tyto struktury se vžilo označení neuronové sítě. Neuronová síť je orientovaný graf s ohodnocenými hranami, kde rozeznáváme uzly vstupní, výstupní a skryté, a kde hrany reprezentují tok signálu. Hrany jsou ohodnoceny parametrem zpracování signálu, který se nazývá váhou. V jednotlivých uzlech jsou umístěny samostatné neurony. Uzly, jejich rozmístění a vzájemné vazby tvoří důležitý aspekt architektury dané sítě. Vstupní uzly většinou pouze distribuují příchozí data k všem neuronům první skryté vrstvy. Dále se síť může skládat z několika skrytých vrstev, které jsou navrženy tak, aby síť jako celek vykonávala požadované operace. Výstupní vrstva funguje převážně jako výstupní rozhraní sítě.

V polovině 80. let bylo dokázáno [27], že libovolnou spojitou funkci

f:  $[0,1]$ <sup>n</sup>  $\to$  R<sup>m</sup>, f(x) = y

je možné s požadovanou přesností aproximovat pomocí třívrstvé sítě. Parametr n udává počet vstupních neuronů a parametr m udává počet výstupních neuronů. Prostřední, skrytá vrstva, pak obsahuje 2n+1 neuronů.

## Pomocí jednoho lineárního neuronu lze implementovat:

Konjunkci (uzel AND), disjunkci (uzel OR) a negaci (uzel NOT):  $\liminf$  (uzči AND), disjulnči (uzči OK) a hegači (uzči NOT).

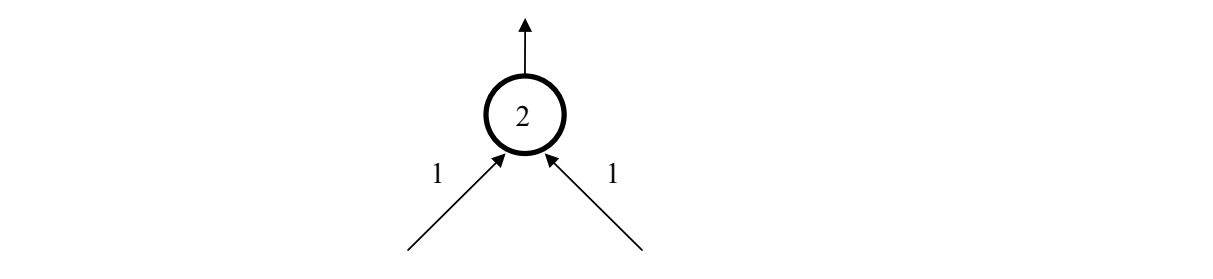

Obr. 15 Konjunkce (uzel AND) 1 1

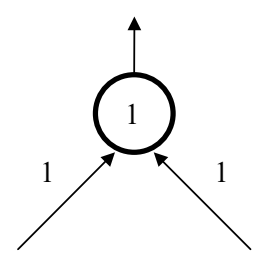

Obr. 16 Disjunkce (uzel OR)

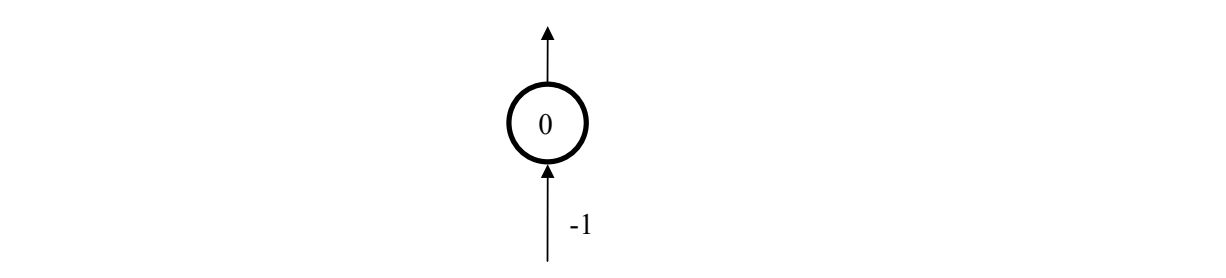

Obr. 17 Negace (uzel NOT)  $\sum_{i=1}^{n} \sum_{j=1}^{n} \sum_{j=1}^{n}$ 

U výše uvedených příkladů číslo v kroužku udává prahovou hodnotu a hodnoty přiřazené vstupům jsou jejich váhy. můžeme zapsat jako zapsat<br>Stanovní stanovní zapsat jako zapsat jako zapsat jako zapsat jako zapsat jako zapsat jako zapsat jako zapsat<br>Stanovní zapsat jako zapsat jako zapsat jako zapsat jako zapsat jako zapsat jako zapsat še uvedených příkladů číslo v kroužku udavá prahovou hodnotu a hodnoty přířazené čemuž odpovídá neuronová síť uvedená na Obr. 10.

Pomocí těchto základních prvků lze vytvořit jakoukoli logickou funkci. vět letno zamatní

## **3.2 Učení neuronové sítě**

Schopnost samoregulace na základě předchozích zkušeností je jeden z hlavních přínosů neuronových sítí. Tato schopnost vzniká při procesu učení, kdy nejprve provádíme požadované operace na tzv. trénovací množině dat. To znamená, že pro dané vstupy jsou požadované výstupy známé a síť na základě vyhodnocení chybové funkce, což je většinou střední kvadratická odchylka, upraví váhy spojů mezi jednotlivými neurony. Aby bylo možné najít minimální hodnotu chybové funkce, musí mít všechny přenosové funkce spojitou první derivaci. Pak je i chybová funkce derivovatelná a [28] hodnota změny váhy daného vstupu je

$$
\Delta w_i = -\eta \frac{\delta E}{\delta w_i}, kde
$$

E je chybová funkce vyjádřená druhou mocninou rozdílu mezi skutečnou výstupní hodnotou a očekávanou. Parametr nazývaný η je rychlost učení a udává délku kroku iterace. Tento způsob učení se nazývá učení s učitelem.

## **3.3 Perceptron**

Původní využití perceptronu bylo rozpoznávat znaky pomocí pole optických snímačů. Tím byla modelována biologická percepce a vznikl název perceptron. V současné době se tento název všeobecně ujal a používá se v oblasti umělé inteligence pro označení vrstevnaté dopředné neuronové sítě. To je síť, kde se signály šíří jednosměrně, od vstupu k výstupu. U perceptronové sítě má každý neuron počet vstupů rovný počtu neuronů v předchozí vrstvě a počet jeho výstupů je rovný počtu neuronů v následné vrstvě. V jedné vrstvě se mezi neurony nevyskytují žádné vazby. Jak bylo zmíněno výše, třívrstevná síť umí provádět libovolnou logickou funkci a díky této vlastnosti je to jedna z nejčastějších topologií.

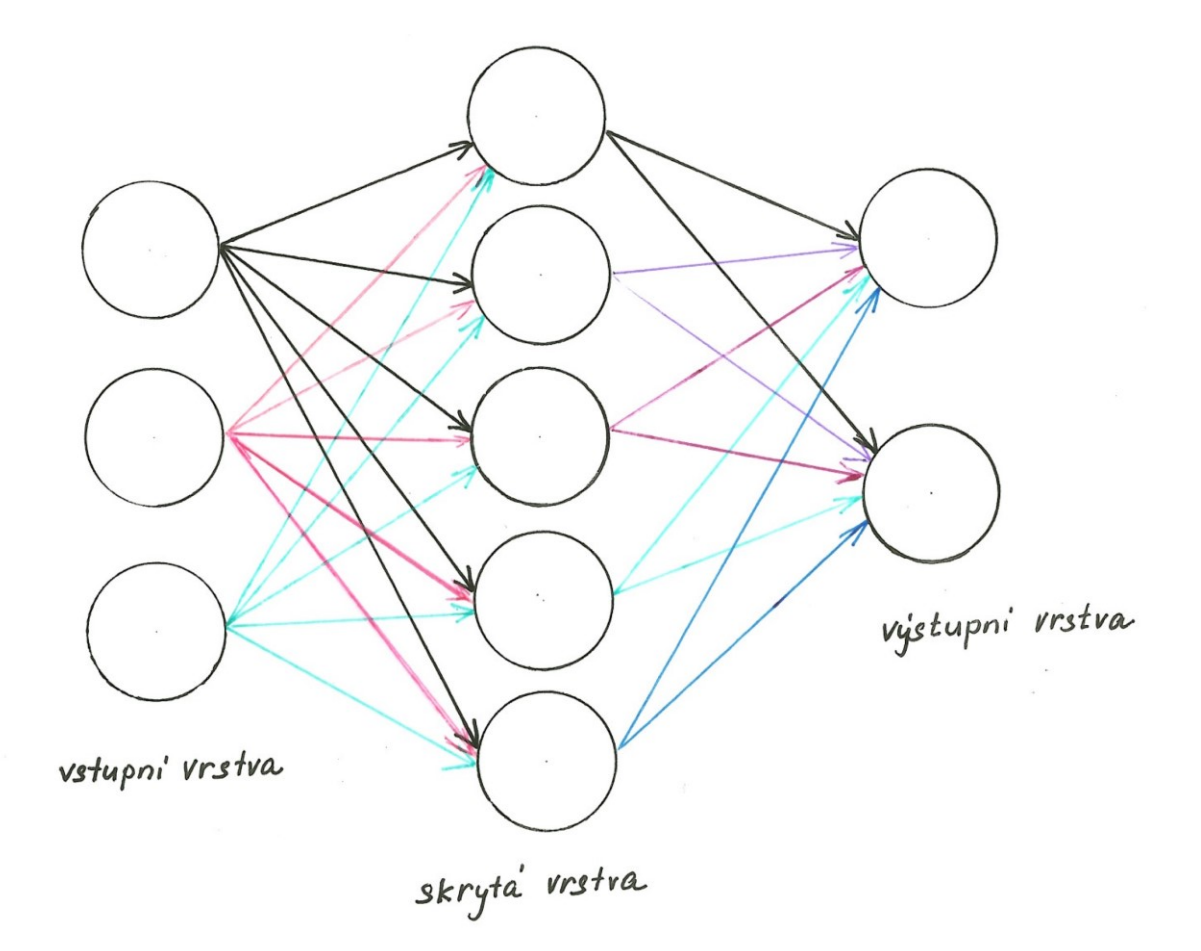

Obr. 18 Perceptron s jednou skrytou vrstvou

#### **3.3.1 Princip učení perceptronu**

Pro perceptronové sítě se používá učení s učitelem podle zobecněné gradientní metody. Pro tuto metodu je v literatuře používaný název metoda zpětného šíření chyby neboli error backpropagation, protože se při aproximaci jednotlivých vah postupuje od výstupu zpět ke vstupům. Po počáteční inicializaci vah sítě se postupně vypočítají chyby pro neurony výstupní vrstvy, poté je možné vyčíslit chyby neuronů ve skryté vrstvě. Upraví se všechny váhy jednotlivých spojů mezi neurony a postup se opakuje, dokud není splněno kritérium pro zastavení učení. Tímto kritériem může být například dosažení ustálené hodnoty chybové funkce v jejím minimu nebo dosažení hodnoty chybové funkce, která je menší než jistá předem zadaná hodnota. Schematicky je tento postup zobrazen na obr. 19.
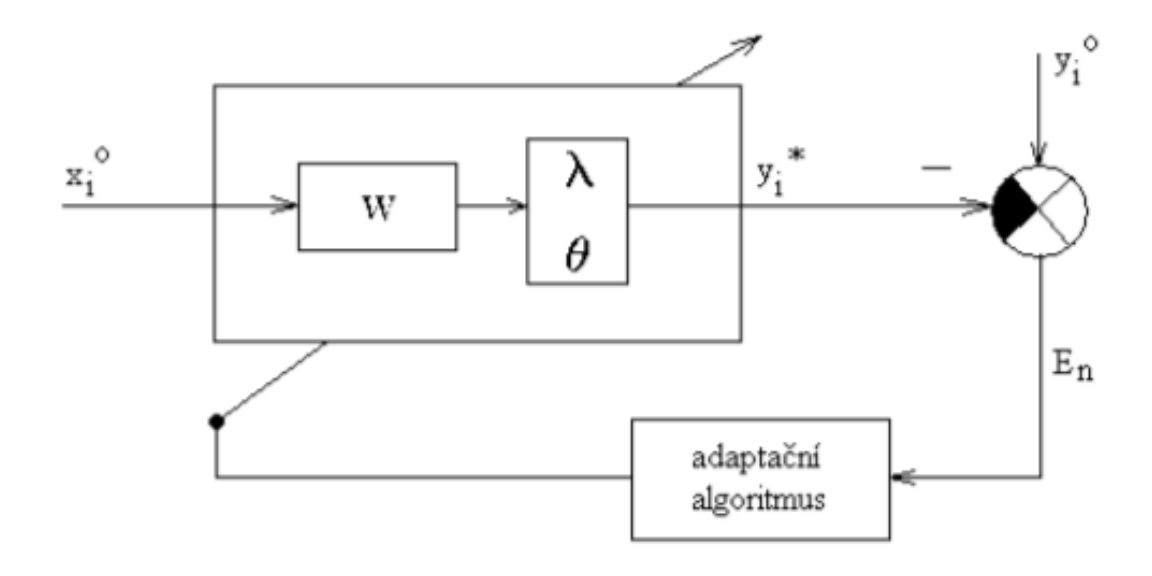

Obr. 19 Princip učení perceptronu

# **4 OBRÁBĚNÍ VLÁKNOVÝM LASEREM A LASEREM CO<sup>2</sup>**

# **4.1 Obrábění laserem CO<sup>2</sup>**

Pro vybuzení paprsku slouží jako aktivní plyn CO<sub>2</sub> a do rezonátoru přiváděné další plyny N<sup>2</sup> a He slouží k chlazení a depopulaci energetických hladin s nízkou úrovní. Dusík a kyslík se přivádějí do řezné hlavy pro podporu řezání, chlazení a odvod roztaveného materiálu z místa řezu.

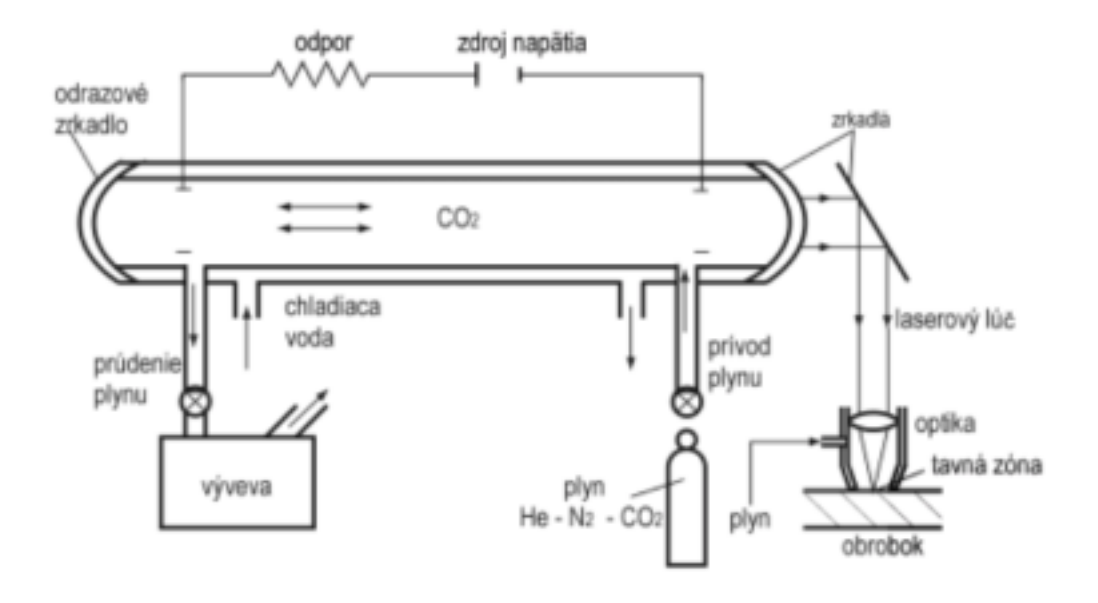

Obr. 20 Princip laseru CO<sub>2</sub> [29]

# **4.2 Obrábění vláknovým laserem**

Ve vláknovém laseru vytváří aktivní prostředí pro vznik laserového paprsku křemíkové vlákno dopované Ytterbiem. Laserový paprsek je veden optickým vláknem. Pro podporu řezání, chlazení a odvod roztaveného materiálu se přivádějí do řezné hlavy dusík a kyslík.

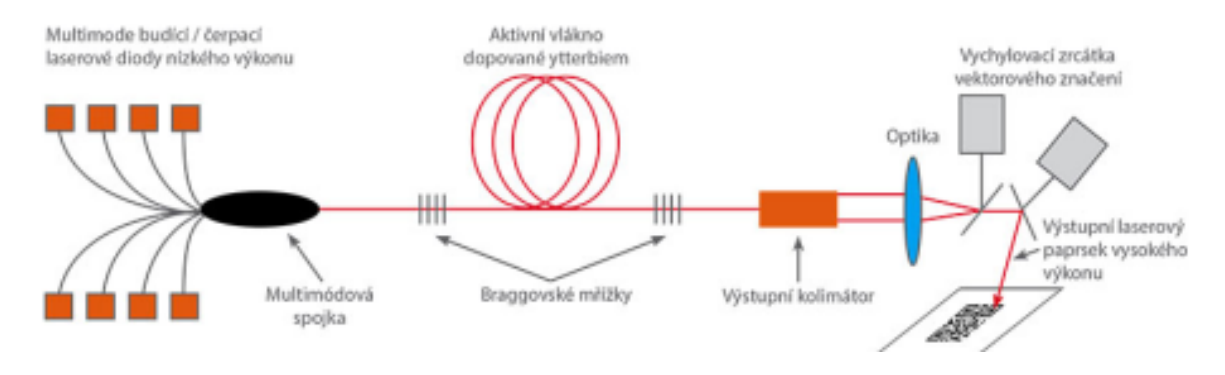

Obr. 21 Princip vláknového laseru [30]

# **5 MATERIÁLY VZORKŮ**

Pro měření byly použity tři typy materiálů [31], a sice konstrukční ocel 11375 (vzorek 235), otěruvzdorná ušlechtilá ocel HARDOX 450 (vzorek HARDOX) a nerezová ocel 17240 (vzorek 1\_430). V této práci byly měřené vzorky označeny následovně:

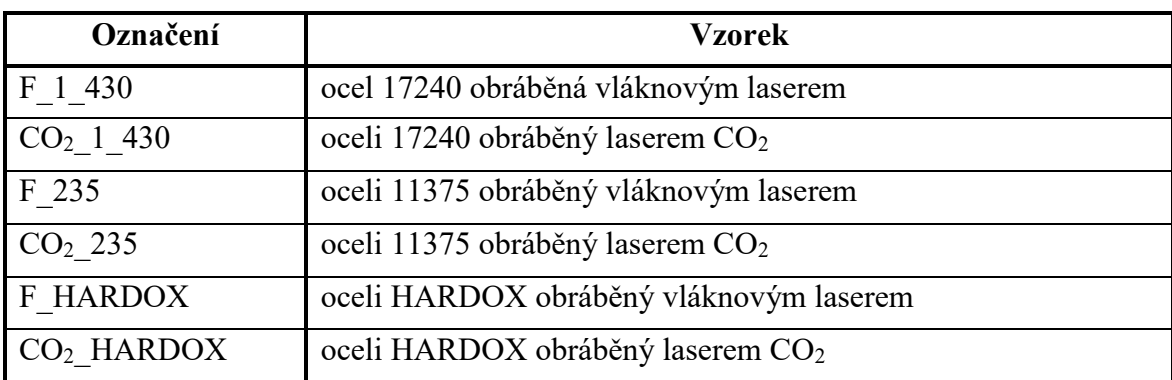

Tab. 2 Označení měřených vzorků

# **5.1 Nerezová ocel 17 240 a její základní vlastnosti**

V případě austenitické oceli ČSN 17 240 (DIN 1.4301) jde o nemagnetický, nekalitelný, materiál, za studena náchylný ke zpevňování, které se způsobuje mechanickým namáháním při jeho opracování, jako je tažení nebo třískové obrábění. Tato ocel vykazuje výbornou odolnost proti korozi ve vodě a v ovzduší bez koncentrace chloridů či anorganických kyselin a solí. Tuto odolnost lze zvýšit leštěním. Má velmi dobré mechanické vlastnosti i při nízkých teplotách. Naopak lze ji použít v provozních teplotách až do výše 350°C. Výše uvedené vlastnosti tento materiál předurčují pro využití v potravinářském, farmaceutickém a kosmetickém průmyslu a také v architektuře při opláštění budov.

# **5.2 Konstrukční ocel 11 375 a její základní vlastnosti**

V případě oceli ČSN 11 375 (EN S 235 JRC + N) jde o neušlechtilý materiál s obvyklou jakostí, který je vhodný ke svařování. Běžně se používá na konstrukci a opláštění strojů. Z této oceli se vyrábějí duté svařované profily, součásti vyráběné z plechů či kované součásti. Lze je použít jako tlakové nádoby do teplot 300 °C, spojky a podvozky vagonu apod.

# **5.3 Ušlechtilá ocel Hardox 450 a její základní vlastnosti**

Kalené ocelové plechy z tohoto materiálu vykazují nízký obsah uhlíku a legujících prvků kvůli splnění požadavků na vysokou pevnost a tvrdost se současným zajištěním technologičnosti. Vysokopevnostní a otěruvzdorné oceli mají základní rozdíl při poslední fázi výroby v popouštěcí teplotě. Otěruvzdorné oceli se totiž po kalení nepopouštějí, případně se popouštějí jen do cca 200 °C, což jsou mnohem nižší teploty než u ocelí vysokopevnostních.

# **6 MĚŘICÍ PŘÍSTROJ TAYLOR HOBSON TALYSURF CLI 500**

Vzorky byly změřeny drsnoměrem Taylor Hobson Talysurf CLI 500 [17]. Jde o drsnoměr pro bezdotykové měření drsnosti povrchu s univerzálním určením pro všechny materiály a povrchy. Zaznamenává data, která snímá bezdotykovou sondou s konfokální hlavou CLS. Přestože je určen zejména pro 3D měření, dokáže bez potíží změřit i 2D údaje. Firemní program Talymap Gold, který je v základní výbavě, sestaví z bezdotykově získaných dat strukturu měřeného povrchu. Z těchto dat následně vyhodnocuje a znázorňuje graf buď ve 2D nebo 3D souřadném systému a výšky profilu barevně rozliší.

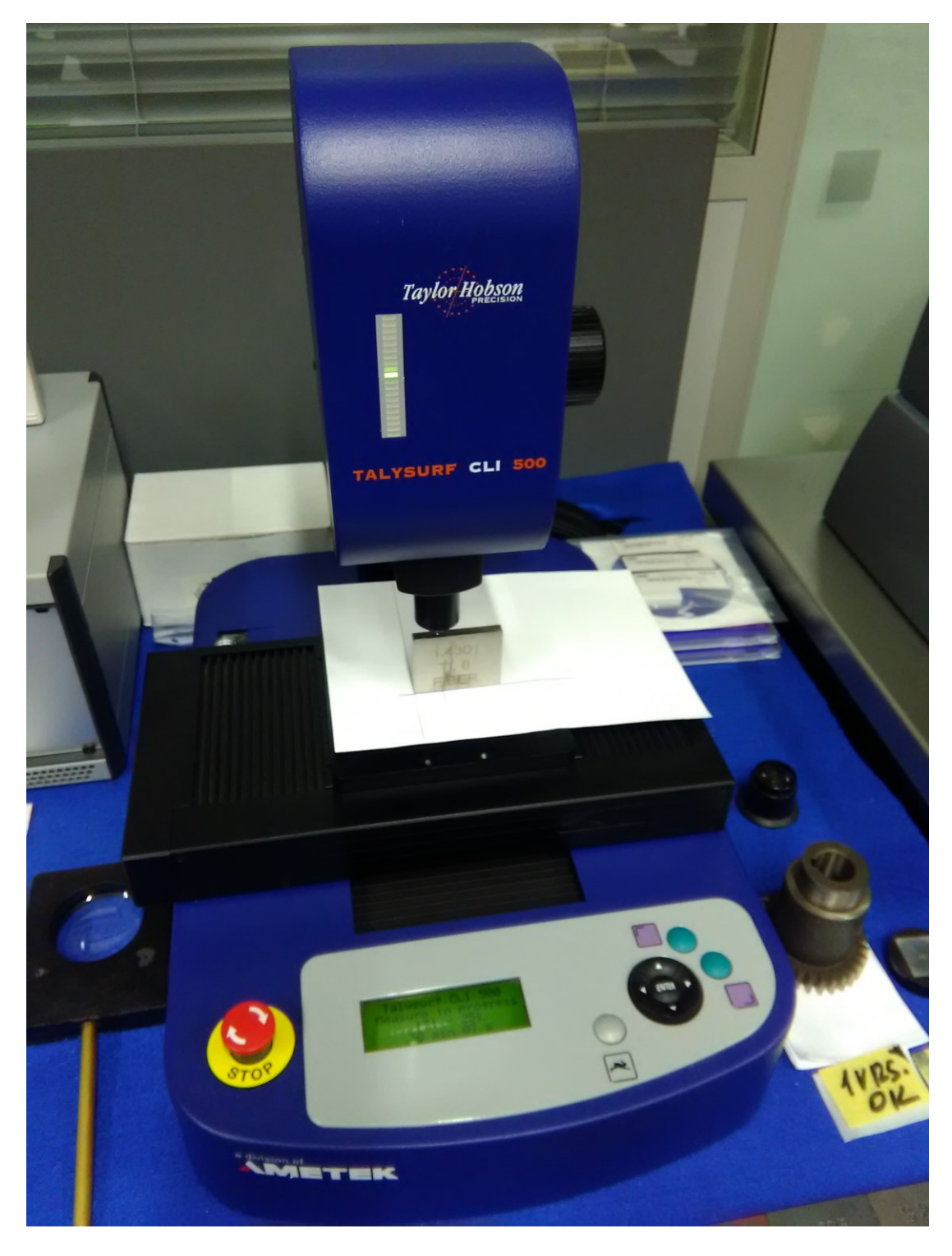

Obr. 22 Měřicí přístroj Talysurf CLI500 – konfigurace při měření

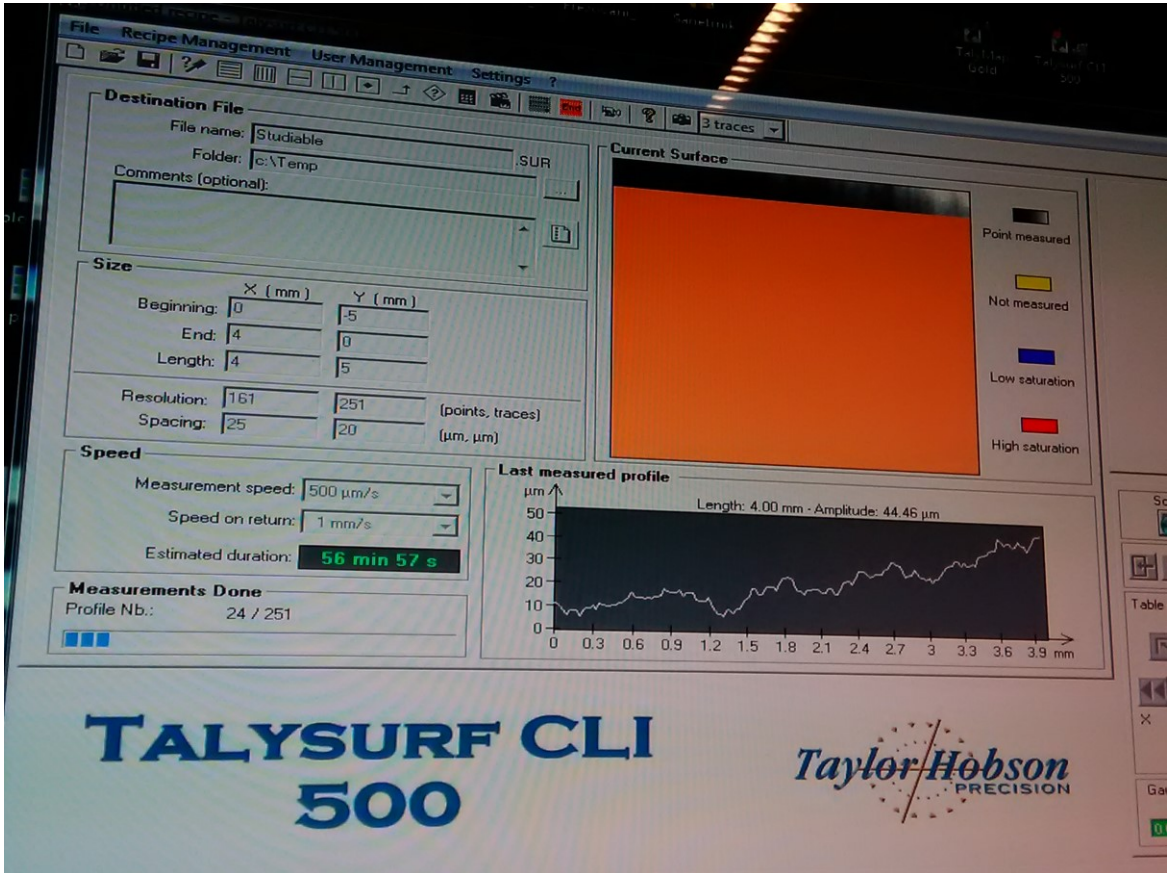

Obr. 23 Měřicí přístroj Talysurf CLI 500 – parametry nastavení

# **II. PRAKTICKÁ ČÁST**

# **7 ÚVOD PRAKTICKÉ ČÁSTI**

Cílem této práce bylo navrhnout postup, jak na základě změřených parametrů drsnosti Rz a Ra určit materiál vzorku a způsob, jakým byl vzorek obráběním vyroben.

Data použitá v této práci byla získána proměřením 6 vzorků, z nichž vždy dva byly ze stejného materiálu, přičemž každý z dvojice byl obráběn jinou technologií, a sice laserem CO2 a vláknovým laserem.

# **7.1 Časové diagramy**

Naměřená data byla nejprve zkontrolována pomocí časových diagramů, jestli neobsahují hrubé chyby.

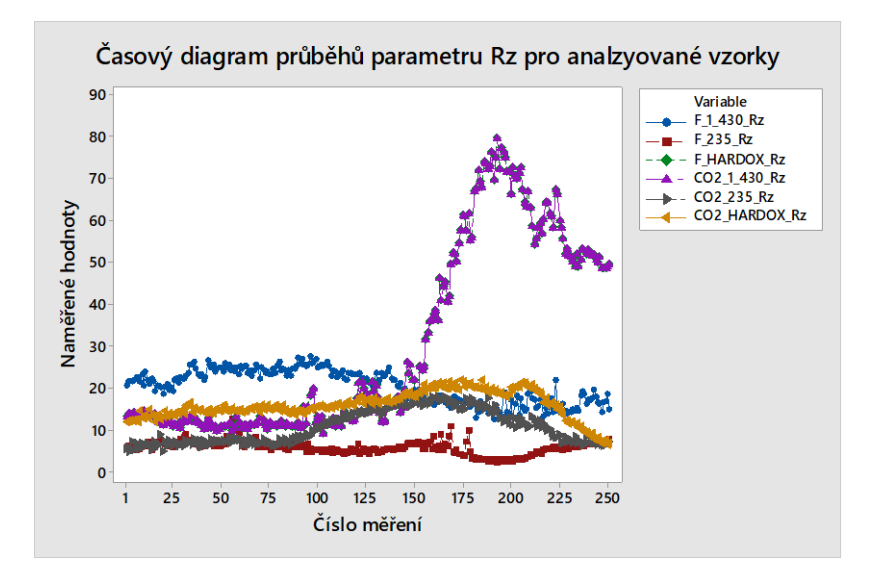

Obr. 24 Časový diagram průběhu parametru Rz pro analyzované vzorky

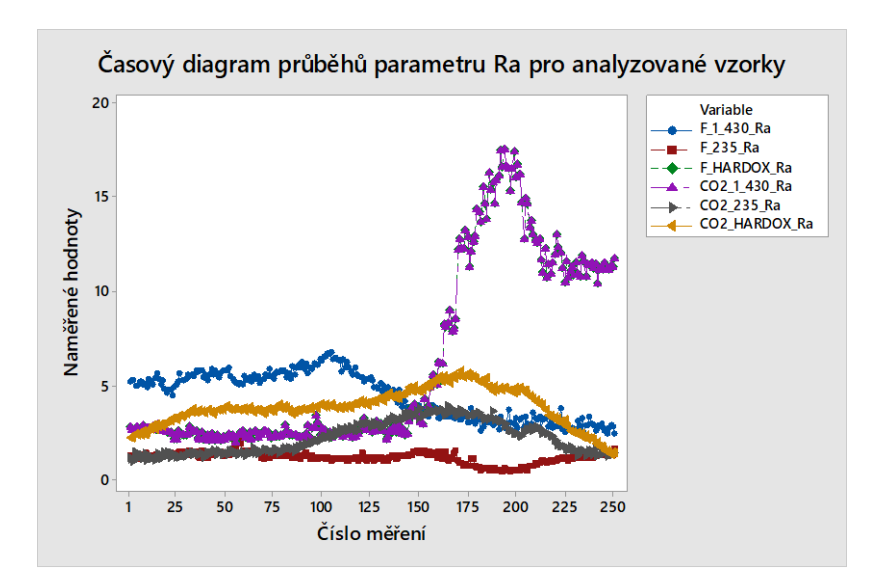

Obr. 25 Časový diagram průběhu parametru Ra pro analyzované vzorky

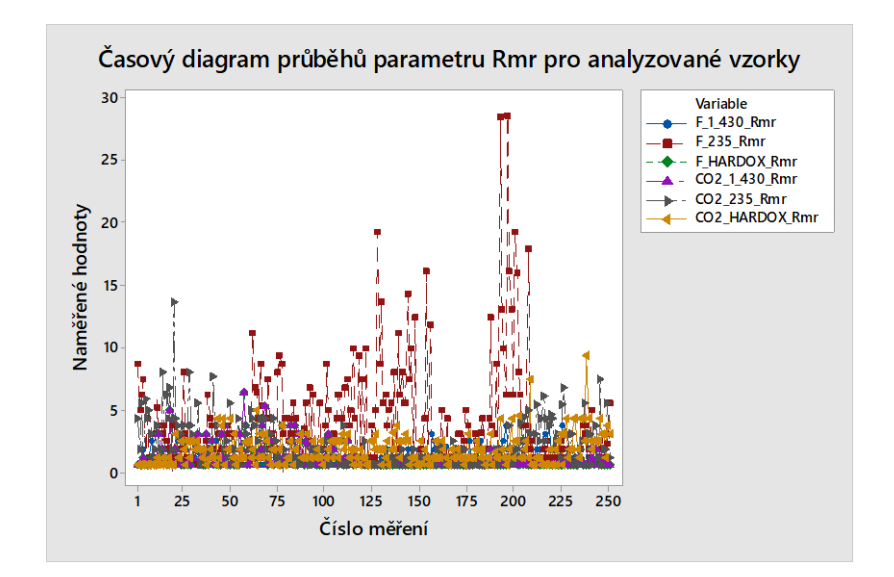

Obr. 26 Časový diagram průběhu parametru Rmr pro analyzované vzorky

Z výše uvedených průběhů vyplývá, že data v zásadě odpovídají předpokladům. To znamená, že neobsahují zjevné hrubé chyby měření a jsou ovlivněna pouze náhodnými chybami.

# **7.2 Vliv materiálů na parametry Rz a Ra**

V této části měření byl zjišťován vliv materiálu na parametry drsnosti při stejné technologii obrábění. Bylo posuzováno 6 vzorků (po dvou z 1-430, 235 a HARDOX. Z každého materiálu byly dva vzorky, z nichž jeden byl obráběn vláknovým laserem a druhý laserem  $CO<sub>2</sub>$ .

Pro test rozptylů tří vzorků, které byly obráběny stejným laserem, byla stanovena pro parametr Rz nulová hypotéza:

• H<sub>0</sub>:  $\sigma_{Rz F1-430}^2 = \sigma_{Rz F-235}^2 = \sigma_{Rz F-HARDOX}^2$  pro vláknový laser, respektive

• H<sub>0</sub>:  $\sigma_{Rz\ CO2,1-430}^2 = \sigma_{Rz\ CO2-235}^2 = \sigma_{Rz\ CO2-HARDOX}^2$ , pro CO<sub>2</sub> laser a alternativní hypotéza:

- H<sub>A</sub>:  $\sigma_{Rz F1-430}^2 \neq \sigma_{Rz F-235}^2 \neq \sigma_{Rz F-HARDOX}^2$  pro vláknový laser, respektive
- H<sub>A</sub>:  $\sigma_{Rz\ CO2_1-430}^2 \neq \sigma_{Rz\ CO2-235}^2 \neq \sigma_{Rz\ CO2-HARDOX}^2$ , pro CO<sub>2</sub> laser

Stejným způsobem byla stanovena pro parametr Ra nulová hypotéza:

- H<sub>0</sub>:  $\sigma_{RaF1-430}^2 = \sigma_{RaF-235}^2 = \sigma_{RaF-HARDOX}^2$ , pro vláknový laser, respektive
- H<sub>0</sub>:  $\sigma_{Ra\ CO2_1-430}^2 = \sigma_{Ra\ CO2-235}^2 = \sigma_{Ra\ CO2-HARDOX}^2$ , pro CO<sub>2</sub> laser a alternativní hypotéza:
	- H<sub>A</sub>:  $\sigma_{RaF1-430}^2 \neq \sigma_{RaF-235}^2 \neq \sigma_{RaF-HARDOX}^2$  pro vláknový laser. Respektive
	- H<sub>A</sub>:  $\sigma_{Ra\ CO2,1-430}^2 \neq \sigma_{Ra\ CO2-235}^2 \neq \sigma_{Ra\ CO2-HARDOX}^2$ , pro CO<sub>2</sub> laser

U obou parametrů byla u všech vzorků zvolena hladina významnosti  $\alpha$  = 0,050.

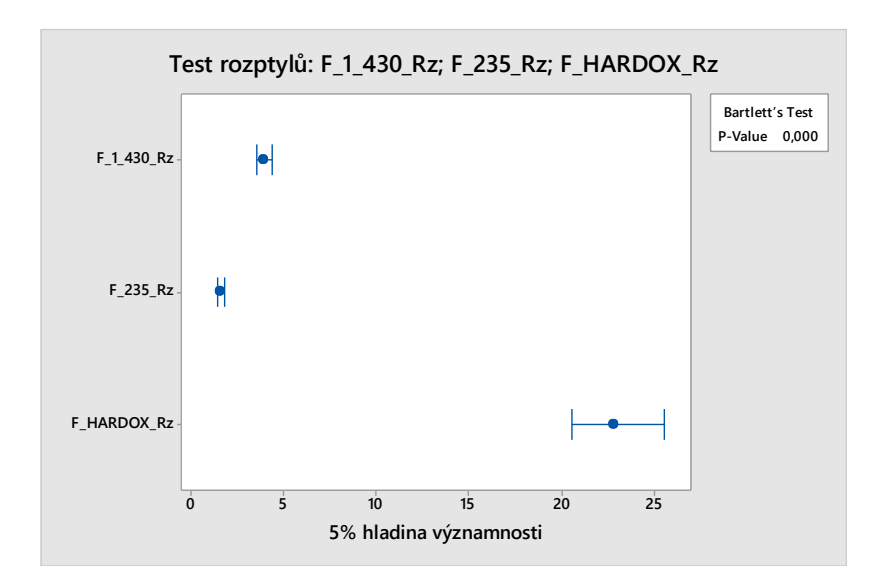

Obr. 27 Test rozptylů F\_1\_430\_Rz; F\_235\_Rz; F\_HARDOX\_Rz

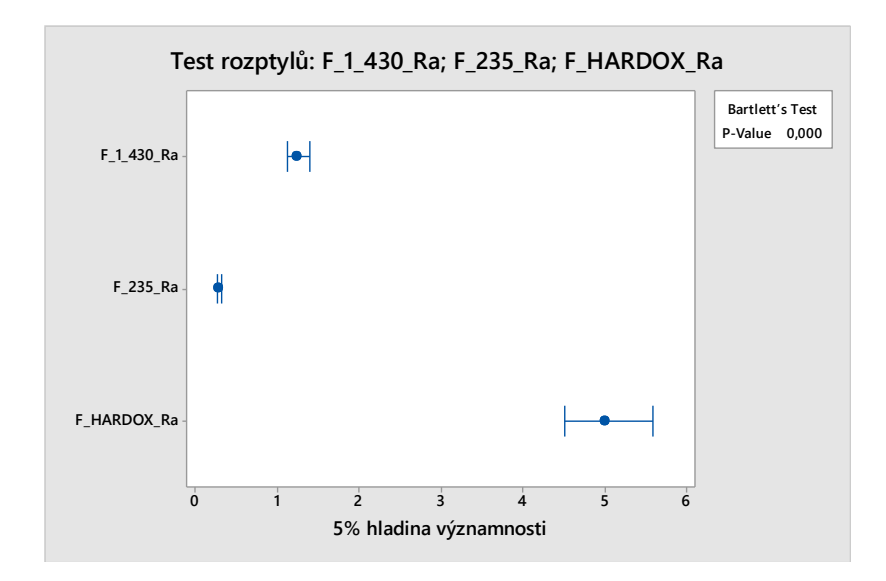

Obr. 28 Test rozptylů F\_1\_430\_Rz; F\_235\_Rz; F\_HARDOX\_Ra

Hodnota p byla u obou způsobů obrábění zjištěna  $p = 0,000 < \alpha = 0,050$ , z čehož vyplývá, že hypotéza  $H_0$  je zamítnuta, tudíž rozdíl mezi rozptyly hodnot parametrů Rz a Ra u daných materiálů při jednom typu technologie obrábění jsou statisticky významně odlišné. Výsledky testů rozptylu byly potvrzeny histogramy, viz následující dva obrázky – obr. 29 a obr. 30. Histogram F\_1\_430\_Rz; F\_235\_Rz; F\_HARDOX\_Rz; normální rozdělení, a obr. Histogram F\_1\_430\_Ra; F\_235\_Ra; F\_HARDOX\_Ra; normální rozdělení.

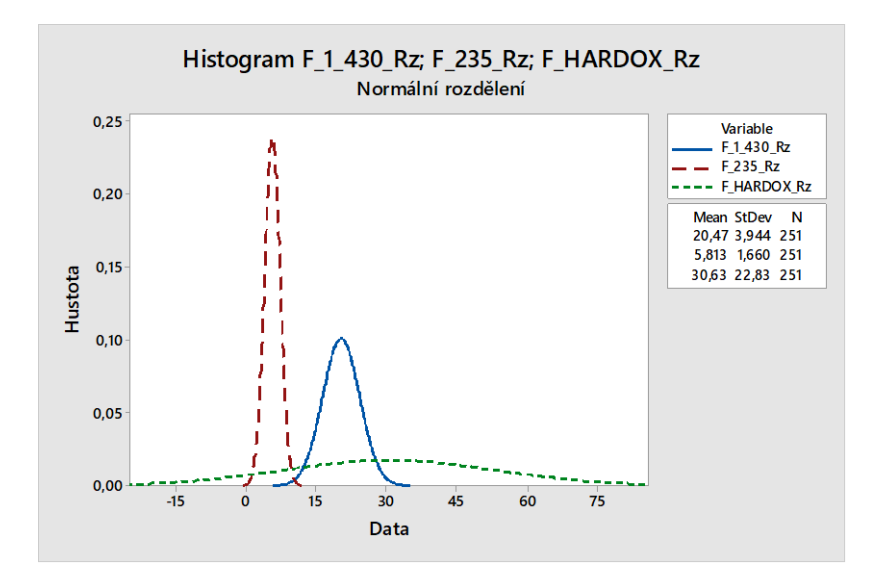

Obr. 29 Histogram F\_1\_430\_Rz; F\_235\_Rz; F\_HARDOX\_Rz

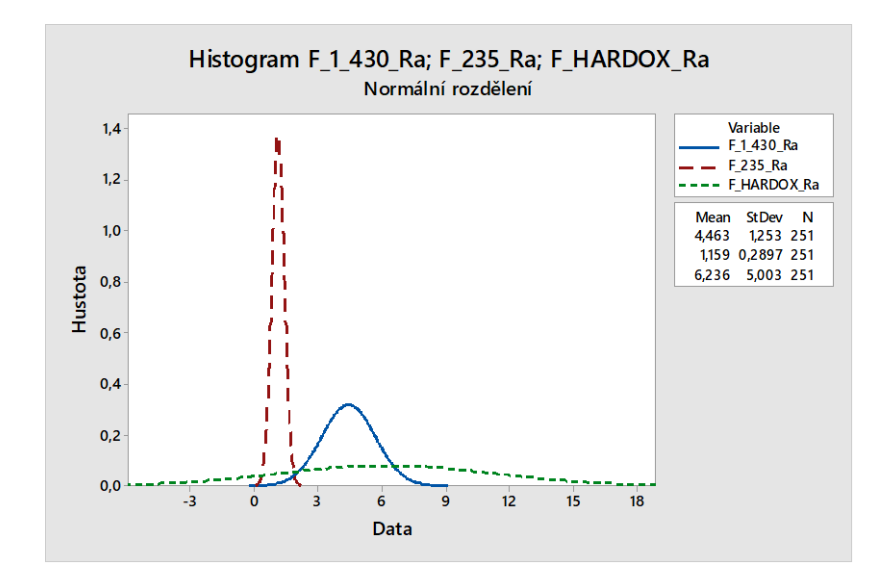

Obr. 30 Histogram F\_1\_430\_Ra; F\_235\_Ra; F\_HARDOX\_Ra

Druhým krokem analýzy byla analýza one-way (jednocestná) ANOVA (Analysis of Variation), kde byla stanovena nulová hypotéza:

- H<sub>0</sub>:  $\mu_{Rz F1-430} = \mu_{Rz F-235} = \mu_{Rz F-HARDOX}$  pro vláknový laser, respektive
- $H_0$ :  $\mu_{Rz}$  *co*2\_1–430 =  $\mu_{Rz}$  *co*2–235 =  $\mu_{Rz}$  *co*2–*HARDOX* pro laser CO<sub>2</sub>

a alternativní hypotéza:

- H<sub>A</sub>:  $\mu_{RzF1-430} \neq \mu_{RzF1-235} \neq \mu_{RzF-HARDOX}$  pro vláknový laser, respektive
- H<sub>A</sub>:  $\mu_{Rz\ CO2_1-430}$  ≠  $\mu_{Rz\ CO2-235}$  ≠  $\mu_{Rz\ CO2-HARDOX}$ , pro laser CO<sub>2</sub>

Stejným způsobem byly stanoveny nulová hypotéza pro parametr Ra.

• H<sub>0</sub>:  $\mu_{RaF1-430} = \mu_{RaF1-235} = \mu_{RaF-HARDOX}$  pro vláknový laser, respektive

• H<sub>0</sub>:  $\mu_{Ra\ 022_1-430} = \mu_{Ra\ 022-235} = \mu_{Ra\ 022-HARDOX}$ , pro laser CO<sub>2</sub> a alternativní hypotéza:

- H<sub>A</sub>:  $\mu_{RaF1-430} \neq \mu_{RaF1-235} \neq \mu_{RaF-HARDOX}$  pro vláknový laser, respektive
- H<sub>A</sub>:  $\mu_{Ra\,CO2_1-430} \neq \mu_{Ra\,CO2-235} \neq \mu_{Ra\,CO2-HARDOX}$ , pro laser CO<sub>2</sub>

U obou parametrů byla u všech vzorků zvolena hladina významnosti  $\alpha$  = 0,050. Příslušné intervalové diagramy graficky potvrzují výsledky testu.

#### **Výpis testu one-way ANOVA: F\_1\_430\_Rz; F\_235\_Rz; F\_HARDOX\_Rz:**

Method Null hypothesis All means are equal Alternative hypothesis At least one mean is different Significance level  $\alpha = 0.05$ Equal variances were not assumed for the analysis. Factor Information Factor Levels Values Factor 3 F\_1\_430\_Rz; F\_235\_Rz; F\_HARDOX\_Rz Welch's Test DF Source Num DF Den F-Value P-Value Factor 2 383,666 1591,26 0,000 Model Summary R-sq R-sq(adj) R-sq(pred) 36,67% 36,50% 36,16% Means Factor N Mean StDev 95% CI F\_1\_430\_Rz 251 20,466 3,944 (19,976; 20,956) F 235 Rz 251 5,813 1,660 ( 5,607; 6,020) F\_HARDOX\_Rz 251 30,63 22,83 ( 27,79; 33,47)

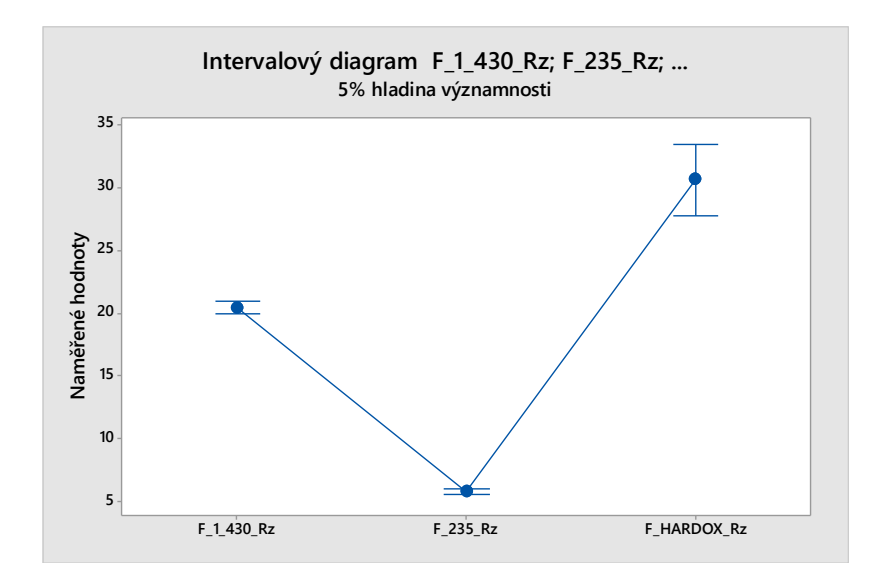

Obr. 31 Intervalový diagram F\_1\_430\_Rz; F\_235\_Rz;

při 5% hladině významnosti

## **Výpis testu one-way ANOVA: F\_1\_430\_Ra; F\_235\_Ra; F\_HARDOX\_Ra:**

Method

Null hypothesis All means are equal

Alternative hypothesis At least one mean is different

Significance level  $\alpha = 0.05$ 

Equal variances were not assumed for the analysis.

Factor Information

Factor Levels Values

Factor 3 F\_1\_430\_Ra; F\_235\_Ra; F\_HARDOX\_Ra

Welch's Test

DF

Source Num DF Den F-Value P-Value

Factor 2 351,258 947,04 0,000

Model Summary

R-sq R-sq(adj) R-sq(pred)

33,32% 33,14% 32,78%

Factor N Mean StDev 95% CI F\_1\_430\_Ra 251 4,4633 1,2531 (4,3076; 4,6191) F\_235\_Ra 251 1,1589 0,2897 (1,1229; 1,1950) F\_HARDOX\_Ra 251 6,236 5,003 ( 5,614; 6,858)

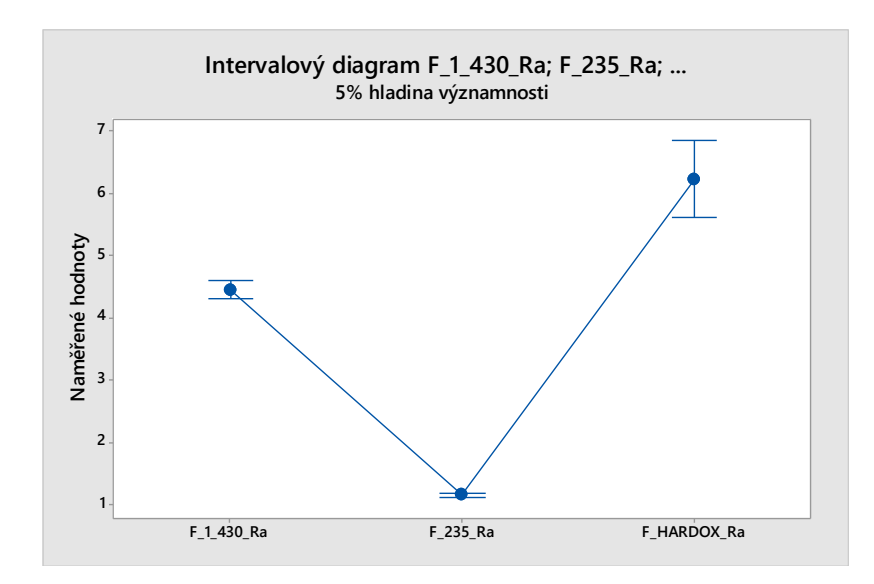

Obr. 32 Intervalový diagram F\_1\_430\_Rz; F\_235\_Ra; při 5% hladině významnosti

Výsledky analýzy naměřených hodnot pro vzorky obráběné laserem CO<sub>2</sub> jsou uvedeny v příloze P I.

U obou parametrů, Rz i Ra, byly hodnoty p pro test středních hodnot ANOVA p =  $0,000 <$  $\alpha$  = 0,050, z čehož vyplývá zamítnutí nulové hypotézy H<sub>0</sub>. Závěrem lze říci, že ve zkoumaném příkladu má materiál statisticky významný vliv na průměrné hodnoty parametrů Rz a Ra.

Means

|    | H <sub>0</sub>                                                                          | $H_A$                                                                                       | p-value |
|----|-----------------------------------------------------------------------------------------|---------------------------------------------------------------------------------------------|---------|
|    | $\sigma_{Rz\,F1-430}^2 = \sigma_{Rz\,F-235}^2 =$<br>$\sigma_{Rz\ F-HARDOX}^2$           | $\sigma_{Rz\,F1-430}^2 \neq \sigma_{Rz\,F-235}^2 \neq$<br>$\sigma_{Rz\ F-HARDOX}^2$         | 0,000   |
| Rz | $\mu_{RZ F1-430} = \mu_{RZ F1-235} =$<br>$\mu_{RZF-HARDOX}$                             | $\mu_{RZ F1-430} \neq \mu_{RZ F1-235} \neq$<br>$\mu_{RZF-HARDOX}$                           | 0,000   |
|    | $\sigma_{Rz\ CO2\_1-430}^2 = \sigma_{Rz\ CO2-235}^2 =$<br>$\sigma_{Rz\ CO2-HARDOX}^{2}$ | $\sigma_{Rz\ CO2\_1-430}^2 \neq \sigma_{Rz\ CO2-235}^2 \neq$<br>$\sigma_{Rz\ CO2-HARDOX}^2$ | 0,000   |
|    | $\mu_{RZ\,CO2\_1-430} = \mu_{RZ\,CO2-235} =$<br>$\mu_{RZ}$ CO2-HARDOX                   | $\mu_{RZ\ CO2\_1-430}$ $\neq \mu_{RZ\ CO2-235}$ $\neq$<br>$\mu$ Rz CO2-HARDOX               | 0,000   |
|    | $\sigma_{RaF1-430}^2 = \sigma_{RaF-235}^2 =$<br>$\sigma_{RaF-HARDOX}^{2}$               | $\sigma_{Ra F1-430}^2 \neq \sigma_{Ra F-235}^2 \neq$<br>$\sigma_{RaF-HARDOX}^{2}$           | 0,000   |
| Ra | $\mu_{RaF1-430} = \mu_{RaF1-235} =$<br>$\mu_{RaF-HARDOX}$                               | $\mu_{RaF1-430} \neq \mu_{RaF1-235} \neq$<br>$\mu_{RaF-HARDOX}$                             | 0,000   |
|    | $\sigma_{Ra\ CO2\_1-430}^2 = \sigma_{Ra\ CO2-235}^2 =$<br>$\sigma_{Ra\ CO2-HARDOX}^{2}$ | $\sigma_{Ra\ CO2\_1-430}^2 \neq \sigma_{Ra\ CO2-235}^2 \neq$<br>$\sigma_{Ra\ CO2-HARDOX}^2$ | 0,000   |
|    | $\mu_{Ra\ CO2\_1-430} = \mu_{Ra\ CO2-235} =$<br>$\mu_{Ra\ CO2-HARDOX}$                  | $\mu_{Ra\ CO2\_1-430} \neq \mu_{Ra\ CO2-235} \neq$<br>$\mu_{Ra\ CO2-HARDOX}$                | 0,000   |

**Shrnutí výsledků testů zkoumající vliv materiálu na parametry Rz, Ra**

Tab. 3 Výsledky testů vlivu materiálu daných vzorků na parametry Rz a Ra

Z výše uvedené tabulky vyplývá, že u všech testů byla zamítnuta nulová hypotéza, protože hodnota p byla vždy menší než α. Tudíž lze zobecnit, že typ materiálu statisticky významně ovlivňuje parametry drsnosti Rz a Ra.

## **7.3 Porovnání vlivu použité technologie na parametry Rz a Ra vzorku**

V této části měření byly porovnávány parametry Rz a Ra pro dvojici vzorků ze stejného materiálu, z nichž jeden vzorek byl obráběn vláknovým laserem a druhý laserem CO2.

Nejprve byla data vyhodnocena pomocí F-testu, kde byla stanovena pro parametr Rz nulová hypotéza:

- H<sub>0</sub>:  $\sigma_{Rz F1-430}^2 = \sigma_{Rz C021-430}^2$  pro materiál 1-430, respektive
- H<sub>0</sub>:  $\sigma_{Rz F235}^2 = \sigma_{Rz C02}^2$  pro materiál 235, respektive

• H<sub>0</sub>:  $\sigma_{Rz\ F\_H ARDOX}^2 = \sigma_{Rz\ CO2\ H ARDOX}^2$  pro materiál HARDOX a alternativní hypotéza:

- H<sub>A</sub>:  $\sigma_{Rz F1-430}^2 \neq \sigma_{Rz C021-430}^2$  pro materiál 1-430, respektive
- H<sub>A</sub>:  $\sigma_{Rz F235}^2 \neq \sigma_{Rz C02}^2$  pro materiál 235, respektive
- H<sub>A</sub>:  $\sigma_{Rz\ F\_{HARDOX}}^2 \neq \sigma_{Rz\ CO2\ HARDOX}^2$  pro materiál HARDOX

Stejným způsobem byla stanovena pro parametr Ra nulová hypotéza:

- H<sub>0</sub>:  $\sigma_{RaF1-430}^2 = \sigma_{RaC021-430}^2$  pro materiál 1-430, respektive
- H<sub>0</sub>:  $\sigma_{RaF235}^2 = \sigma_{Ra\,CO2,235}^2$  pro materiál 235, respektive

• H<sub>0</sub>:  $\sigma_{RaF_{\perp}HARDOX}^2 = \sigma_{Ra\ CO2\ HARDOX}^2$  pro materiál HARDOX a alternativní hypotéza:

- H<sub>A</sub>:  $\sigma_{RaF1-430}^2 \neq \sigma_{RaC021-430}^2$  pro materiál 1-430, respektive
- H<sub>A</sub>:  $\sigma_{RaF_235}^2 \neq \sigma_{RaC02_235}^2$  pro materiál 235, respektive
- H<sub>A</sub>:  $\sigma_{RaF_{HARDOX}}^2 \neq \sigma_{Ra\,CO2\,HARDOX}^2$  pro materiál HARDOX

U obou parametrů byla u všech vzorků zvolena hladina významnosti ∝ = 0,050.

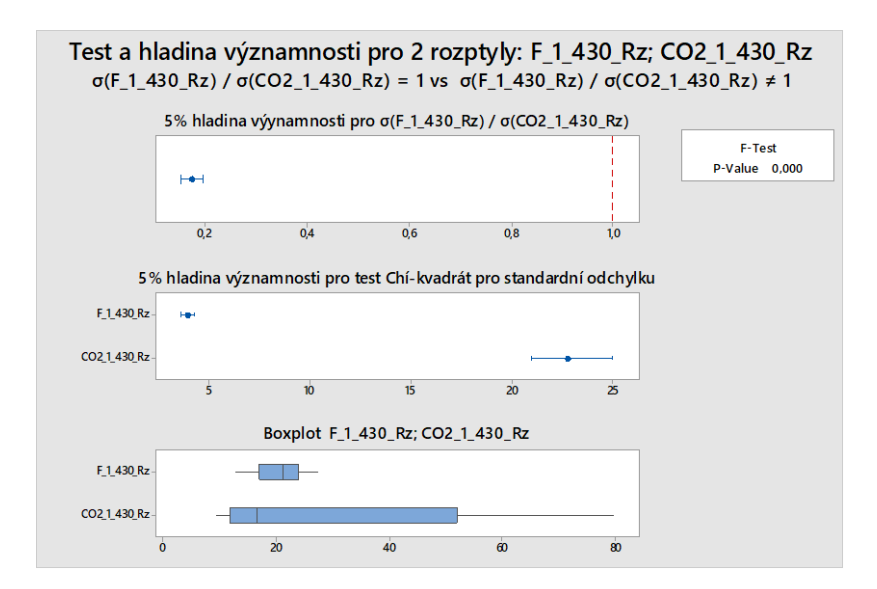

Obr. 33 Test a hladina významnosti pro dva rozptyly:

F 1 430; CO<sub>2</sub> 1 430 pro parametr Rz

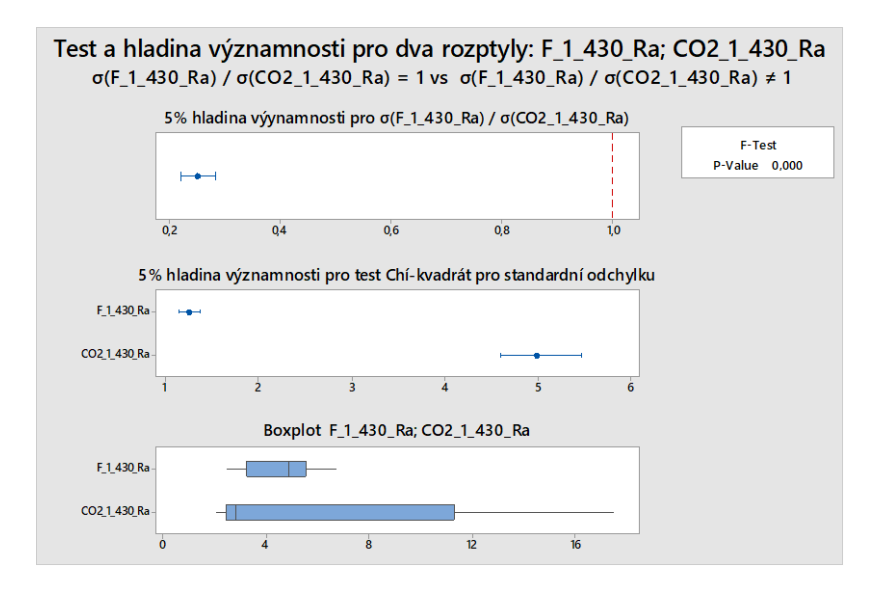

Obr. 34 Test a hladina významnosti pro dva rozptyly:

F 1 430; CO<sub>2</sub> 1 430 pro parametr Ra

Hodnota p byla zjištěna p = 0,000, <  $\alpha$  = 0,050, z čehož vyplývá, že hypotéza H<sub>0</sub> je zamítnuta, tudíž rozdíl v rozptylech mezi vzorky z téhož materiálu, které jsou obráběny různými typy laserů (vláknovým laserem a laserem CO<sub>2</sub>) je pro parametry Rz a Ra statisticky významný. Výsledky testů rozptylu byly potvrzeny histogramy, viz následující dva histogramy.

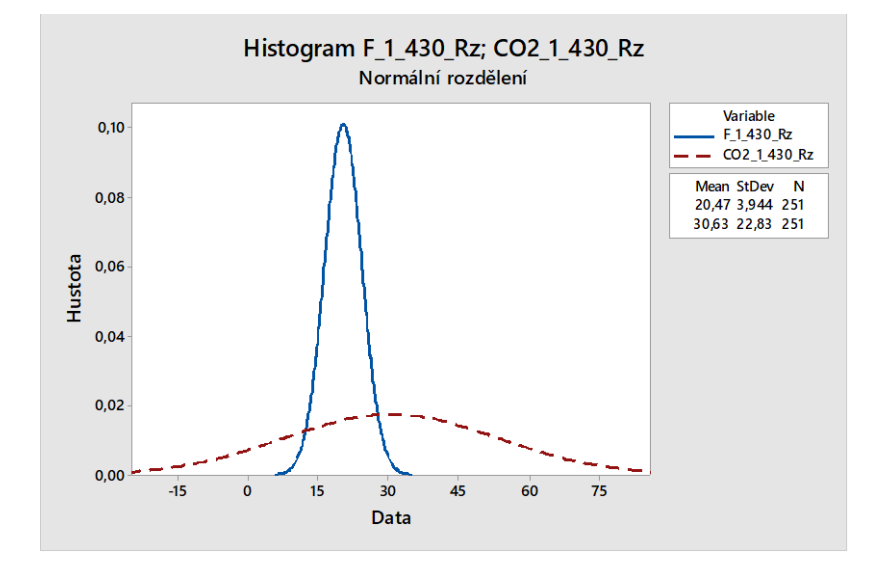

Obr. 35 Histogram F\_1\_430 Rz; CO2\_1\_430\_Rz

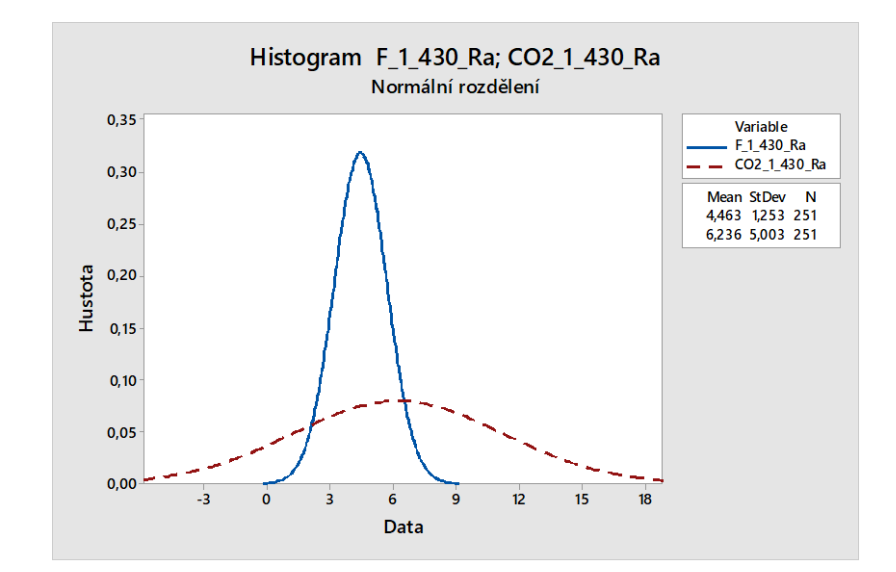

Obr. 36 Histogram F\_1\_430 Ra; CO2\_1\_430\_Ra

Dalším krokem analýzy byl T-test pro dvojici vzorků ze stejného materiálu, kde byla stanovena nulová hypotéza:

- H<sub>0</sub>:  $\mu_{Rz} F_{1-430} = \mu_{Rz} \cos_{1-430}$  pro materiál 1-430, respektive
- H<sub>0</sub>:  $\mu_{Rz}$   $_{z35}$  =  $\mu_{Rz}$   $_{c02}$   $_{235}$  pro materiál 235, respektive

• H<sub>0</sub>:  $\mu_{Rz}$   $F_{HARDOX}$  =  $\mu_{Rz}$  co<sub>2</sub> HARDOX pro materiál HARDOX a alternativní hypotéza:

- H<sub>A</sub>:  $\mu_{Rz} F_{1-430} \neq \mu_{Rz} \cos_{1-430}$  pro materiál 1-430, respektive
- H<sub>A</sub>:  $\mu_{Rz}$   $F_{1235} \neq \mu_{Rz}$  co<sub>2</sub> 235 pro materiál 235, respektive
- H<sub>A</sub>:  $\mu_{Rz}$   $F_{HARDOX}$   $\neq \mu_{Rz}$  co<sub>2</sub> HARDOX pro materiál HARDOX

Stejným způsobem byly stanoveny nulová a alternativní hypotéza pro parametr Ra:

- H<sub>0</sub>:  $\mu_{RaF_1-430} = \mu_{Ra\,CO2_1-430}$  pro materiál 1-430, respektive
- H<sub>0</sub>:  $\mu_{RaF_235} = \mu_{Ra\ 02235}$  pro materiál 235. respektive

• H<sub>0</sub>:  $\mu_{RaF\ HARDOX} = \mu_{Ra\ CO2\ HARDOX}$  pro materiál HARDOX a alternativní hypotéza:

- H<sub>A</sub>:  $\mu_{RaF_1-430} \neq \mu_{RaC02_1-430}$  pro materiál 1-430, respektive
- H<sub>A</sub>:  $\mu_{RaF_235} \neq \mu_{RaC02235}$  pro materiál 235, respektive
- H<sub>A</sub>:  $\mu_{RaF_{MRADOX}} \neq \mu_{Ra\text{ }CO2_{HRADOX}}$  pro materiál HARDOX
- •

U obou parametrů byla u všech vzorků zvolena hladina významnosti  $\alpha$  = 0,050.

#### **Výpis testu Two-Sample T-Test and CI: F\_1\_430\_Rz; CO2\_1\_430\_Rz:**

Two-sample T for F\_1\_430\_Rz vs CO2\_1\_430\_Rz N Mean StDev SE Mean F 1 430 Rz 251 20,47 3,94 0,25 CO2\_1\_430\_Rz 251 30,6 22,8 1,4 Difference =  $\mu$  (F\_1\_430\_Rz) -  $\mu$  (CO2\_1\_430\_Rz) Estimate for difference: -10,16 95% CI for difference: (-13,04; -7,28) T-Test of difference = 0 (vs  $\neq$ ): T-Value = -6,95 P-Value = 0,000 DF = 264

#### **Výpis testu Two-Sample T-Test and CI: F\_1\_430\_Ra; CO2\_1\_430\_Ra:**

Two-sample T for F\_1\_430\_Ra vs CO2\_1\_430\_Ra

N Mean StDev SE Mean

F 1 430 Ra 251 4,46 1,25 0,079

CO2 1 430 Ra 251 6,24 5,00 0,32

Difference =  $\mu$  (F\_1\_430\_Ra) -  $\mu$  (CO2\_1\_430\_Ra)

Estimate for difference: -1,772

95% CI for difference: (-2,413; -1,132)

T-Test of difference = 0 (vs  $\neq$ ): T-Value = -5,44 P-Value = 0,000 DF = 281

Výsledky pro zbylé dva materiály jsou uvedeny v příloze P II.

Hodnota p byla zjištěna p = 0,000, <  $\alpha$  = 0,050, z čehož vyplývá, že hypotéza H<sub>0</sub> je zamítnuta, tudíž rozdíl středních hodnot mezi vzorky z téhož materiálu které jsou obráběny různými typy laserů (vláknovým laserem a laserem CO<sub>2</sub>) je pro parametry Rz a Ra statisticky významně odlišný.

|         | H <sub>0</sub>                                                        | $H_A$                                                                    | p-value |
|---------|-----------------------------------------------------------------------|--------------------------------------------------------------------------|---------|
|         | $\sigma_{RaF1-430}^2 = \sigma_{Ra\,CO2\,1-430}^2$                     | $\sigma_{Rz\ F1-430}^2 \neq \sigma_{Rz\ CO2\ 1-430}^2$                   | 0,000   |
|         | $\mu_{RZ F_1-430} = \mu_{RZ CO2_1-430}$                               | $\mu_{RZ F_1-430} \neq \mu_{RZ CO2_1-430}$                               | 0,000   |
|         | $\sigma_{Rz F235}^2 = \sigma_{Rz CO2_235}^2$                          | $\sigma_{Rz F235}^2 \neq \sigma_{Rz CO2_235}^2$                          | 0,000   |
| $R_{Z}$ | $\mu_{Rz\,F_2335} = \mu_{Rz\,0022335}$                                | $\mu_{Rz\,F_2335} \neq \mu_{Rz\,002\,235}$                               | 0,000   |
|         | $\sigma_{Rz\,F\_HARDOX}^2$ =<br>$\sigma_{Rz\ CO2\ HARDOX}^{2}$        | $\sigma_{Rz\,F\_HARDOX}^2 \neq$<br>$\sigma_{Rz\ CO2\ HARDOX}^{2}$        | 0,000   |
|         | $\mu_{Rz\ F\_HARDOX} =$<br>$\mu$ <sub>Rz</sub> co <sub>2_HARDOX</sub> | $\mu_{Rz\ F\_HARDOX} \neq$<br>$\mu$ <sub>Rz</sub> co <sub>2_HARDOX</sub> | 0,000   |
|         | $\sigma_{RaF1-430}^2 = \sigma_{Ra\,CO2\,1-430}^2$                     | $\sigma_{RaF1-430}^2 \neq \sigma_{Ra\,CO2\,1-430}^2$                     | 0,000   |
|         | $\mu_{RaF_1-430} = \mu_{RaCO2_1-430}$                                 | $\mu_{Ra F_1-430} \neq \mu_{Ra CO2_1-430}$                               | 0,000   |
|         | $\sigma_{Ra F235}^2 = \sigma_{Ra CO2_235}^2$                          | $\sigma_{Ra\,F_235}^2 \neq \sigma_{Ra\,CO2_235}^2$                       | 0,000   |
| Ra      | $\mu_{RaF_235} = \mu_{RaCO2_235}$                                     | $\mu_{Ra} F_{.235} \neq \mu_{Ra} \cos_{.235}$                            | 0,000   |
|         | $\sigma_{RaF_{HARDOX}}^2$ =<br>$\sigma_{Ra\ CO2\ HARDOX}^2$           | $\sigma_{RaF_{HARDOX}}^{2} \neq$<br>$\sigma_{Ra\ CO2\ HARDOX}^2$         | 0,000   |
|         | $\mu_{RaF\_HARDOX} =$<br>URa CO2_HARDOX                               | $\mu_{RaF\_HARDOX} \neq$<br>$\mu_{Ra\ CO2\_HARDOX}$                      | 0,000   |

**Shrnutí výsledků testů vlivu použité technologie na hodnoty parametrů Rz a Ra**

Tab. 4 Výsledná tabulka – výsledky testů vlivů použité technologie obrábění

Z tabulky je zřejmé, že u obou parametrů, Rz i Ra, byly hodnoty  $p = 0,000 < \alpha = 0,050$ , z čehož vyplývá zamítnutí nulové hypotézy H0. Z toho plyne, že použitá technologie má statisticky významný vliv na průměrné hodnoty parametrů Rz a Ra.

#### **7.3.1 Vyhodnocení parametrů Rz a Ra**

Nulovou hypotézu lze zamítnout na základě výše uvedených tabulek 4 kvůli skutečnosti, že α je vždy větší než hodnota p. Tudíž vzorky z různých materiálů nebo obráběné různými technologiemi se z hlediska parametrů drsnosti Rz a Ra statisticky významně liší. Toto zjištění implikuje další úvahu, zda lze tuto odlišnost využít pro určení materiálu vzorku na základě známých parametrů Rz a Ra.

# **7.4 Shluková analýza**

Tento krok datové analýzy měl za cíl zjistit, zda data vykazují nějakou podobnost a pokud ano, tuto podobnost blíže popsat. Jelikož je zkoumána možnost určit použitý materiál pomocí naměřených parametrů drsnosti, porovnávají se pouze vzorky obráběné stejnou technologií. Pro vlastní analýzu byla použita Wardova metoda.

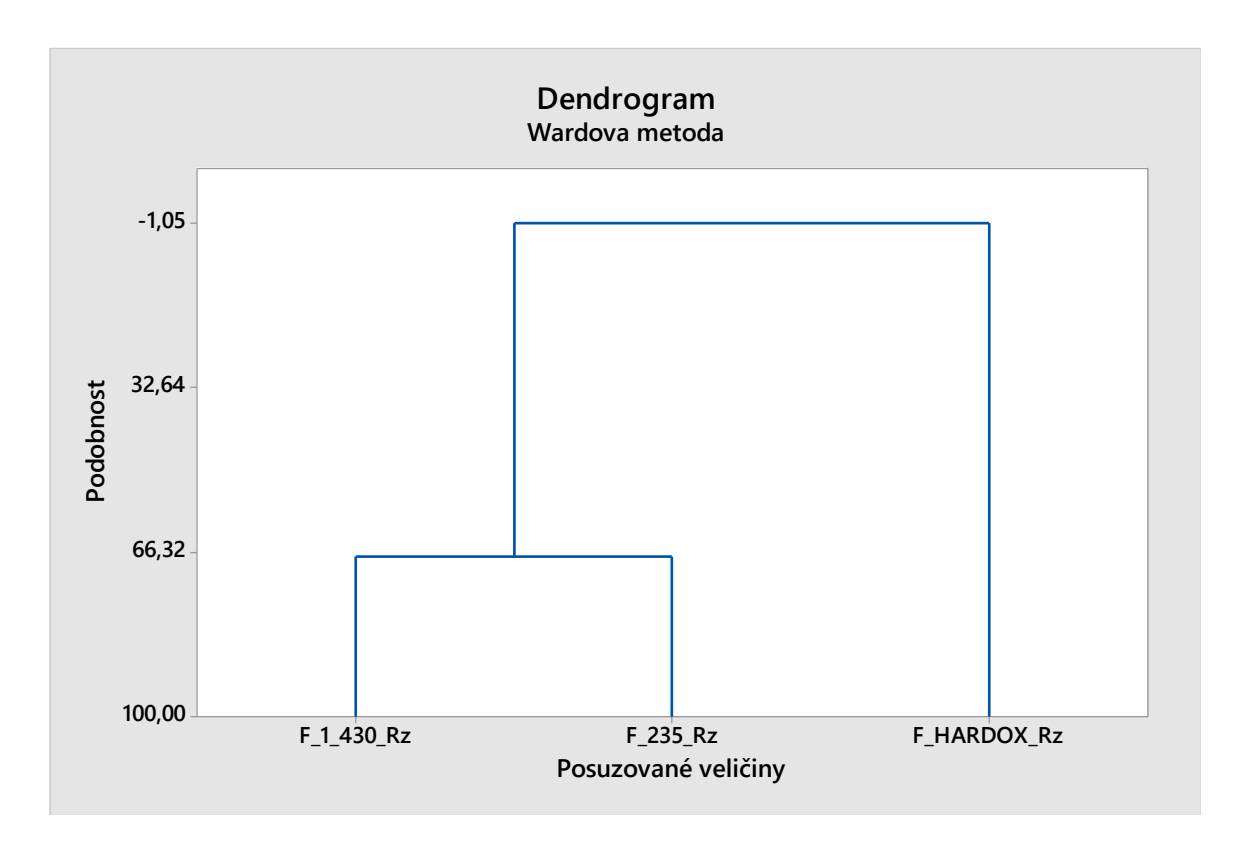

Obr. 37 Shluková analýza vzorků obráběných vláknovým laserem – parametr Rz

#### **Výpis shlukové analýzy (Cluster Analysis of Variables):**

#### **F\_1\_430\_Rz; F\_235\_Rz; F\_HARDOX\_Rz**

Correlation Coefficient Distance, Ward Linkage

Amalgamation Steps

Number

of obs.

Number of Similarity Distance Clusters New in new

Step clusters level level joined cluster cluster

 1 2 67,2571 0,65486 1 2 1 2 2 1 -1,0455 2,02091 1 3 1 3

Porovnáním parametrů Rz u vzorků obráběných vláknovým laserem bylo zjištěno, že vzorky F\_1\_430 a F\_235 jsou podobné s vysokou úrovní podobnosti, kdežto vzorek F\_HARDOX vykazuje odlišnost.

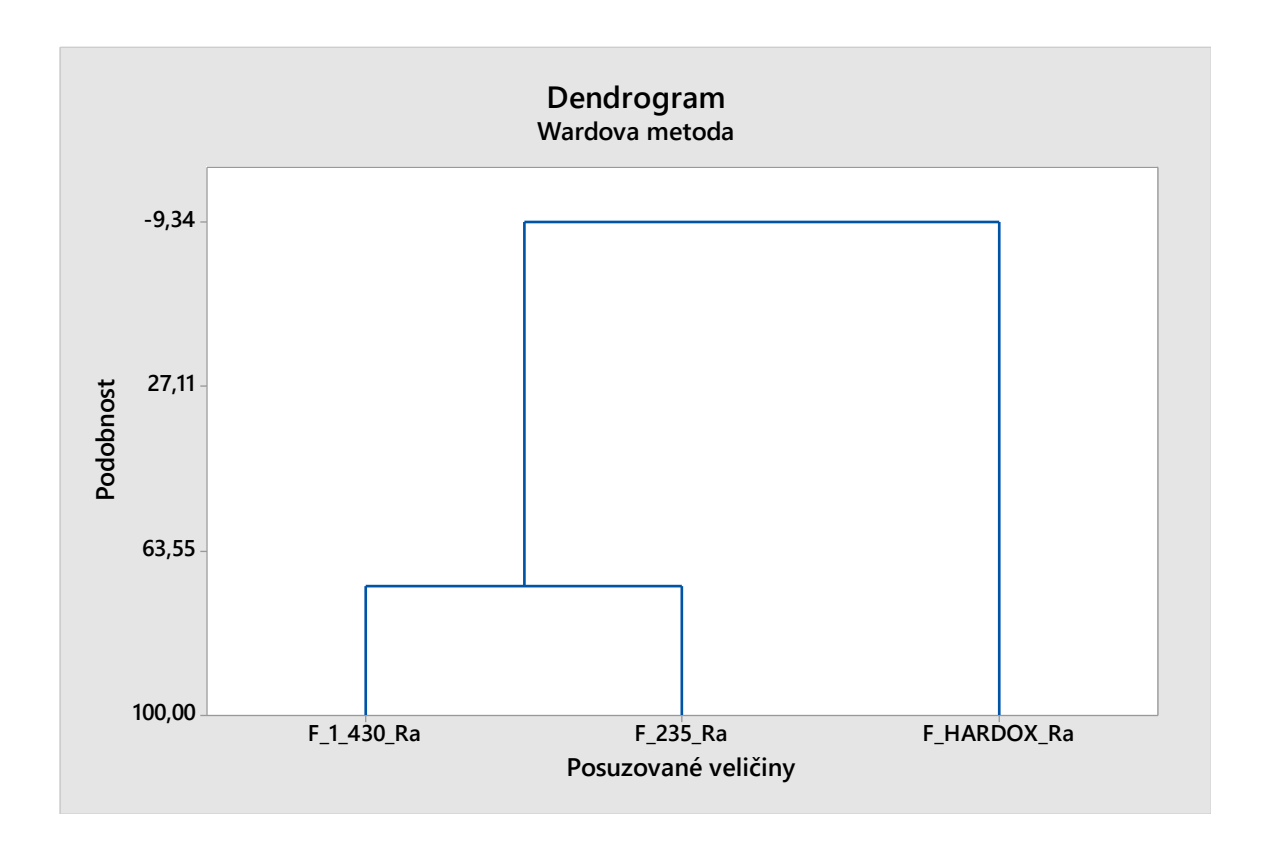

Obr. 38 Shluková analýza vzorků obráběných vláknovým laserem – parametr Ra

# **Výpis shlukové analýzy (Cluster Analysis of Variables):**

#### **F\_1\_430\_Ra; F\_235\_Ra; F\_HARDOX\_Ra**

Correlation Coefficient Distance, Ward Linkage

Amalgamation Steps

Number

of obs.

Number of Similarity Distance Clusters New in new

Step clusters level level joined cluster cluster

 1 2 71,4731 0,57054 1 2 1 2 2 1 -9,3357 2,18671 1 3 1 3

U vzorků obráběných vláknovým laserem bylo porovnáním parametrů Ra zjištěno, že podobné jsou si vzorky F\_1\_430 a F\_235, a to také s vysokou úrovní podobnosti 71,4731, zatímco odlišnost opět vykazuje vzorek F\_HARDOX.

Výsledky shlukové analýzy pro vzorky obráběné laserem CO<sup>2</sup> jsou uvedeny v příloze P III.

## **7.4.1 Shrnutí shlukové analýzy dat**

Následující dvě tabulky ukazují úrovně podobnosti vzorků obráběných vláknovým laserem a laserem CO2:

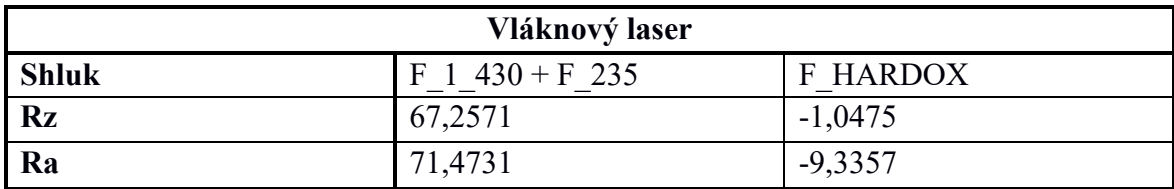

Tab. 5 Úrovně podobnosti vzorků obráběných vláknovým laserem

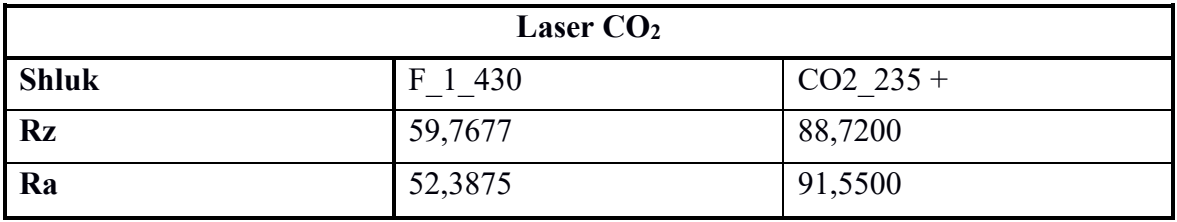

Tab. 6 Úrovně podobnosti vzorků obráběných laserem CO<sub>2</sub>

Z tabulek vyplývá, že v případě obrábění vláknovým laserem, vzorky F1\_430 a F\_235 vykazují větší podobnost a vzorek F\_HARDOX se liší. Při použití CO2 laseru se naopak lišil vzorek CO2\_1\_430 od vzorků CO2\_235 a CO2\_HARDOX, a to jak u parametru Rz, tak u parametru Ra. Proto byly ještě všechny vzorky porovnány dohromady.

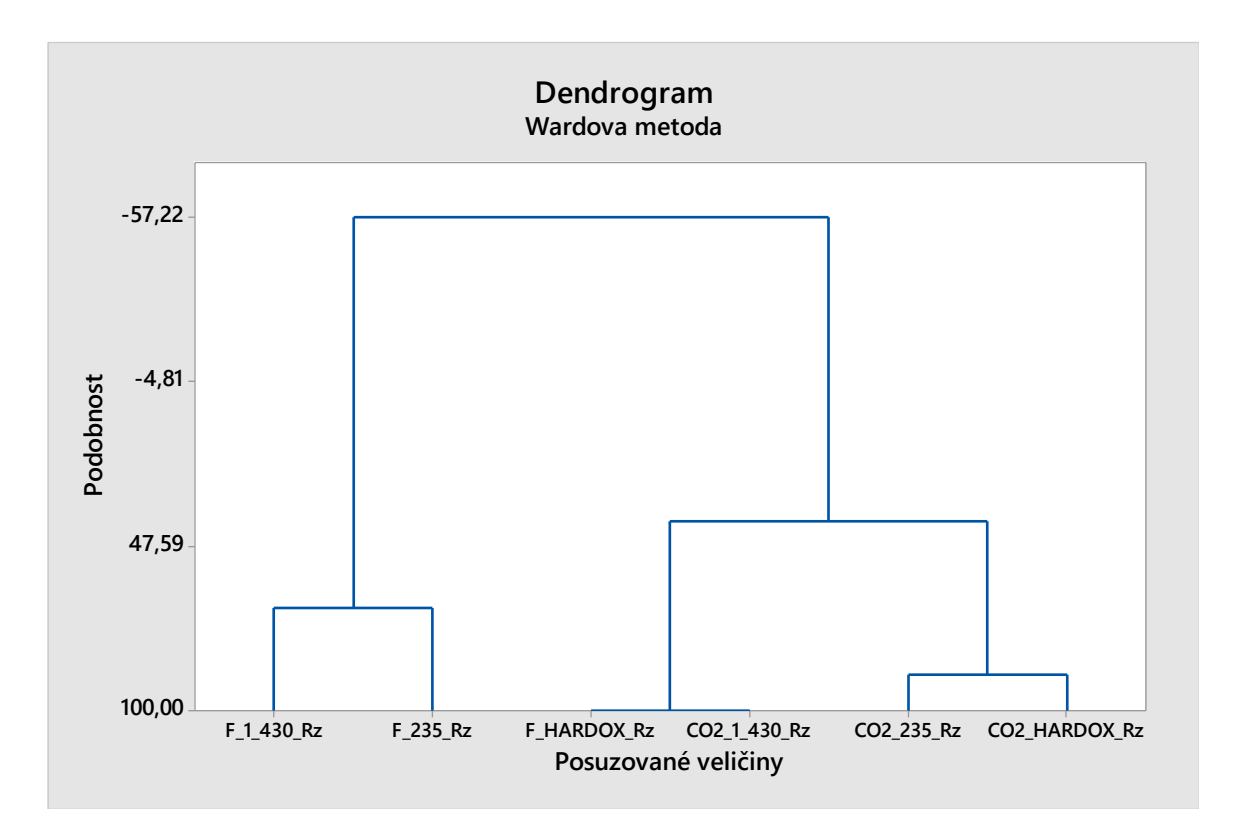

Obr. 39 Porovnání podobnosti všech vzorků na základě parametru Rz

# **Výpis shlukové analýzy (Cluster Analysis of Variables):**

## **F\_1\_430\_Rz; F\_235\_Rz; F\_HARDOX\_Rz; CO2\_1\_430\_Rz; ...**

Correlation Coefficient Distance, Ward Linkage

Amalgamation Steps

 Number of obs.

Number of Similarity Distance Clusters New in new

Step clusters level level joined cluster cluster

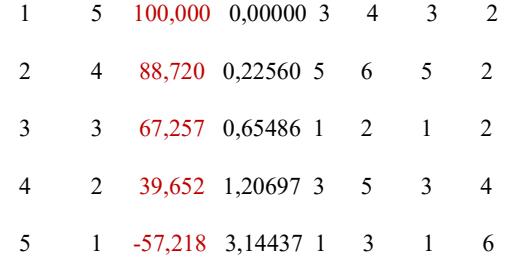

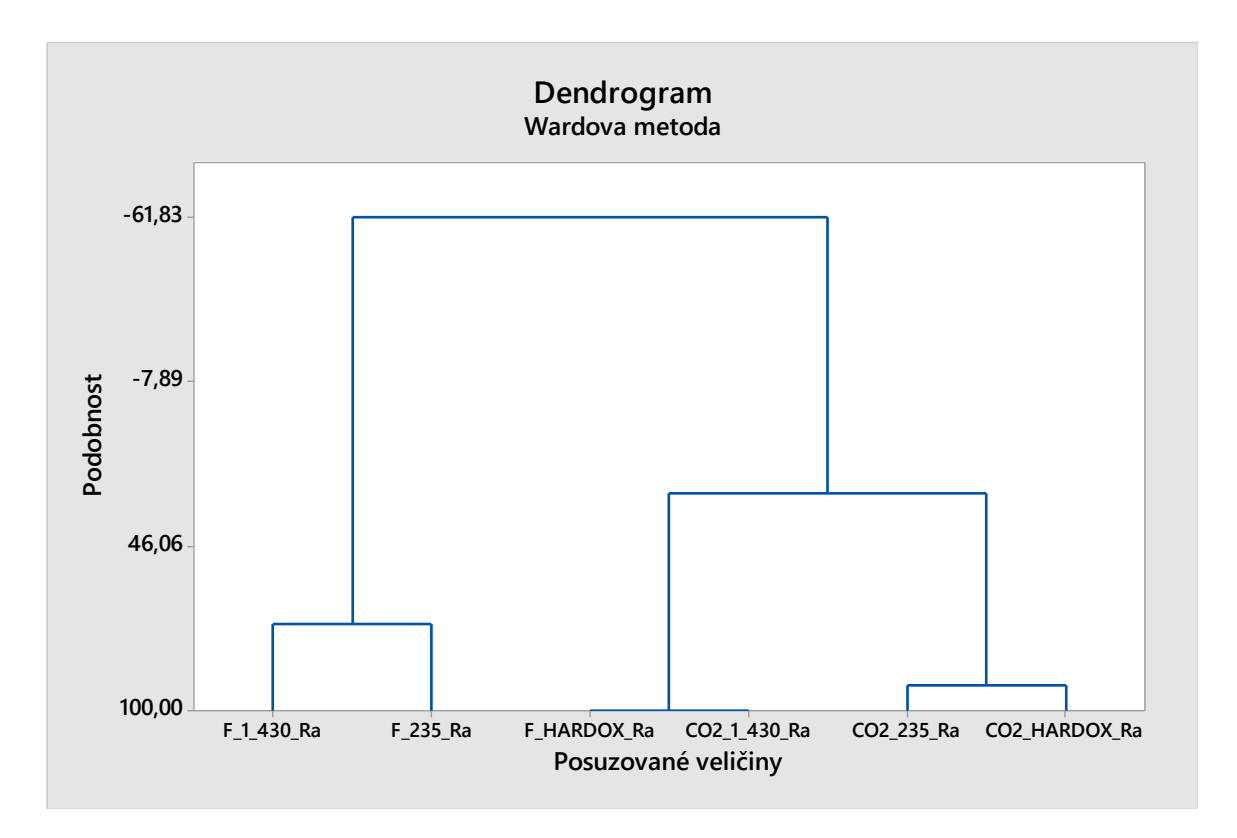

Obr. 40 Porovnání podobnosti všech vzorků na základě parametru Ra

#### **Výpis shlukové analýzy (Cluster Analysis of Variables):**

#### **F\_1\_430\_Ra; F\_235\_Ra; F\_HARDOX\_Ra; CO2\_1\_430\_Ra; ...**

Correlation Coefficient Distance, Ward Linkage

Amalgamation Steps

 Number of obs. Number of Similarity Distance Clusters New in new Step clusters level level joined cluster cluster 1 5 100,000 0,00000 3 4 3 2 2 4 91,550 0,16900 5 6 5 2 3 3 71,473 0,57054 1 2 1 2 4 2 28,581 1,42837 3 5 3 4 5 1 -61,829 3,23658 1 3 1 6

Tento krok analýzy potvrdil podobnost výše zmiňovaných dvojic vzorků a navíc ukázal, že odlišné vzorky (F\_HARDOX a CO2\_1\_430) tvoří shluk s podobností 100, a to pro oba

uvažované parametry. Pokud by tedy určení materiál vzorku vycházelo pouze ze statistického vyhodnocení parametrů Rz a Ra, hrozila by tudíž záměna u dvojice vzorků F1\_430 a F\_235, a u dvojice vzorků CO2\_235 a CO2\_HARDOX.

## **7.5 Neuronová síť**

Předchozí testy ukázaly, že vždy dva materiály mají parametry drsnosti podobné natolik, že nelze pouze na základě naměřených hodnot Rz a Ra určit materiál s dostatečnou spolehlivostí. Proto při dalším rozhodování byl uvažován i parametr Rmr. Pro vlastní určení materiálu vzorku byla navržena neuronová síť ve formě perceptronu s jednou skrytou vrstvou.

Pro sestavení vlastní sítě byl použit program Statistica 13. Nejprve byl odhadnut počet neuronů ve skryté vrstvě podle vzorce

$$
\frac{2 \cdot (n_1 + n_2)}{2}
$$
, kde

- n<sup>1</sup> je počet neuronů ve vstupní vrstvě
- n<sup>2</sup> je počet neuronů ve výstupní vrstvě

Po dosazení do výše uvedeného vztahu vyšel počet neuronů roven 6. Na základě tohoto teoretického odhadu by síť vypadala podle obrázku 41.

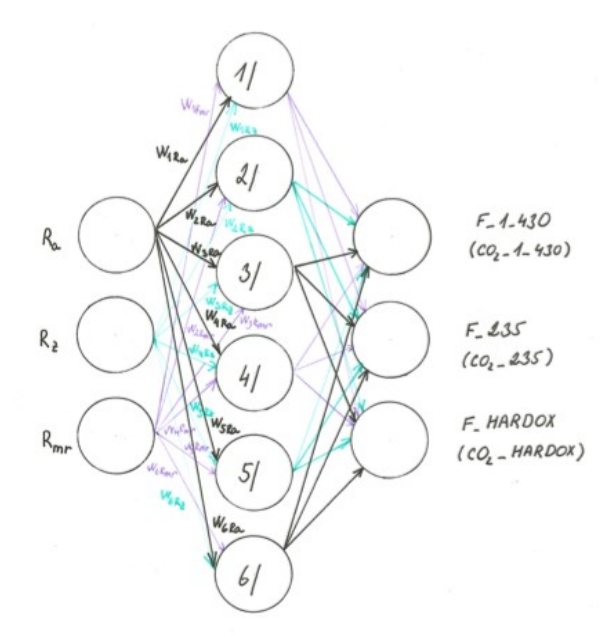

Obr. 41 Perceptron s šesti neurony ve skryté vrstvě

Pro každý typ použité obráběcí technologie byla sestavena neuronová síť, která byla trénovaná na trénovací množině dat. Tato množina obsahovala 753 uspořádaných trojic

[Rz; Ra; Rmr], což byly naměřené hodnoty těchto parametrů drsnosti na všech vzorcích obráběných stejným způsobem, viz obr 42.

|                           | Data Neur of soid lase? (Ar by TSM) |       |      | <b>Carl Gill-Milled</b>   |  |                | Take New oil and lear" (Ario 1706). |         |             | <b>COLOR OF STATE CARDS</b> |
|---------------------------|-------------------------------------|-------|------|---------------------------|--|----------------|-------------------------------------|---------|-------------|-----------------------------|
|                           | Ru                                  | Dis.  | Done | Gasuk                     |  |                | Rg                                  | Re .    | <b>Zime</b> | <b>Ganut</b>                |
|                           | 20.746                              | 6,222 |      | 0.621 Filter Steel 430    |  | 736            | <b>KZ 167</b>                       | 11,821  |             | 2,621 Filter Steel Hardon   |
|                           | 21,509                              | 6,296 |      | 0.621 Fiber Steel 430     |  | PSF            | #8.911                              | 11,615  |             | 1,362 Fiber Steel Hardsen   |
|                           | 21.648                              | 6,308 |      | 1,863 Fiber Sheel 430     |  | 738            | 50,991                              | 10,818  |             | 1,342 Filter Steel Hardon   |
|                           | 21,731                              | 4.955 |      | 1,863 Fiber Steel 430     |  | 7.78           | 53,406                              | 11,469  |             | 0.621 Filter Steel Hardcu   |
|                           | 21,554                              | 4.989 |      | 0.621 Fiber, Steel, 430   |  | Ted            | 13.134                              | 11,423  |             | 0.621 Fiber Steel Hardsx    |
|                           | 22,526                              | 6,212 |      | 1,342 Fiber, Steel, 430   |  | 74 F           | 51,572                              | 11, 43% |             | 0.621 Fiber Steel Hardse    |
|                           | 22.416                              | 6,218 |      | 1,362 Fiber Steel 430     |  | haz            | 62, 976                             | 11.279  |             | 0.621 Filest Sheet Hardson  |
|                           | 21,664                              | 5.042 |      | 2.484 Fiber Steel 430     |  | 743            | 52,498                              | 11,441  |             | 1,863 Fiber Sheel Hardcx    |
|                           | 23.413                              | 5.056 |      | 0.761 Fiber Steel 430     |  | T4A            | \$1,596                             | 10.387  |             | 1,362 Filter Steel Hardsa   |
|                           | 26, 562                             | 4.92  |      | 0.621 Fiber, Steel, 430   |  | hel.           | 52,298                              | 11.185  |             | 0.621 Fiber Steel Hardox    |
| 96                        | 23,993                              | 5.365 |      | 1,342 Fiber Steel 430     |  | Tail           | 58,826                              | 11,302  |             | 1.863 Fiber Steel Hardcx    |
| 대                         | 21.787                              | 5,215 |      | 1.362 Fiber Steel 430     |  | Tur.           | 60,063                              | 11.198  |             | 1,342 Filter Steel Harden   |
| <b>vil</b>                | 20:531                              | 5.058 |      | 1,312 Fiber Steel 430     |  | Tell           | 01.416                              | 11,538  |             | 1,342 Fiber Steel Hardcx    |
| 4                         | 22,271                              | 5.454 |      | 0.621 Fiber, Steel 430    |  | Tusi           | 48,584                              | 11,271  |             | 0.621 Fiber Sheel Hardco.   |
| 16                        | 21,738                              | 6.677 |      | 1.342 Filter Steel 430    |  | nu             | AL 744                              | 11.197  |             | 0.621 Filter Steel Hardox   |
| $\overline{\mathfrak{m}}$ | 19.402                              | 6.377 |      | 1,342 Fiber Steel 430     |  | 76 6           | 48.674                              | 11,415  |             | 5.621 Fiber Steel Hardcx.   |
| <b>TT</b>                 | 20.638                              | 5.018 |      | 1,863 Fiber Steel 430     |  | 792            | 48,836                              | 11,325  |             | 0.621 Filter Steel Hardcx   |
| чí                        | 20.732                              | 6,365 |      | 1,382 Fiber, Steel, 430   |  | 76.3           | 49.796                              | 11,786  |             | 0.621 Fiber Steel Hardox    |
| 例                         | 26,303                              | 4.757 |      | 0.621 Fiber Steel 430     |  | 764            |                                     |         |             |                             |
| 36                        | 18,608                              | 4.637 |      | 1.863 Fiber Steel 430     |  |                |                                     |         |             |                             |
| и                         | 26,316                              | 4.746 |      | 1.3K2 Fiber Steel 430     |  |                |                                     |         |             |                             |
|                           | 20.98                               | 4.781 |      | 2,484 Fiber, Sheel 430    |  | 787            |                                     |         |             |                             |
| 23                        | 79.645                              | 4.48  |      | 3.106 Fiber Steel 430     |  |                |                                     |         |             |                             |
| 34                        | 26,356                              | 4.906 |      | 1,063 Fiber Steel 430     |  | NH             |                                     |         |             |                             |
| ×                         | <b>19.217</b>                       | 5.08  |      | 2,484 Fiber, Steel, 430   |  |                |                                     |         |             |                             |
| ×                         | 31.871                              | 6,236 |      | 1,953 Fiber Steel 430     |  | Nt             |                                     |         |             |                             |
| 2T                        | 22.275                              | 5.613 |      | 0.621 Fiber Steel 430     |  | 762            |                                     |         |             |                             |
|                           | the theat.                          | i dan |      | a hole Fisco, Pault Alat. |  | <b>Service</b> |                                     |         |             |                             |

Obr. 42 Trénovací množina dat

Pro zadané hodnoty byla v programu Statistica 13 vygenerována neuronová síť a provedena klasifikační analýza ve třech krocích pro parametry Rz, Ra Rmr, viz obr. 43.

| Arial                                 |               |         | -   11 -     15 J.L.L. General Classification/Repression Tree Models |
|---------------------------------------|---------------|---------|----------------------------------------------------------------------|
|                                       |               |         | A.A. General CLSAID Models                                           |
| Data Neur oil mod lasar" (de lo TEMs) |               |         | 46. Interactive Trees (C&RT, CHAID)                                  |
|                                       |               |         | <sup>46</sup> . Brooked Tree Classifiers and Repression              |
|                                       | ٦             | Ŧ       | <sup>194</sup> Random Eurests for Regnesien and Classification.      |
|                                       | Rig           | Ra      | <b>MI Generational Addition Models</b>                               |
| 736                                   | <b>12 157</b> |         |                                                                      |
| 73F                                   | 48.911        | 11,615  |                                                                      |
| 738                                   | 50,091        |         | 10.818 ST Cluder Analysis (Generalized DA, b-Maans & Tree)           |
| 739                                   | 109.13        | 11,469  |                                                                      |
| 746                                   | 53.536        | 11.423  | <b>Automated Seval Nationals</b>                                     |
| 741                                   | 51.972        | 11,535  | C. Machine Learning (Bayesian, Sypport Vectors, K-Nearest)           |
| hui                                   | <b>12.575</b> |         | 11,279 La Independent Components Analysis                            |
| 743                                   | 52.430        | 11.445  |                                                                      |
| 744                                   | \$1,996       |         | 10.397 Tell Test & Document Mining                                   |
| 7eil                                  | <b>62.298</b> | 11.145  | 13 Vigh Crawling, Document Retrieval.                                |
| 746                                   | 50.826        | 11,302  | - Association Rules                                                  |
| Tur                                   | <b>60 BES</b> | 11, 198 | Seguence, Association, and Link Analysis                             |
| 746                                   | 51.415        | 11,530  |                                                                      |
| 74%                                   | 48,564        |         | 11.2T1 72 Repid Deployment of Predictive Models (PMM)                |
| Pild                                  | at 744        |         | 11,197 To Mugel Converter                                            |
| 751                                   | 48.674        |         | 11,415 az; Greekwa of FA, ClassFination, Prediction                  |
| 752                                   | 48.836        | 11,329  | <b>Company Selection</b>                                             |
| 763)                                  | et 706        | 11.786  | Optiquel Binning for Predictive Oata Mining                          |
| 754                                   |               |         |                                                                      |
| rus.                                  |               |         | To Merght of Systemia                                                |
| 764                                   |               |         | <sup>27</sup> Suppoint Model Builder                                 |
| 757                                   |               |         | 2. Interactive Drill Down                                            |
| <b>THE</b>                            |               |         |                                                                      |
| 759                                   |               |         | Fig. Process Cylintection                                            |
| 760                                   |               |         |                                                                      |
| P61<br>762                            |               |         |                                                                      |

Obr. 43 Klasifikační analýza pro zadané parametry Rz, Ra Rmr – krok č. 1

|            | Think Have or and later" Mc by TERL |                  |                | 中下屋下口                                               |        |                     |              |             |                                                                       |                 |
|------------|-------------------------------------|------------------|----------------|-----------------------------------------------------|--------|---------------------|--------------|-------------|-----------------------------------------------------------------------|-----------------|
|            |                                     |                  |                | ×                                                   | ▄<br>× |                     |              |             |                                                                       |                 |
|            | Rg                                  | z<br>Ra:         | Done           | Gasuk                                               |        |                     |              |             |                                                                       |                 |
| 736        | <b>62 167</b>                       | 11,821           |                | 0.621 Filter Steel Hardca                           |        |                     |              |             |                                                                       |                 |
| 737        | 48.911                              | 11.615           | 1,312          | 35 SAM - New Analysis/Deployment New sit sold laser |        |                     |              |             |                                                                       | r               |
| 738        | 50,891                              | 10,818           | 1,242          |                                                     |        |                     |              |             |                                                                       |                 |
| 739        | 53, 854                             | 11,469           | 0.627          |                                                     |        |                     |              |             |                                                                       |                 |
| 746<br>741 | 53.536<br>51.972                    | 11,423<br>11,535 | 6.625          | New analysis Deployment                             |        |                     |              |             |                                                                       | e               |
| TKI        | <b>62.576</b>                       | 11,279           | 0.62<br>0.621  | Deskomerk                                           |        |                     |              |             | <b>Time analysis</b>                                                  |                 |
| 743        | 52.498                              | 11,445           | 1,863          | C Deploy models from previous analyses              |        |                     |              |             | <b>Wither anders</b>                                                  |                 |
| 744        | 51,596                              | 10,397           | 1,342          | œ                                                   |        |                     |              |             |                                                                       |                 |
| 74f        | 52,298                              | 11.145           | 0.421          |                                                     |        | Link rates it lies  |              |             | / Fagesson                                                            | N Options =     |
| 746        | 50.826                              | 11,302           | 1,863          | Flie name                                           | NAL ID | <b>Tief, rupine</b> | Hiller, all. | Outlook and | <b>De Cheatrainn</b>                                                  |                 |
| TAY        | <b>68 BES</b>                       | 11, 198          | 1.345          |                                                     |        |                     |              |             | The first series inspeakers                                           | Coff Caren Date |
| Tel        | \$1,415                             | 11,538           | 1.242          |                                                     |        |                     |              |             | L' Time series (classification)                                       |                 |
| 749        | 48,564                              | 11,271           | 0.621          |                                                     |        |                     |              |             | <b>D.</b> Custor analysis                                             |                 |
| <b>Pid</b> | at 744                              | 11.197           | 0.621          |                                                     |        |                     |              |             | Select an analysis have from the                                      |                 |
| T51        | 48.674                              | 11,415           | 0.629          |                                                     |        |                     |              |             | let alloose to start a new analysis<br>To dealer models from previous |                 |
| 792<br>763 | 48.836<br>49.706                    | 11,329<br>11,786 | 0.621<br>0.429 | ٠                                                   |        | FWM, The Las        |              |             | analyses, use the deployment                                          |                 |
| 754        |                                     |                  |                |                                                     |        |                     |              |             | <b>NAME</b>                                                           |                 |
| 766        |                                     |                  |                |                                                     |        |                     |              |             |                                                                       |                 |
| 766        |                                     |                  |                |                                                     |        |                     |              |             |                                                                       |                 |
| 757        |                                     |                  |                |                                                     |        |                     |              |             |                                                                       |                 |
| 754        |                                     |                  |                |                                                     |        |                     |              |             |                                                                       |                 |
| 799        |                                     |                  |                |                                                     |        |                     |              |             |                                                                       |                 |
|            |                                     |                  |                |                                                     |        |                     |              |             |                                                                       |                 |

Obr. 44 Klasifikační analýza pro zadané parametry Rz, Ra Rmr – krok č. 2

| 49   52   53<br>Think New or and later the to TERL<br>$\equiv$<br>$\overline{a}$<br>z<br>Rg<br>Ra<br>Done<br>Gasuk<br>5 SAVIN - Data selection: New Jit and Jones<br>736<br>62.167<br>11,821<br>0.621 Filter Sheet Hardca<br>737<br>11.615<br>1.3K2 Fiber Steel Hard<br>48.911<br>The Taslacet contabilies for amatusics<br>738<br>50.891<br>10,818<br>1,342 Fiber Sheel Hard<br>7.29<br>53.856<br>11,469<br>0.621 Filey Steel Hard<br>$11 - 104$<br>$1 - R_0$<br>746<br>53.534<br>11,423<br>0.621 Fiber Steel Hard<br>E<br>3.56<br>$2 - R_{\rm H}$<br>11,535<br>T41<br>51.572<br>0.621 Fiber, Sheel Hard<br>3.84<br>$1 - \frac{1}{2}$<br><b>TKI</b><br>62, 576<br>11,279<br>d - Facult<br>0.621 Fiber Steel Hard<br>743<br>11,445<br>52.498<br>1,863 Fiber Steel Hard<br>744<br>51, 596<br>10,397<br>1.342 Filter Steel Hard<br><b>Tell</b><br>52,298<br>0.621 Fiber Steel Hard<br>11.145<br>746<br>11,302<br>50.826<br>1.863 Fiber Sheel Hard<br>T4T<br>50.DES<br>11, 198<br>1,362 Fiber Steel Hard<br>746<br>51,415<br>11,538<br>1,312 Fiber Steel Hald<br>74%<br>48,564<br>11,271<br>0.621 Fiber Sheel Hard<br>lossé Zoon<br>Zum<br>Sprawaf<br>Ziom<br>Spread<br>Tild<br>48.744<br>11.197<br>0.621 Filter Steel Hard<br>751<br>48.674<br>11,415<br>0.621 Fiber Steel Hard<br>Callegarical Target<br>Continuous inputs<br>Calegorical mpuls<br><b>Dist</b><br>762<br>48.836<br>11,329<br>0.621 Fiber Sheel Hard<br>P63<br>et 706<br>11.786<br>0.621 Fiber Steel Hard<br>754<br>Those appropriate variables only<br>766<br>76G<br>757 |     | $-112 - 12$ |  | / U 車車車段 A·2·回·心車 3 8 × 6 6 4 × 25 m · Con · 8 - 8 - 8 - |                                            |
|----------------------------------------------------------------------------------------------------|-----|-------------|--|----------------------------------------------------------|--------------------------------------------|
|                                                                                                    |     |             |  |                                                          |                                            |
|                                                                                                    |     |             |  |                                                          |                                            |
|                                                                                                    |     |             |  |                                                          |                                            |
|                                                                                                    |     |             |  |                                                          |                                            |
|                                                                                                    |     |             |  |                                                          |                                            |
|                                                                                                    |     |             |  |                                                          |                                            |
|                                                                                                    |     |             |  |                                                          |                                            |
|                                                                                                    |     |             |  |                                                          |                                            |
|                                                                                                    |     |             |  |                                                          |                                            |
|                                                                                                    |     |             |  |                                                          |                                            |
|                                                                                                    |     |             |  |                                                          | Bandies                                    |
|                                                                                                    |     |             |  |                                                          |                                            |
|                                                                                                    |     |             |  |                                                          | Lisa the Third                             |
|                                                                                                    |     |             |  |                                                          | <b>Marine Will</b><br><b>LATARIAN ATL/</b> |
|                                                                                                    |     |             |  |                                                          | <b>SALES TAX</b>                           |
|                                                                                                    |     |             |  |                                                          | <b>PEATRE</b><br>Languis New And           |
|                                                                                                    |     |             |  |                                                          | <b>MAILBRANCH</b>                          |
|                                                                                                    |     |             |  |                                                          | and continuing<br><b>Language Press</b>    |
|                                                                                                    |     |             |  |                                                          | Fit for more                               |
|                                                                                                    |     |             |  |                                                          | <b>Information</b>                         |
|                                                                                                    |     |             |  |                                                          |                                            |
|                                                                                                    |     |             |  |                                                          |                                            |
|                                                                                                    |     |             |  |                                                          | & Coverages                                |
|                                                                                                    |     |             |  |                                                          |                                            |
|                                                                                                    | 768 |             |  |                                                          |                                            |
| 799                                                                                                    |     |             |  |                                                          |                                            |
| 760                                                                                                    |     |             |  |                                                          |                                            |
| $761$                                                                                                    |     |             |  |                                                          |                                            |

Obr. 45 Klasifikační analýza pro zadané parametry Rz, Ra Rmr – krok č. 3

Dále byly s ohledem na odhad struktury sítě nastaveny parametry pro výpočet. Dle uvedeného heuristického pravidla byl zvolen minimální počet neuronů skryté vrstvy 5 a maximální počet těchto neuronů 10. S těmito parametry bylo nalezeno 20 neuronových sítí. Tento počet byl zvolen kvůli časové náročnosti procedury. Z vygenerovaných 20 sítí byla

nalezena jedna, která poskytuje "nejlepší" výsledky. To znamená, že kvadratická chyba bude minimální a strmost učení nejvyšší.

|             | ь.                  | Tip:             | æ.<br><b>Block</b>                          | 28 SAN - Automobilities only Space (400) Reur, all and Jaw    | $\boldsymbol{\pi}$ |
|-------------|---------------------|------------------|---------------------------------------------|---------------------------------------------------------------|--------------------|
| TH<br>۲W    | 42.197<br>all limit | 11,921<br>11,415 | E 621 Filiar, Stewi<br>1,002 Filter, Street | Actual results retroubly                                      |                    |
| 78          | 53, 351             | V3 BYR           | 1,50 Filer, Deal &                          | Tel: (2) Tel: range<br>Terminal Tehnel Initiativised Aprilian | <b>Dear Furner</b> |
| <b>TIM</b>  | 5.7. ASK            | 11,408           | 0.621 Filest Steel A                        |                                                               |                    |
| w           | 53,526              | 11,423           | LIZT Fiber Sheet A                          |                                                               |                    |
| w           | \$1,972             | 11, 536          | 0.421 Frine: Steel A                        |                                                               |                    |
| and the     | 42, 97%             | 11, 279          | EAIT Files, Steel, I                        |                                                               |                    |
| <b>Tach</b> | 52,496              | 11,625           | 1,803 Pilser, Stewil,                       | $-21$                                                         |                    |
| tur         | <b>\$1,596</b>      | 12,357           | 1,342 Files, Steel J.                       |                                                               |                    |
| w           | U2 2568             | 11,545           | EAPT Fiber, Steel                           |                                                               |                    |
| ×           | 50 G.H.             | 11,302           | 1.003 Filter, Steel, I                      | Luis, 1917 schulter funders   Rieght decar   Nitalization     |                    |
| w           | <b>10.013</b>       | 11.198           | 1,02 Fday Steel                             | Tais Real returns                                             | 日<br>$-2$          |
| Tues        | 11,410              | 11,536           | 1,002 Fiber, Stoat 1                        | <b>Televide Tapes</b>                                         |                    |
| <b>SW</b>   | all rate.           | 11,271           | 2.421 Frine: Steel                          | 日料き<br><b>Newport of the Page</b><br>œ                        |                    |
| m           | 49.744              | 11, 197          | 1.621 Files, Steel A                        | <b>By Address only.</b> 19                                    | lare esterator     |
| m           | 49.674              | 11,416           | LIZ! Fiber, Stool 9                         | Selections search                                             |                    |
|             | 48, 976             | 11,329           | LIZY/Fine Steel                             | Re helienste (1)                                              | Two means          |
| 53          | 49.796              | 11,796           | LIZTFON, Steel A                            | <b>Electricity</b><br><b>DW</b>                               |                    |
|             |                     |                  |                                             | Chan of squares<br>We hanke and<br>$\rightarrow$              |                    |
|             |                     |                  |                                             | <b>Chinese antique</b>                                        |                    |
| ۰           |                     |                  |                                             | Non-Norma come "26                                            | <b>Cancel</b>      |
| m           |                     |                  |                                             |                                                               | <b>Services</b>    |
|             |                     |                  |                                             | ۰                                                             |                    |
|             |                     |                  |                                             |                                                               |                    |
|             |                     |                  |                                             |                                                               |                    |

Obr. 46 Zadání parametrů sítě

Následující obrázky dokumentují výsledky učení sítě. Na obrázku 47 je původně navržená síť se šesti neurony ve skryté vrstvě, kterou program Statistica 13 odmítnul, jelikož dávala horší výsledky než tímto programem navržená síť na obr. 48. Pro vzorky obráběné vláknovým laserem byla vygenerována síť s deseti neurony ve skryté vrstvě, která vykazuje pravděpodobnost chybného výsledku cca 2,3 %. Pro CO<sup>2</sup> laser byla jako nejvhodnější určena síť s pěti neurony ve skryté vrstvě viz příloha P IV.

|              | Statistica - Neur_sit_ocel_laser |                                          |                  |                          |                                                                                                    |                        |                       |                                                            |                         |                                                |           |                                    |          |    |                                       | $\sim$ | Ō.         | $\times$ |
|--------------|----------------------------------|------------------------------------------|------------------|--------------------------|----------------------------------------------------------------------------------------------------|------------------------|-----------------------|------------------------------------------------------------|-------------------------|------------------------------------------------|-----------|------------------------------------|----------|----|---------------------------------------|--------|------------|----------|
|              |                                  |                                          |                  |                          | File Edit View Insert Format Statistics Data Mining Graphs Tools Data Window Help                            |                        |                       |                                                            |                         |                                                |           |                                    |          |    |                                       |        |            |          |
|              |                                  |                                          |                  |                          | □ G 国因 ④ B L H 画 B ダ l v c   A Add to Workbook • Add to Report • Add to MS Word • Add to Workspace • 公 ● R 。 |                        |                       |                                                            |                         |                                                |           |                                    |          |    |                                       |        |            |          |
| Arial        |                                  | $\checkmark$                             | $ 10 \rangle$    |                          | B7U   三三目 G   △-△-回-③     13:23   ※ G   @   @   24:23 Vars - Cases -                                         |                        |                       |                                                            |                         |                                                |           |                                    |          |    |                                       |        |            |          |
|              |                                  |                                          |                  |                          |                                                                                                    |                        |                       |                                                            |                         |                                                |           |                                    |          |    |                                       |        |            |          |
|              |                                  | Data: Neur_sit_ocel_laser* (4v by 1506c) |                  |                          | $\qquad \qquad \Box$                                                                                         | $\Box$<br>$\mathbb{Z}$ |                       |                                                            |                         |                                                |           |                                    |          |    |                                       |        |            |          |
|              |                                  |                                          |                  |                          |                                                                                                    |                        |                       |                                                            |                         |                                                |           |                                    |          |    |                                       |        |            |          |
|              |                                  | 1                                        | $\overline{2}$   | 3                        | 4                                                                                                    |                        |                       | SANN - Automated Network Search (ANS): Neur sit ocel laser |                         |                                                |           | $\overline{?}$                     | $\times$ |    |                                       |        |            |          |
|              |                                  | <b>Rz</b>                                | Ra               | Rmr                      | <b>Resu</b>                                                                                                  |                        |                       |                                                            |                         |                                                |           |                                    |          |    |                                       |        |            |          |
|              | 736                              | 52.157                                   | 11,921           |                          | 0,621 Fiber Steel I                                                                                          | Active neural networks |                       |                                                            |                         |                                                |           |                                    |          |    |                                       |        |            |          |
|              | 737                              | 48.911                                   | 11,615           |                          | 1,242 Fiber Steel F                                                                                          |                        | Net. ID Net. name     | Training perf.                                             | Test perf.              | Validation perf.                               | Algorithm | Error funct.                       |          |    |                                       |        |            |          |
|              | 738<br>739                       | 50.891<br>53,404                         | 10,818<br>11,469 |                          | 1.242 Fiber Steel F<br>0,621 Fiber Steel F                                                                   |                        |                       |                                                            |                         |                                                |           |                                    |          |    |                                       |        |            |          |
|              | 740                              | 53.124                                   | 11.423           |                          | 0,621 Fiber Steel H                                                                                          |                        |                       |                                                            |                         |                                                |           |                                    |          |    |                                       |        |            |          |
|              | 741                              | 51,972                                   | 11,539           |                          | 0.621 Fiber Steel F                                                                                          |                        |                       | Neural network training in progress                        |                         |                                                |           | ×                                  |          |    |                                       |        |            |          |
|              | 742                              | 52.975                                   | 11,279           |                          | 0,621 Fiber Steel F                                                                                          |                        |                       |                                                            |                         |                                                |           |                                    |          |    |                                       |        |            |          |
|              | 743                              | 52,498                                   | 11,441           |                          | 1,863 Fiber Steel F                                                                                          |                        |                       |                                                            |                         | Building network 4 (MLP 3-6-3, tanh, identity) |           |                                    |          |    |                                       |        |            |          |
|              | 744                              | 51,596                                   | 10,397           |                          | 1,242 Fiber Steel F                                                                                          | Cucle=55:              |                       |                                                            |                         |                                                |           |                                    |          |    |                                       |        |            |          |
|              | 745                              | 52.098                                   | 11.145           |                          | 0,621 Fiber Steel I                                                                                          |                        |                       |                                                            |                         |                                                |           |                                    |          |    |                                       |        |            |          |
|              | 746                              | 50.826                                   | 11,302           |                          | 1,863 Fiber Steel F                                                                                          |                        |                       | Training error=6,23819, Test error=4,46429                 |                         |                                                |           |                                    |          |    |                                       |        |            |          |
|              | 747                              | 50,053                                   | 11,198           |                          | 1,242 Fiber Steel F                                                                                          |                        |                       |                                                            |                         |                                                |           |                                    |          |    |                                       |        |            |          |
|              | 748                              | 51.415                                   | 11,538           |                          | 1,242 Fiber Steel F                                                                                          |                        |                       |                                                            |                         |                                                |           |                                    |          |    |                                       |        |            |          |
|              | 749                              | 48,564                                   | 11,271           |                          | 0.621 Fiber Steel F                                                                                          |                        | Cancel training &     |                                                            | Finish training current |                                                |           | Finish training & move             |          |    |                                       |        |            |          |
|              | 750                              | 48,744                                   | 11,197           |                          | 0,621 Fiber Steel H                                                                                          |                        | discard existing      |                                                            | network and start next  |                                                |           | to the results dialog              |          |    |                                       |        |            |          |
|              | 751                              | 48.674                                   | 11,415           |                          | 0,621 Fiber Steel F                                                                                          |                        | Cancel                |                                                            | Next                    |                                                |           | Finish                             |          |    |                                       |        |            |          |
|              | 752<br>753                       | 48,935<br>49.786                         | 11,329<br>11.786 |                          | 0,621 Fiber Steel F                                                                                          |                        |                       |                                                            | <b>Error function</b>   |                                                |           | <b><i><u>PARKERSON BAR</u></i></b> |          |    |                                       |        |            |          |
|              | 754                              |                                          |                  |                          | 0,621 Fiber Steel H                                                                                          | $\Box$ RBF:            |                       |                                                            |                         |                                                | E         | Summary                            |          |    |                                       |        |            |          |
|              | 755                              |                                          |                  |                          |                                                                                                    |                        | Min. hidden units: 21 | H                                                          | Sum of squares          |                                                |           |                                    |          |    |                                       |        |            |          |
|              | 756                              |                                          |                  |                          |                                                                                                    |                        | Max. hidden units: 30 | 目                                                          | Cross entropy           |                                                |           | Cancel                             |          |    |                                       |        |            |          |
|              | 757                              |                                          |                  |                          |                                                                                                    |                        |                       |                                                            |                         |                                                | 図         | Options                            |          |    |                                       |        |            |          |
|              | 758                              |                                          |                  |                          |                                                                                                    |                        |                       |                                                            |                         |                                                |           |                                    |          |    |                                       |        |            |          |
|              | 759                              |                                          |                  |                          |                                                                                                    |                        |                       |                                                            |                         |                                                |           |                                    |          |    |                                       |        |            |          |
|              | 760                              |                                          |                  |                          |                                                                                                    |                        |                       |                                                            |                         |                                                |           |                                    |          |    |                                       |        |            |          |
|              | 761                              |                                          |                  |                          |                                                                                                    |                        |                       |                                                            |                         |                                                |           |                                    |          |    |                                       |        |            |          |
|              | 762<br>700                       |                                          |                  |                          |                                                                                                    |                        |                       |                                                            |                         |                                                |           |                                    |          |    |                                       |        |            |          |
| $\mathbb{U}$ |                                  |                                          |                  |                          |                                                                                                    | $>$ .                  |                       |                                                            |                         |                                                |           |                                    |          |    |                                       |        |            |          |
|              |                                  |                                          |                  |                          |                                                                                                    |                        |                       |                                                            |                         |                                                |           |                                    |          |    |                                       |        |            |          |
|              |                                  | <b>A SANN - Automated N</b>              |                  |                          |                                                                                                    |                        |                       |                                                            |                         |                                                |           |                                    |          |    |                                       |        |            |          |
|              |                                  |                                          |                  | Building neural networks |                                                                                                    |                        |                       |                                                            | Cancel                  | Neur sit ocel laser                            |           | C2.V1                              |          |    | 21,509 Sel:OFF Weight:OFF CAP NUM REC |        |            |          |
|              |                                  |                                          |                  |                          |                                                                                                    |                        |                       |                                                            |                         |                                                |           |                                    |          |    |                                       |        | 12:32      |          |
| Ŧ            |                                  |                                          |                  |                          | $\mathcal{M}$                                                                                                |                        |                       |                                                            |                         |                                                |           | SW                                 | ᇥ        | w≣ | $\wedge$ $\phi$ $\phi$ $\Box$ CES     |        | 07.03.2019 | Q        |

Obr. 47 Odmítnutí navrhované sítě s šesti neurony ve skryté vrstvě

|                                                                                                    | 网图图                                                                                             |
|----------------------------------------------------------------------------------------------------|-------------------------------------------------------------------------------------------------|
|                                                                                                    | Active neural networks                                                                          |
| Data: Neur_sit_ocel_laser* (4v by 1506c)<br>$\begin{array}{c c c c c c} \hline \multicolumn{3}{c }{\mathbf{a}} & \multicolumn{3}{c }{\mathbf{b}} & \multicolumn{3}{c }{\mathbf{c}} \\ \hline \multicolumn{3}{c }{\mathbf{a}} & \multicolumn{3}{c }{\mathbf{b}} & \multicolumn{3}{c }{\mathbf{c}} \\ \hline \multicolumn{3}{c }{\mathbf{a}} & \multicolumn{3}{c }{\mathbf{b}} & \multicolumn{3}{c }{\mathbf{c}} \\ \hline \multicolumn{3}{c }{\mathbf{b}} & \multicolumn{3}{c }{\mathbf{c}} & \multicolumn$ | Validation perf.<br>Error funct.<br>Net. ID Net. name<br>Training perf. Test perf.<br>Algorithm |
|                                                                                                    | MLP 3-10-3<br>BFGS <sub>40</sub><br><b>CE</b><br>95.085066<br>97.321429 96.428571               |
| $\overline{2}$<br>3<br>Δ<br>1                                                                                                    |                                                                                                 |
| Ra<br><b>Rz</b><br>Rmr<br>Result                                                                                                    |                                                                                                 |
| 11,921<br>736<br>52,157<br>0.621 Fiber Steel Hardox                                                                                                    |                                                                                                 |
| 737<br>11,615<br>1,242 Fiber Steel Hardox<br>48,911                                                                                                    | $\,<\,$<br>$\rightarrow$                                                                        |
| 738<br>10,818<br>1,242 Fiber Steel Hardox<br>50.891<br>739                                                                                                    | 聯<br><b>DB</b><br>Select\Deselect active networks<br>Delete networks                            |
| 53.404<br>11.469<br>0,621 Fiber Steel Hardox<br>740<br>0,621 Fiber Steel Hardox<br>53.124<br>11.423                                                                                                    |                                                                                                 |
| 741<br>0.621 Fiber Steel Hardox<br>51,972<br>11,539                                                                                                    | Build models with CNN<br>Build models with ANS<br>Build models with Subsampling                 |
| 742<br>52.975<br>11.279<br>0,621 Fiber Steel Hardox                                                                                                    |                                                                                                 |
| 743<br>1,863 Fiber_Steel_Hardox<br>52.498<br>11,441                                                                                                    | Predictions   Graphs   Details   Liftcharts   Custom predictions                                |
| 744<br>51,596<br>10,397<br>1,242 Fiber Steel Hardox                                                                                                    | 鼺<br>Summary                                                                                    |
| 745<br>52.098<br>0,621 Fiber Steel Hardox<br>11,145                                                                                                    | H<br>Number of cases to predict:<br>Clear previous predictions                                  |
| 746<br>50.826<br>11.302<br>1,863 Fiber Steel Hardox                                                                                                    | Save networks<br>哪                                                                              |
| 747<br>50.053<br>11,198<br>1,242 Fiber Steel Hardox                                                                                                    | $\frac{1}{2}$<br>Custom inputs<br>Custom predictions                                            |
| 748<br>1.242 Fiber Steel Hardox<br>51.415<br>11.538                                                                                                    | Cancel<br>$\sharp$<br>R <sub>z</sub><br>Ra<br>Rmr<br>1.Result                                   |
| 749<br>48,564<br>11,271<br>0,621 Fiber Steel Hardox                                                                                                    | 圛<br>Options                                                                                    |
| 750<br>48.744<br>11.197<br>0,621 Fiber Steel Hardox                                                                                                    |                                                                                                 |
| 0.621 Fiber Steel Hardox<br>751<br>48.674<br>11,415                                                                                                    | <b>Samples</b>                                                                                  |
| 752<br>0,621 Fiber Steel Hardox<br>48,935<br>11,329                                                                                                    | $\sqrt{ }$ Train                                                                                |
| 753<br>49.786<br>0,621 Fiber Steel Hardox<br>11.786                                                                                                    | $\Box$ Test                                                                                     |
| 754                                                                                                    | Validation                                                                                      |
| 755                                                                                                    | Missing                                                                                         |
| 756                                                                                                    |                                                                                                 |
| 757                                                                                                    |                                                                                                 |
| 758                                                                                                    |                                                                                                 |
| 759                                                                                                    |                                                                                                 |
| 760<br>761                                                                                                    |                                                                                                 |
| 762                                                                                                    |                                                                                                 |
| 700                                                                                                    |                                                                                                 |
| $\rightarrow$<br>d.                                                                                                    |                                                                                                 |
|                                                                                                    |                                                                                                 |

Obr. 48 Programem vygenerovaná síť s deseti neurony ve skryté vrstvě

Hodnoty parametrů byly zadány ručně tak, aby bylo možné otestovat rozhodovací schopnosti sítě. Síť poté vyhodnotila, jaký materiál byl použit. Na obrázku 49 je vidět ruční zadání vstupních parametrů drsnosti Rz, Ra a Rmr.
| $\overline{\phantom{a}}$<br>$\times$<br><b>Custom inputs</b><br>Data: Neur_sit_ocel_laser* (4v by 1506c)<br>$\begin{array}{c c c c c c} \hline \multicolumn{3}{c }{\multicolumn{3}{c }{$<br>る脂肪の<br><b>Custom</b> inputs<br>$\overline{2}$<br>3<br>1<br>Ra<br>Rmr<br><b>Rz</b><br>Result<br>52,157<br>11,921<br>0,621 Fiber Steel Hardox<br>736<br>Rz<br>Ra<br>Rmr<br>737<br>1,242 Fiber Steel Hardox<br>48,911<br>11,615<br>738<br>1,242 Fiber Steel Hardox<br>50.891<br>10,818<br>52,1 11,9 0,621<br>Case 1<br>739<br>11,469<br>0.621 Fiber Steel Hardox<br>53,404<br>740<br>53.124<br>11,423<br>0,621 Fiber Steel Hardox<br>741<br>51,972<br>11,539<br>0.621 Fiber Steel Hardox<br>742<br>52,975<br>11,279<br>0,621 Fiber Steel Hardox<br>743<br>52.498<br>11,441<br>1,863 Fiber Steel Hardox<br>744<br>51,596<br>10,397<br>1,242 Fiber Steel Hardox<br>745<br>52,098<br>11,145<br>0,621 Fiber Steel Hardox<br>746<br>50.826<br>11.302<br>1,863 Fiber Steel Hardox<br>747<br>50,053<br>11,198<br>1,242 Fiber Steel Hardox<br>748<br>51,415<br>11,538<br>1,242 Fiber Steel Hardox<br>749<br>48,564<br>11,271<br>0.621 Fiber Steel Hardox<br>750<br>48.744<br>11,197<br>0,621 Fiber Steel Hardox<br>751<br>11,415<br>0,621 Fiber Steel Hardox<br>48.674<br>752<br>11,329<br>0,621 Fiber Steel Hardox<br>48,935<br>753<br>49,786<br>11,786<br>0,621 Fiber Steel Hardox<br>OK<br>Cancel<br>754<br>755<br><b>Missing</b><br>756<br>757<br>758<br>759<br>760<br>761<br>762<br>700<br>$\,$<br>$\mathbb{R}^2$ | $\checkmark$ |  | ▎ <sub></sub> ै▌▋▗▕▊▝▏▆▏▆▖▅▗▗▗▗░▏░▏▏▏░▕░▏▏ | SANN - Results: Neur_sit_ocel_laser |  | $\overline{\phantom{a}}$<br>$\times$ |  |
|----------------------------------------------------------------------------------------------------|--------------|--|--------------------------------------------|-------------------------------------|--|--------------------------------------|--|
|                                                                                                    |              |  |                                            |                                     |  |                                      |  |
|                                                                                                    |              |  |                                            |                                     |  |                                      |  |
|                                                                                                    |              |  |                                            |                                     |  |                                      |  |
|                                                                                                    |              |  |                                            |                                     |  |                                      |  |
|                                                                                                    |              |  |                                            |                                     |  |                                      |  |
|                                                                                                    |              |  |                                            |                                     |  |                                      |  |
|                                                                                                    |              |  |                                            |                                     |  |                                      |  |
|                                                                                                    |              |  |                                            |                                     |  |                                      |  |
|                                                                                                    |              |  |                                            |                                     |  |                                      |  |
|                                                                                                    |              |  |                                            |                                     |  |                                      |  |
|                                                                                                    |              |  |                                            |                                     |  |                                      |  |
|                                                                                                    |              |  |                                            |                                     |  |                                      |  |
|                                                                                                    |              |  |                                            |                                     |  |                                      |  |
|                                                                                                    |              |  |                                            |                                     |  |                                      |  |
|                                                                                                    |              |  |                                            |                                     |  |                                      |  |
|                                                                                                    |              |  |                                            |                                     |  |                                      |  |
|                                                                                                    |              |  |                                            |                                     |  |                                      |  |
|                                                                                                    |              |  |                                            |                                     |  |                                      |  |
|                                                                                                    |              |  |                                            |                                     |  |                                      |  |
|                                                                                                    |              |  |                                            |                                     |  |                                      |  |
|                                                                                                    |              |  |                                            |                                     |  |                                      |  |
|                                                                                                    |              |  |                                            |                                     |  |                                      |  |
|                                                                                                    |              |  |                                            |                                     |  |                                      |  |
|                                                                                                    |              |  |                                            |                                     |  |                                      |  |
|                                                                                                    |              |  |                                            |                                     |  |                                      |  |
|                                                                                                    |              |  |                                            |                                     |  |                                      |  |
|                                                                                                    |              |  |                                            |                                     |  |                                      |  |
|                                                                                                    |              |  |                                            |                                     |  |                                      |  |
|                                                                                                    |              |  |                                            |                                     |  |                                      |  |
|                                                                                                    |              |  |                                            |                                     |  |                                      |  |
|                                                                                                    |              |  |                                            |                                     |  |                                      |  |

Obr. 49 Zadávání vstupních parametrů Rz, Ra a Rmr

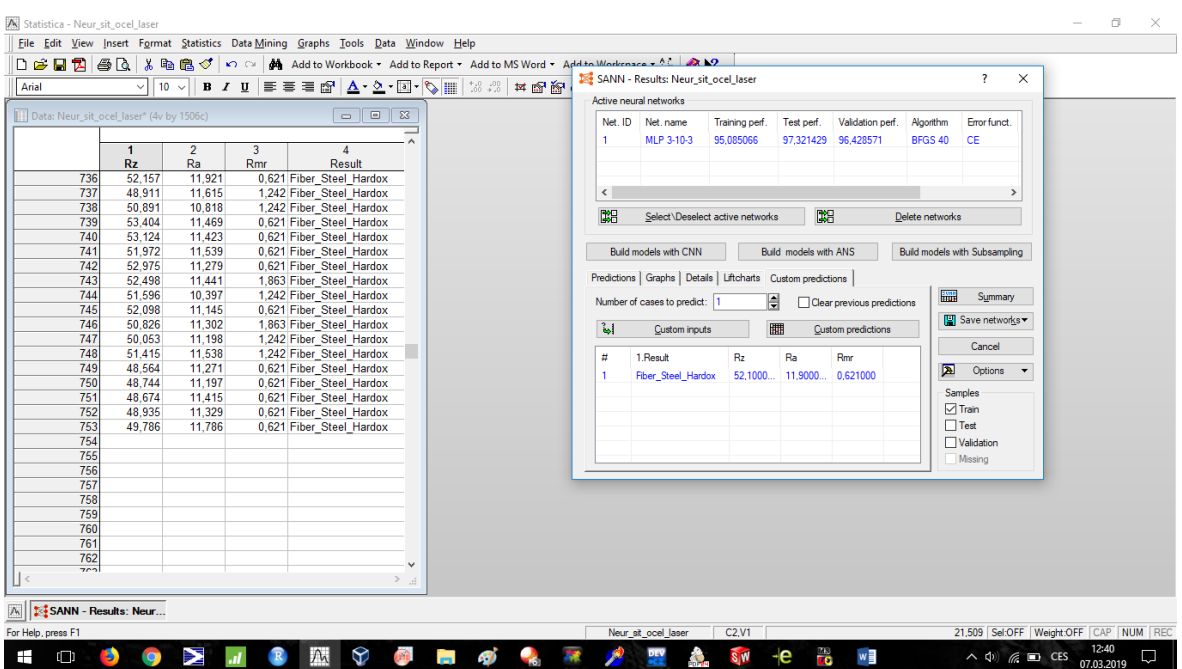

Na obrázku 50 pak je vidět správné vyhodnocení posuzovaného materiálu.

Obr. 50 Vyhodnocení posuzovaného materiálu

Aby bylo možné tuto síť používat bez programu Statistica 13, pomocí vah byl vygenerován zdrojový kód v jazyce C++ a sítě byly dále testovány díky volně přístupnému vývojovému prostředí Dev C++. Zdrojové kódy pro obě obráběcí technologie a zadané váhy jsou uvedeny v přílohách P V, P VI a P VII.

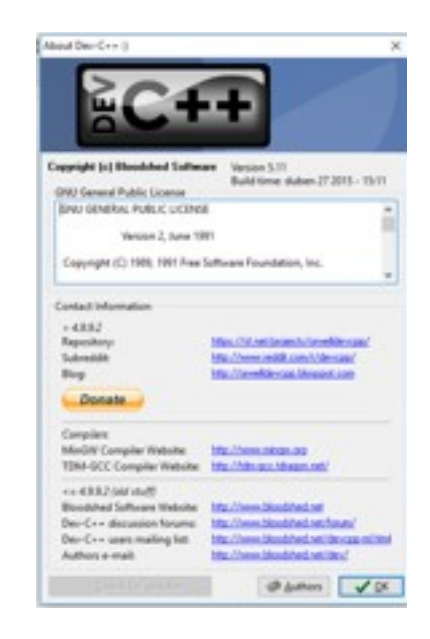

Obr. 51 Použité programovací prostředí C++

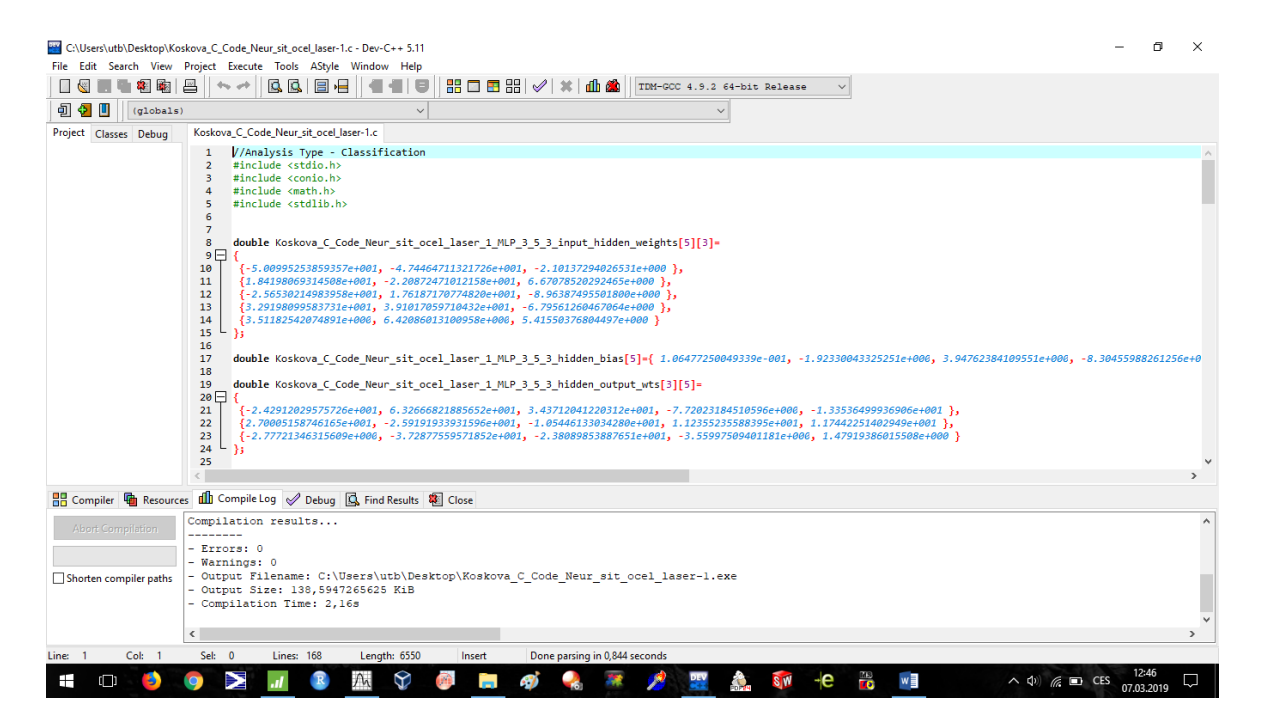

Obr. 52 Vygenerovaný zdrojový kód

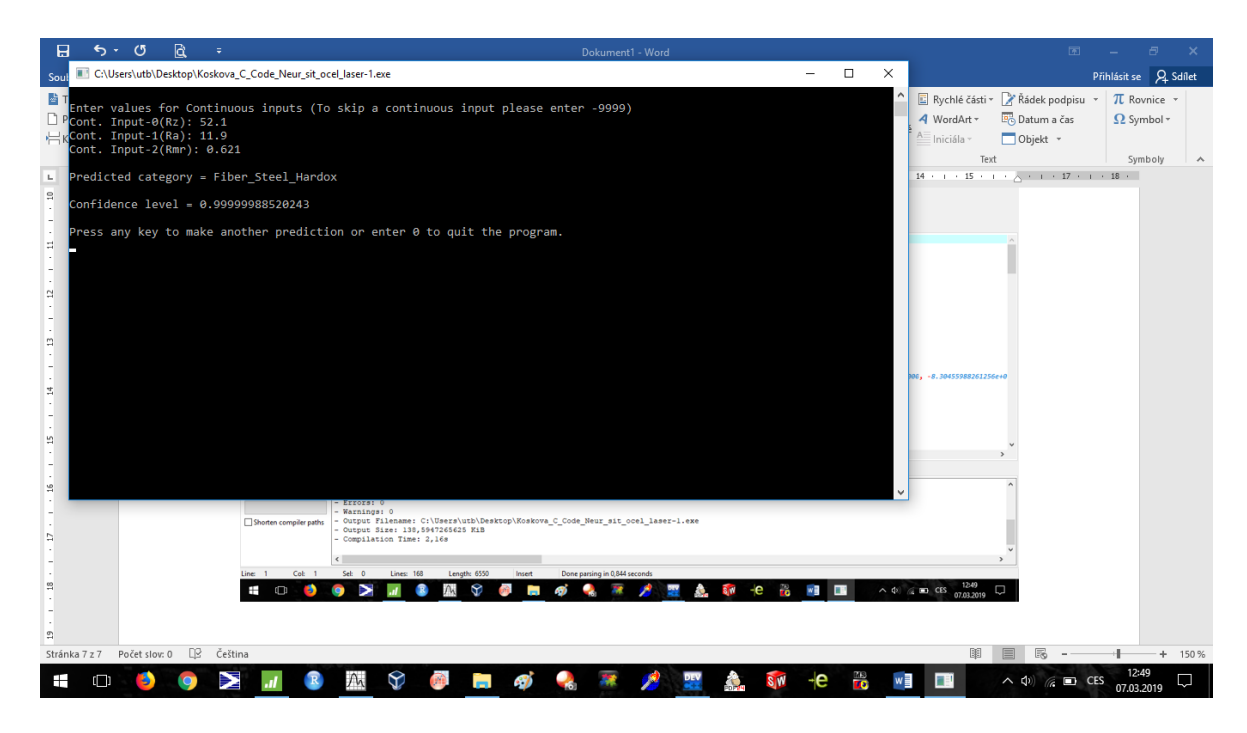

Obr. 53 Ukázka funkce neuronové sítě v prostředí C++

Pomocí konzole bylo otestováno 20 trojic vstupních parametrů ze vzorků obráběných vláknovým laserem, 20 trojic vstupních parametrů ze vzorků obráběných laserem CO2, a

| Vláknový laser |      |      |                                      |               |  |              | <b>CO2</b> laser |       |                                        |               |  |
|----------------|------|------|--------------------------------------|---------------|--|--------------|------------------|-------|----------------------------------------|---------------|--|
| Rz             | Ra   | Rmr  | Rozpoznaný                           | $\frac{0}{0}$ |  | <b>Rz</b>    | Ra               | Rmr   | Rozpoznaný                             | $\frac{0}{0}$ |  |
| 20,30          | 4,80 | 0,60 | F 1 430                              | 0,99850       |  | 13,40        | 2,60             | 0,62  | CO <sub>2</sub> 1 430                  | 0,6122        |  |
| 18,50          | 4,60 | 1,80 | 430<br>$F_1$                         | 0,99980       |  | 11,30        | 2,50             | 1,80  | CO2 1 430                              | 0,8978        |  |
| 20,32          | 4,70 | 1,20 | 430<br>F <sub>1</sub>                | 0,99850       |  | 11,90        | 2,52             | 1,86  | $CO2$ 1<br>430                         | 0,7229        |  |
| 20,98          | 4,78 | 2,40 | $\mathbf{1}$<br>430<br>$\mathbf F$   | 0,99820       |  | $11,70$ 2,54 |                  | 1,24  | $\mathbf{1}$<br>CO <sub>2</sub><br>430 | 0,5873        |  |
| 19,40          | 4,48 | 3,10 | 430<br>$\mathbf F$<br>$\overline{1}$ | 0,99820       |  | $12,40$ 2,40 |                  | 1,20  | $CO2$ 1<br>430                         | 0,8348        |  |
| 20,40          | 4,90 | 1,80 | 430<br>F <sub>1</sub>                | 0,99900       |  | 11,60        | 2,10             | 0,60  | CO2 <sub>1</sub><br>430                | 0,8873        |  |
| 19,20          | 5,00 | 2,40 | 1 430<br>$\mathbf{F}$                | 0,99930       |  | 10,70        | 2,12             | 0,62  | CO2 1 430                              | 0,6611        |  |
| 21,80          | 5,20 | 1,80 | 430<br>$\mathbf F$<br>$\mathbf{1}$   | 0,99910       |  | 11,40        | 2,62             | 1,80  | 430<br>CO2 <sub>1</sub>                | 0,4669        |  |
| 22,27          | 5,60 | 0,60 | F <sub>1</sub><br>430                | 0,99940       |  | 11,20        | 2,43             | 0,62  | CO2 <sub>1</sub><br>430                | 0,5175        |  |
| 21,20          | 5,20 | 1,20 | 1 430<br>$\mathbf F$                 | 0,99920       |  | 11,60        | 2,30             | 0,62  | $\mathbf{1}$<br>CO <sub>2</sub><br>430 | 0,7579        |  |
| 7,50           | 1,40 | 3,70 | F 235                                | 0,99998       |  | 8,70         | 1,40             | 1,80  | CO2 235                                | 0,4242        |  |
| 6,80           | 1,30 | 3,70 | F 235                                | 0,99998       |  | 5,00         | 1,20             | 13,60 | CO <sub>2</sub> 235                    | 0,9849        |  |
| 6,70           | 1,26 | 1,20 | 235<br>$\mathbf{F}$                  | 0,99940       |  | 7,30         | 1,44             | 4,30  | CO2 235                                | 0,9134        |  |
| 6,60           | 1,41 | 1,24 | 235<br>$\mathbf{F}$                  | 0,99270       |  | 6,20         | 1,10             | 3,70  | CO2 235                                | 0,9307        |  |
| 6,20           | 1,25 | 0,60 | F 235                                | 0,99880       |  | 7,50         | 1,40             | 3,10  | CO2 235                                | 0,8222        |  |
| 7,20           | 1,31 | 1,86 | 235<br>$\mathbf{F}$                  | 0,99970       |  | 6,70         | 1,30             | 3,00  | CO2 235                                | 0,9085        |  |
| 5,90           | 1,20 | 8,07 | 235<br>$\mathbf F$                   | 1,00000       |  | 6,00         | 1,10             | 3,70  | CO2 235                                | 0,9419        |  |
| 6,00           | 1,42 | 3,10 | F 235                                | 0,95950       |  | 6,60         | 1,20             | 0,60  | CO2 235                                | 0,9165        |  |
| 7,20           | 1,49 | 1,20 | 235<br>$\mathbf{F}$                  | 0,98950       |  | 7,10         | 1,18             | 2,50  | CO2 235                                | 0,8538        |  |
| 6,95           | 1,41 | 0,60 | 235<br>$\mathbf{F}$                  | 0,99640       |  | 6,30         | 1,22             | 8,00  | CO2 235                                | 0,9607        |  |
| 13,30          | 2,60 | 0,62 | <b>F HARDOX</b>                      | 0,88750       |  | 16,60        | 3,70             | 1,80  | CO2 HARDOX                             | 0,6329        |  |
| 11,20          | 2,50 | 1,86 | <b>F HARDOX</b>                      | 0,99999       |  | 14,10        | 3,50             | 1,20  | CO2 HARDOX                             | 0,9273        |  |
| 11,90          | 2,52 | 1,80 | <b>F HARDOX</b>                      | 0,99940       |  | $15,10$ 3,60 |                  | 1,80  | CO2 HARDOX                             | 0,9074        |  |
| 11,80          | 2,54 | 1,24 | <b>F HARDOX</b>                      | 0,99900       |  | 15,00        | 3,70             | 0,62  | CO2 HARDOX                             | 0,9745        |  |
| 12,40          | 2,41 | 1,24 | <b>F HARDOX</b>                      | 0,86100       |  | 14,44        | 3,60             | 1,10  | CO2 HARDOX                             | 0,9728        |  |
| 11,40          | 2,10 | 0,62 | <b>F HARDOX</b>                      | 0,87560       |  | $14,80$ 3,50 |                  | 1,80  | CO2 HARDOX                             | 0,7229        |  |
| 10,80          | 2,12 | 0,62 | <b>F HARDOX</b>                      | 0,99880       |  | 14,60        | 3,55             | 1,24  | CO2 HARDOX                             | 0,8973        |  |
| 11,50          | 2,62 | 1,80 | <b>F HARDOX</b>                      | 0,99970       |  | 14,20        | 3,70             | 0,60  | CO2 HARDOX                             | 0,9937        |  |
| 11,29          | 2,40 | 0,60 | <b>F HARDOX</b>                      | 0,99880       |  | 15,00        | 3,50             | 4,30  | CO2 HARDOX                             | 0,8853        |  |
| 11,64          | 2,30 | 0,62 | <b>F HARDOX</b>                      | 0,99870       |  | $13,30$ 3,40 |                  | 3,70  | CO2 HARDOX                             | 0,9415        |  |

nakonec výstup v podobě rozpoznaného materiálu a pravděpodobnosti správného určení materiálu. Veškeré údaje byly zpracovány do tabulky 7.

Tab. 7 Výsledky testování 20 vzorků

#### **7.5.1 Shrnutí výsledků analýzy vzorků materiálů pomocí neuronové sítě**

Obě sítě rozpoznaly materiál správně, i když síť hodnotící vzorky obráběné laserem CO<sup>2</sup> vykazovala nižší pravděpodobnost správnosti rozhodnutí.

## **ZÁVĚR**

Tato diplomová práce se zabývá problematikou závislosti parametrů drsnosti, použitého materiálu vzorku a technologie obrábění.

Nejprve byla vypracována literární rešerše, kde jsou zmíněny příslušné normy ISO definující zkoumané parametry, a dále jsou zde popsány možné metody vyhodnocení a třídění naměřených dat. Pozornost byla věnována převážně těm metodám, které byly poté použity v praktické části. Zvláštní kapitola byla věnována problematice neuronových sítí a jako poslední bod teoretické části byly charakterizovány obráběcí technologie použité při pořízení vzorků, materiály, z nichž byly vzorky vyhotoveny a použitý drsnoměr.

Hlavní myšlenka praktické části byla, jak využít naměřené hodnoty parametrů drsnosti pro určení materiálu vzorku. Nejprve byla pomocí drsnoměru Talysurf CLI500 pořízeny pro každý vzorek množiny hodnot parametrů Rz, Ra a Rmr. Naměřená data byla nejprve analyzována programem MiniTab. V několika krocích bylo ověřeno, zda data obsahují odlehlé hodnoty, či zda nejsou ovlivněna hrubými chybami při měření. Poté byly množiny hodnot parametrů Rz a Ra příslušné k daným vzorkům analyzovány z hlediska statisticky významného ovlivnění použitým materiálem nebo technologií. Ve všech případech byl vliv materiálu i použité technologie obrábění shledán statisticky významným. V dalším kroku byla data tříděna podle kriktérií podobnosti pomocí shlukové analýzy. Jelikož vždy dvě množiny dat vykazovaly vysokou podobnost, ukázalo se, pouze parametry Rz a Ra v kombinaci s klasickými postupy statistické analýzy nejsou dostatečné pro určení materiálu vzorku. Proto byla programem Statistica 13 pro každý typ laseru vygenerována neuronová síť typu perceptron s jednou skrytou vrstvou, která vyhodnocovala naměřené hodnoty výše zmíněných parametrů spolu s hodnotami parametru Rmr, který byl použit jako dodatečné kritérium při určování vzorku. Tyto sítě pak byly otestovány na zkušební množině dat a ve všech případech byl materiál příslušnou sítí správně rozpoznán. Všeobecně síť pro vzorky obráběné vláknovým laserem vykazovala vyšší spolehlivost než síť pro vzorky obráběné laserem CO2. Nejvyšší spolehlivost byla zaznamenána pro materiál F1\_430 a nejnižší pro materiál CO2\_1\_430.

### **SEZNAM POUŽITÉ LITERATURY**

[1] MELOUN, Milan a Jiří MILITKÝ. Statistická analýza experimentálních dat. Vyd. 2. uprav. Rozš. Praha: ACADEMIA, 2004, 953 s. ISBN 80-200-1254-0

[2] MELOUN, Milan. Kompendium statistického zpracování dat: metody a řešené úlohy. Vyd. 2., přeprac. a rozš. Praha: Academia, 2006, 982 s. ISBN 80-200-1396-2

[3] MELOUN, Milan. Statistické zpracování experimentálních dat. 2. vyd. Praha: Ars magna, 1998, 839 s. ISNB 80-721-9003-2

[4] BUMBÁLEK, Bohumil, Vladimír ODVODY a Bohuslav OŠŤÁDAL. Drstnost povrchu. 1. vyd. Praha: SNTL, 1989, 338 s

[5] ČSN EN ISO 4287: 1999. Geometrické požadavky na výrobky (GPS) – Struktura povrchu: Profilová metoda – termíny, definice a parametry struktury povrchu. Praha. Český normalizační institut, 1999

[6] ČSN EN ISO 4288: 1999. Geometrické požadavky na výrobky (GPS) – Struktura povrchu: Profilová metoda – pravidla a postupy pro posuzování struktury povrchu. Praha. Český normalizační institut, 1999

[7] ČSN EN ISO 25178-2: 2012. Geometrické specifikace povrchu (GPS) – Textura povrchu: Plocha – část 2: Termíny, definice a parametry textury povrchu. Praha. Český normalizační institut, 2012

[8] ČSN ISO 16610-21: 2012. Geometrické specifikace produktu (GPS) – Filtrace – část 21: Lineární profilové filtry: Gaussovy filtry. Praha. Český normalizační institut, 2012

[9] VOLNÁ Eva, Neuronové sítě 1. Vyd. 2. Ostrava: Ostravská univerzita v Ostravě, 2008, 86s. Dostupné z: *www1.osu.cz/~volna/Neuronove\_site\_skripta.pdf*

[10] LITSCHMANNOVÁ Martina, Úvod do statistiky. Ostrava: VŠB – TU Ostrava, Fakulta elektrotechniky a informatiky, 2011. Dostupné z: *mi21.vsb.cz/sites/mi21.vsb.cz/files/unit/uvod\_do\_statistiky.pdf*

[11] NOVOVIČOVÁ Jana, Pravděpodobnost a matematická statistika. Praha: ČVUT, Fakulta dopravní, 2006. Dosputné z:

*physics.ujep.cz/~jskvor/KVM/Statistika/NovovicovaPravdStatistika2006.pdf*

[12] LEACH Richard, Fundamental Principles of Engineering Nanometrology (2<sup>nd</sup>) edition), 2014. Dostupné z: *https:/www.sciencedirect.com/topics/engineering/gaussianfilter*

[13] DOMOKES Eszergár-Kiss, BÁLINT Caesar, Definition of User Groups Applying Ward's Method. Dostupné z: *www.sciencedirect.com*

[14] WARD Joe H. Jr., Hierarchical Grouping to Optimize an Objective Function, Journal of the American Statistical Association, Vol. 58, No. 301, 1963. Dostupné z: *https:/pdfs.semanticscholar.org/0430/b241bdd0b67d37e1143370f8d24fc46d83e9.pdf*

[15] LUKASOVÁ Alena, ŠARMANOVÁ Jana, Metody shlukové analýzy. Praha: SNTL, 1985, 210 s.

[16] WHITEHOUSE D. J., Handbook of Surface and Nanometrology  $(2<sup>nd</sup>$  edition). Bocaratón: CRC Press 2011. ISBN 978-1-4200-8201-2.

[17] TALYSURF CLI 500. Dostupné z: *[https://www.taylor-hobson.com](https://www.taylor-hobson.com/)*

[18] F-test. Dostupné z: *<https://www.en.wikipedia.org/wiki/F-test>*

[19] PATA Vladimír, KUBIŠOVÁ Milena, Statistické metody hodnocení jakosti strojírenských povrchů. Vyd. 1. Zlín: Univerzita Tomáše Bati ve Zlíně, Fakulta technologická, 2018, 423 s. ISBN 978-80-7454-740-9

[20] TYKAL Miroslav, Metrologie povrchu. Dostupné z: *gps.fme.vutbr.cz/STAH\_INFo/2606\_Tykal\_GPS.pdf*

[21] BHUSHAN Bharat, Surface Roughness Analysis and Measurement Techniques. Dostupné z: *home.ufam.edu.br/berti/nanomaterials/8403\_PDF\_CH02.pdf*

[22] ŠTEFAN Vojtěch, Filtrace dat při měření drsnosti povrchu. Plzeň: Západočeská univerzita v Plzni, 2014. Vedoucí práce: Ing. Zdeněk Pospěch Ph. D. Dostupné z: *https://dspace5.zcu.cz/handle/11025/15066*

[23] Přednášky doc. Dr. Ing. Vladimír Pata.

[24] ROGALEWICZ Vladimír, Pravděpodobnost a statistika pro inženýry. Vyd. 2, Praha: ČVUT v Praze, 1998, 176 s, ISBN 978-80-01-03785-0

[25]

*http://www.statsoft.cz/file1/PDF/newsletter/2013\_02\_05\_StatSoft\_Neuronove\_site\_linky.p df*

[26] JIŘINA Marcel a kol., Neuronové sítě. Dostupné z: *[https://cw.fel.cvut.cz/old/\\_media/courses/a6m33dvz/dvz2017-05-nnet.pdf](https://cw.fel.cvut.cz/old/_media/courses/a6m33dvz/dvz2017-05-nnet.pdf)*

[27] *[https://sorry.vse.cz/~berka/docs/izi456/kap\\_5.4.pdf](https://sorry.vse.cz/~berka/docs/izi456/kap_5.4.pdf)*

[28] *iss.unas.cz/NEURON-site-vyuka2.doc*

[29] Přednášky Nekonvenční technologie, Ing. Adam Škrobák, Ph. D.

[30] *<http://www.lt.cz/e-learning/laser/princip-vlaknoveho-fiber-laseru>*

[31] ZAORAL Radek, Porovnání výsledků laserového obrábění na laseru CO<sub>2</sub> a vlánkovém laseru. Zlín, 2016. Dostupné z: *<http://digilib.k.utb.cz/handle/10563/37896>*

# **SEZNAM POUŽITÝCH SYMBOLŮ A ZKRATEK**

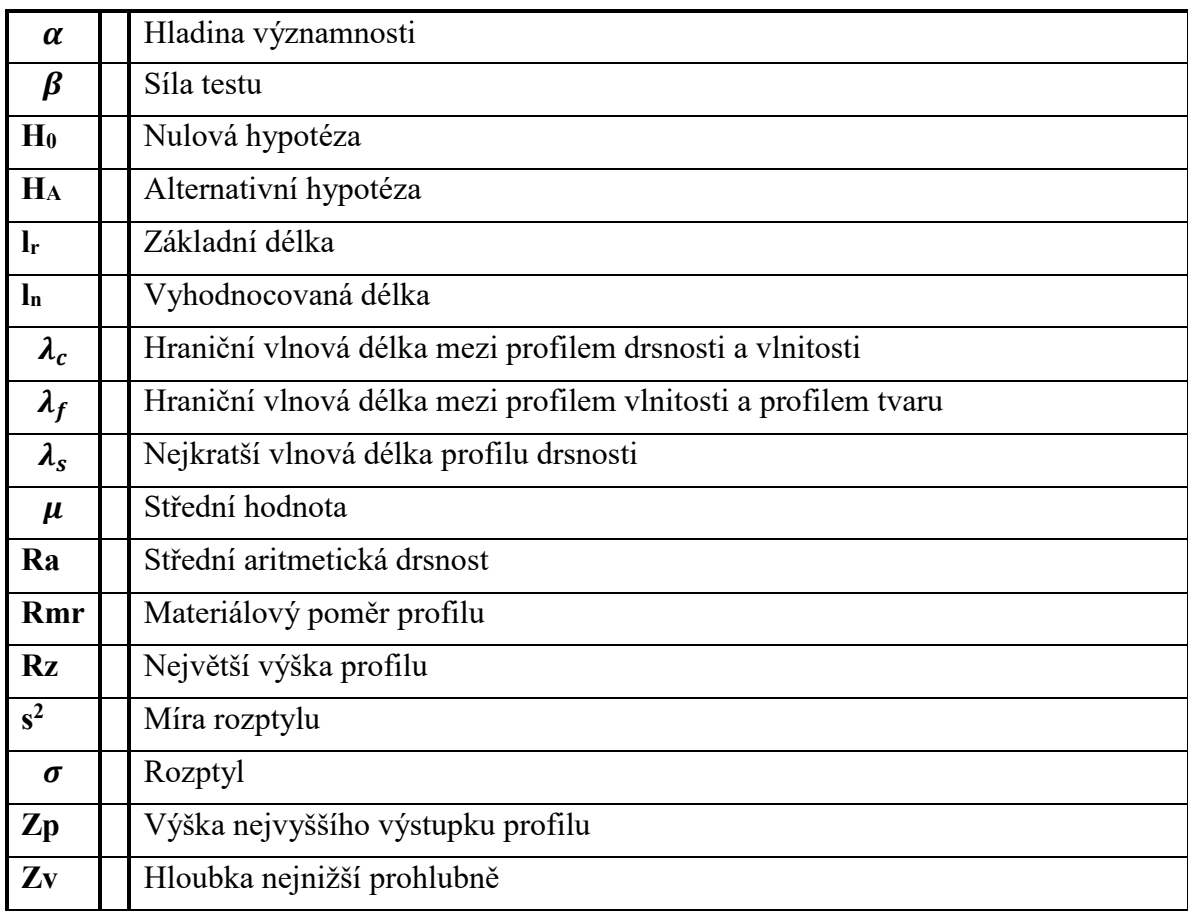

## **SEZNAM OBRÁZKŮ**

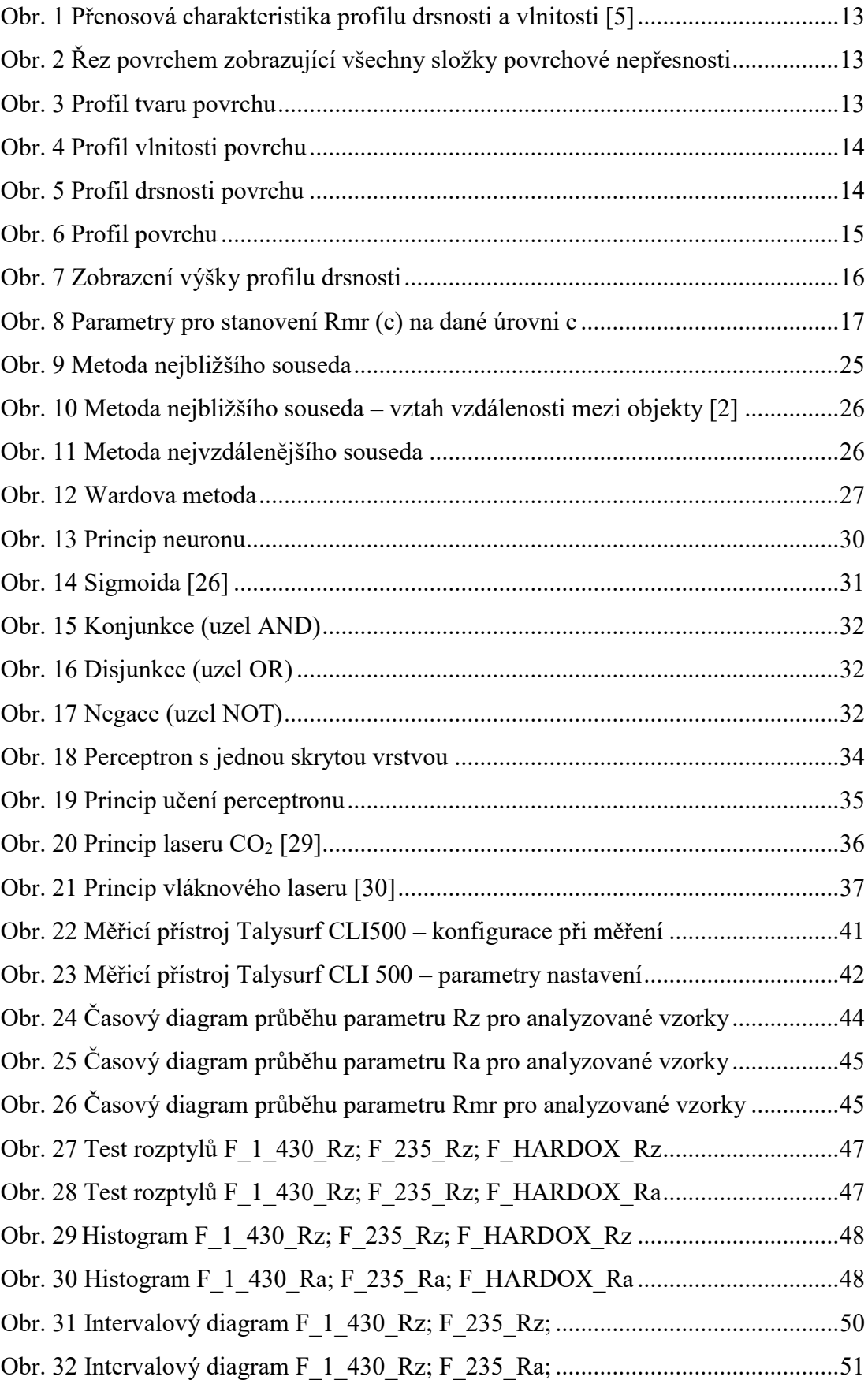

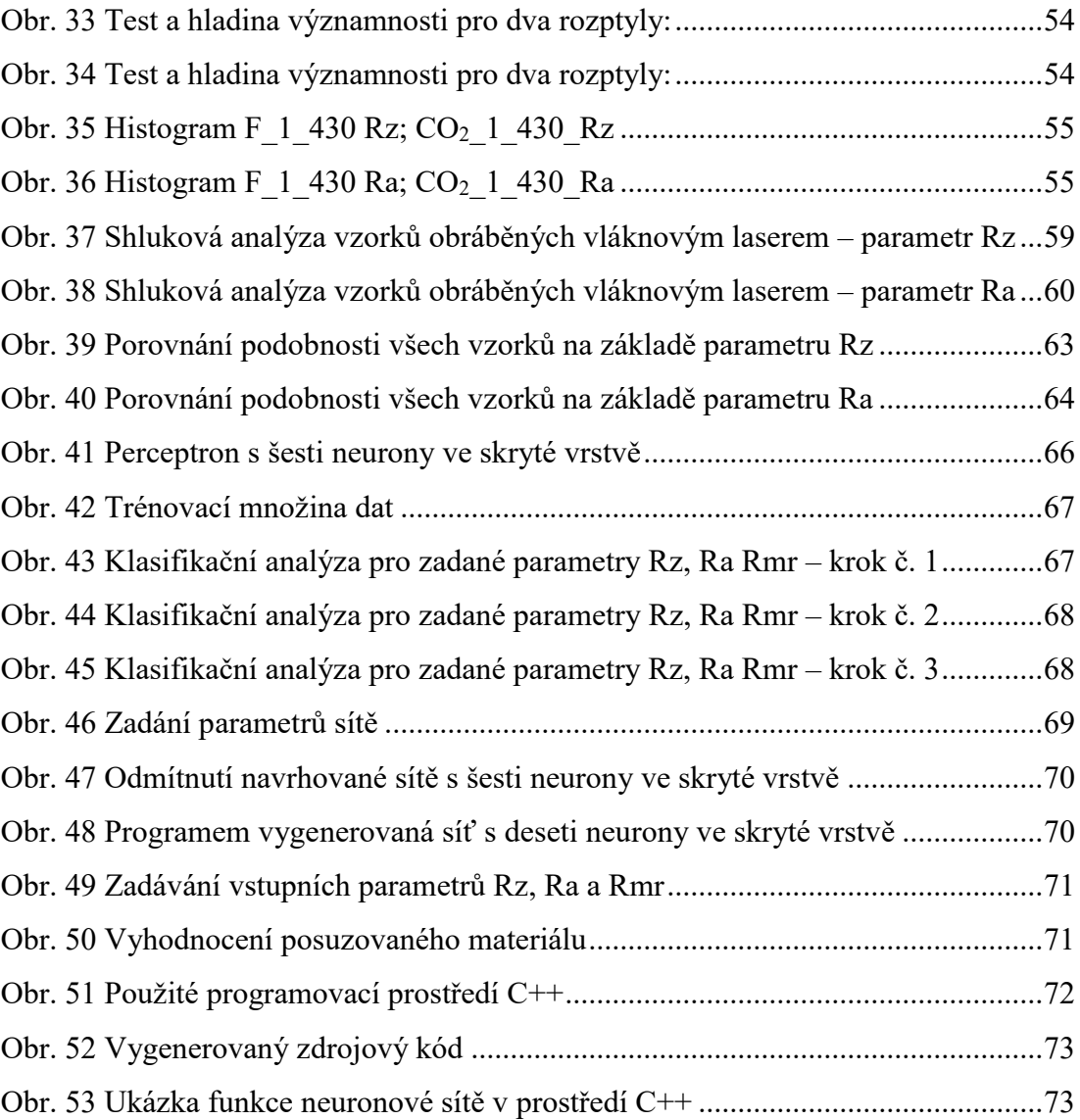

### **SEZNAM TABULEK**

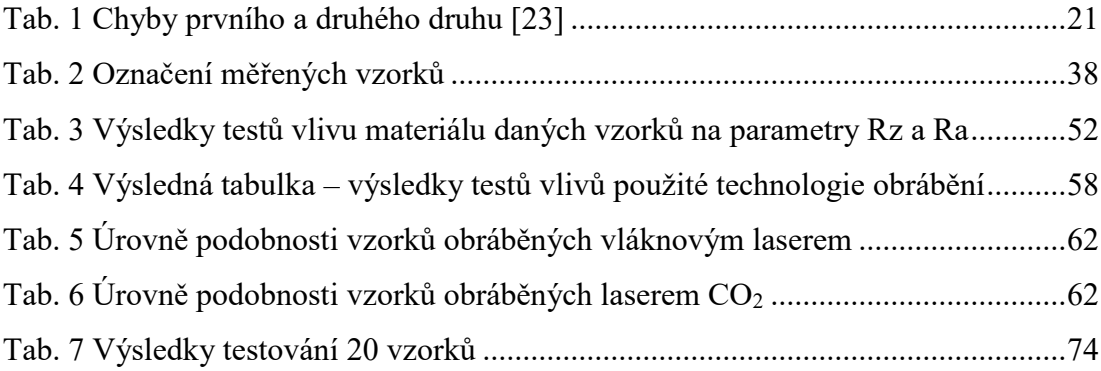